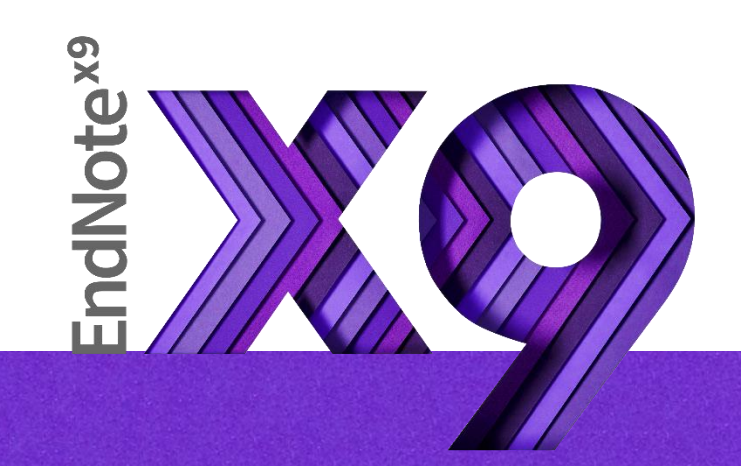

## Research Smarter.

**SRIS** 2019

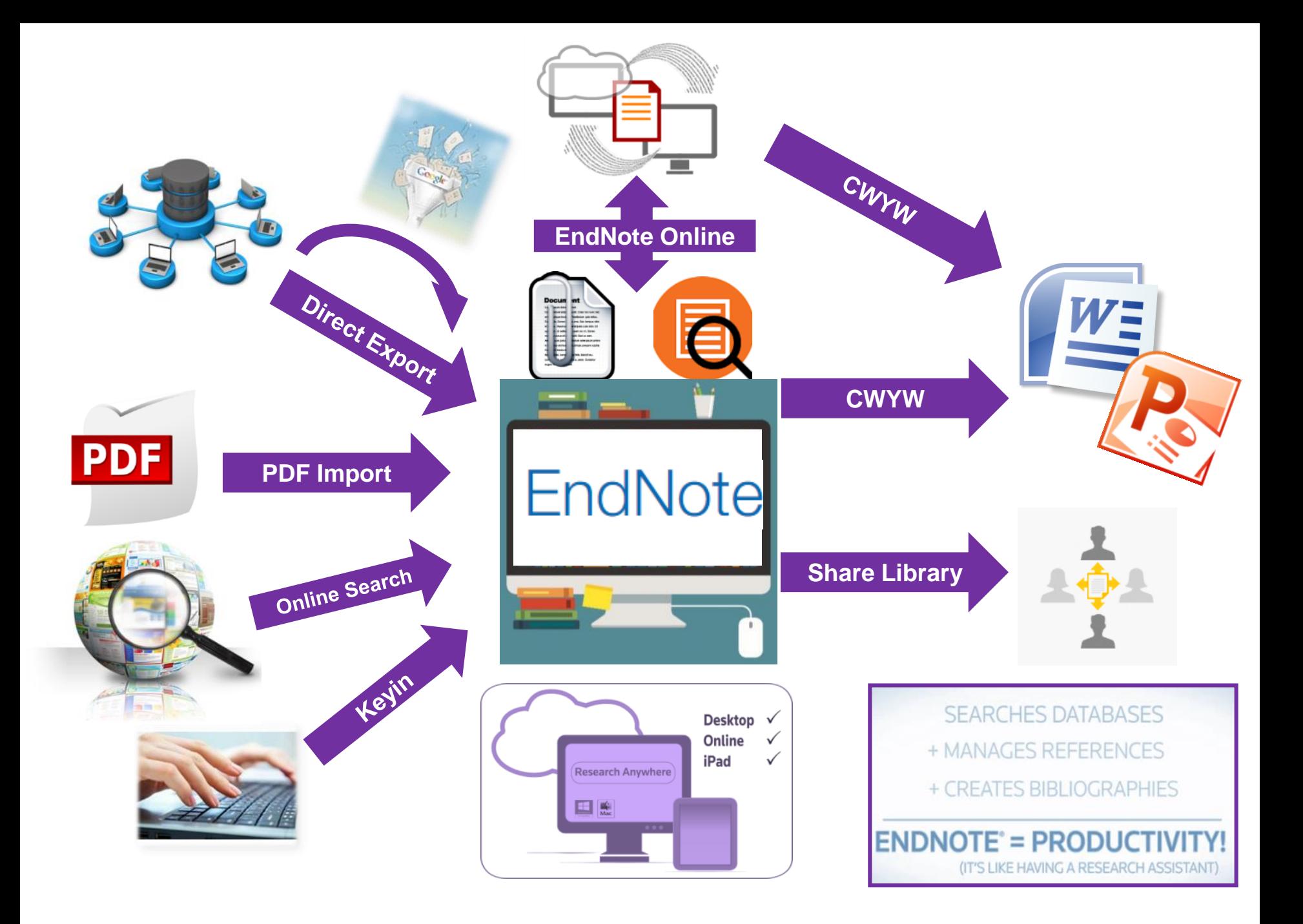

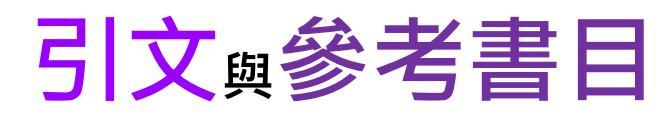

#### **Introduction**

According to traditional Chinese medicin  $\vec{e}$ , the pericardial meridian is associated with the pain or fullness in the chest, palpitation's, depression, restlessness, manic or depressive disorders, nausea or vomiting, hiccups,  $g$  istric pain, and distension in the upper abdomen (Bai and Baron, 2001). Since the parasympathetic modulation of both heart and gut is largely mediated by the vagus nerve, and since vagal stimulation of the gut can result in increased peristalsis while the vagal stimulation of the heart can result in decreased heart rate (Guyton and Hall, 1996), it is speculated that to some extent the pericardium meridian might be associated with the autonomic nervous modulation of the subject.

Acupuncture or acupressure at the Neiguan (P6) point, the most frequently used acupoint

**the Community of the Community of the Community of the Community of the Community of the Community of the Community** 

in the pericardium meridian, has been shown to 1987, 1988, 1989a and b; Ho et al., 1989; De A et al., 1994; Fan et al., 1997; Harmon et al., 20 related to autonomic nervous activity (Morro speculated that the autonomic nervous activity P6 point was performed.

Heart rate variability analysis is a useful r autonomic nervous modulation of heart rate. S vagal modulation, and the restoration of vagal mo

### **Citation-引文(註) Bibliography-參考書目(文獻)**

**References** 

**加強/支持內容信度**

1992: Belluomini

- Bai, X. and R.B. Baron. Acupuncture: Visible Holism. Butterworth-Heinemann, Oxford, 2001.
- Belluomini, J., R.C. Litt, K.A. Lee and M. Katz. Acupressure for nausea and vomiting of pregnancy: a randomized, blinded study. Obstet. Gynecol. 84: 245-248, 1994.
- Chiu, J.-H., W.-Y. Lui, Y.-L. Chen and C.-Y. Hong. Local somatothermal stimulation inhibits the motility of sphincter of Oddi in cats, rabbits and humans through nitrergic neural release of nitric oxide. Life Sci. 63: 413-428, 1998.
- De Aloysio, D. and P. Penacchioni. Morning sickness control in early pregnancy by Neiguan point acupressure. Obstet. Gynecol. 80: 852-854, 1992.

Dundee, J.W., R.G. Ghaly, K.M. Bill, W.N. Chestnutt, K.T.J. Fitzpatrick and A.G.A. Lynas. Effect of

the P6 antiemetic point on postoperative nausea and vomiting. Br. J. Anaesth.

 **避免抄襲疑慮** , R.G. Ghaly, K.T.J. Fitzpatrick, W.P. Abram and G.A. Lynch. Acupuncture prophylaxis 作為同主題資料參考依據

# **Outline 安裝說明**

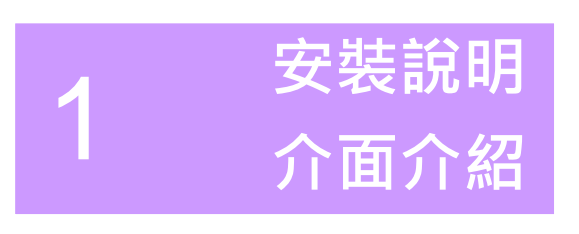

2

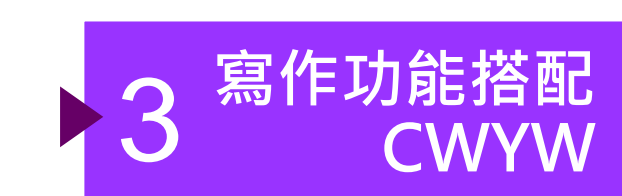

**匯入書目**

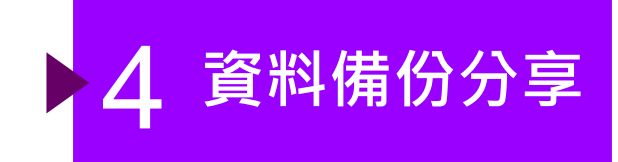

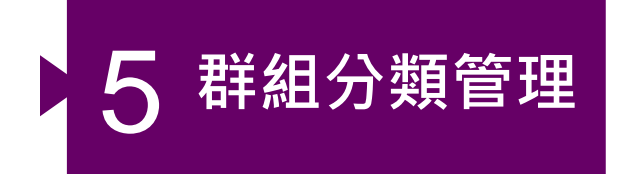

## 前置作業-下載與安裝EndNote

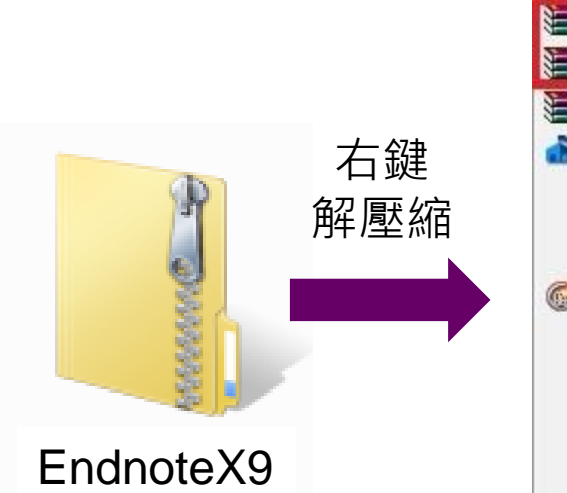

6

※請勿直接在壓縮包 中執行安裝檔!

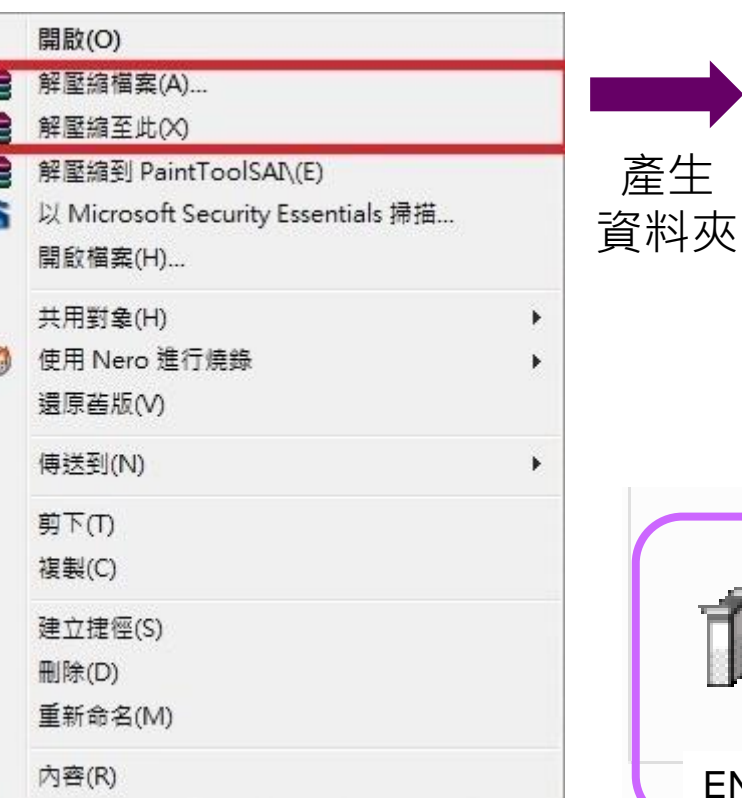

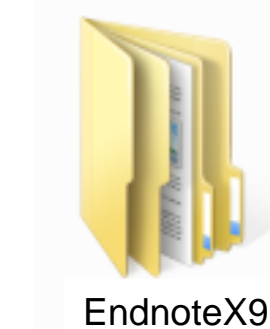

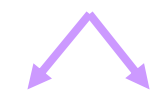

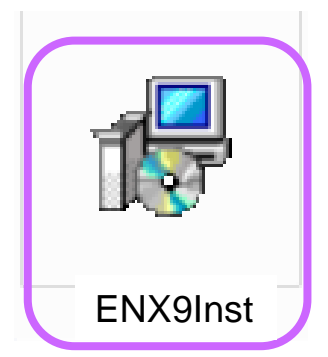

產生

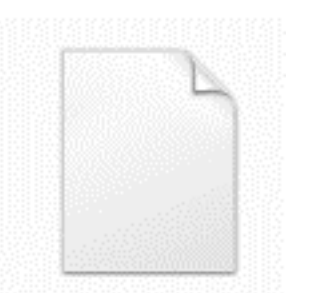

License dat ※請勿刪除! (單位購買序號)

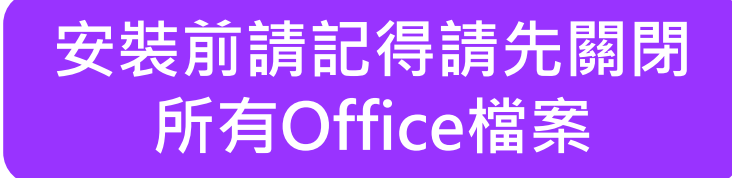

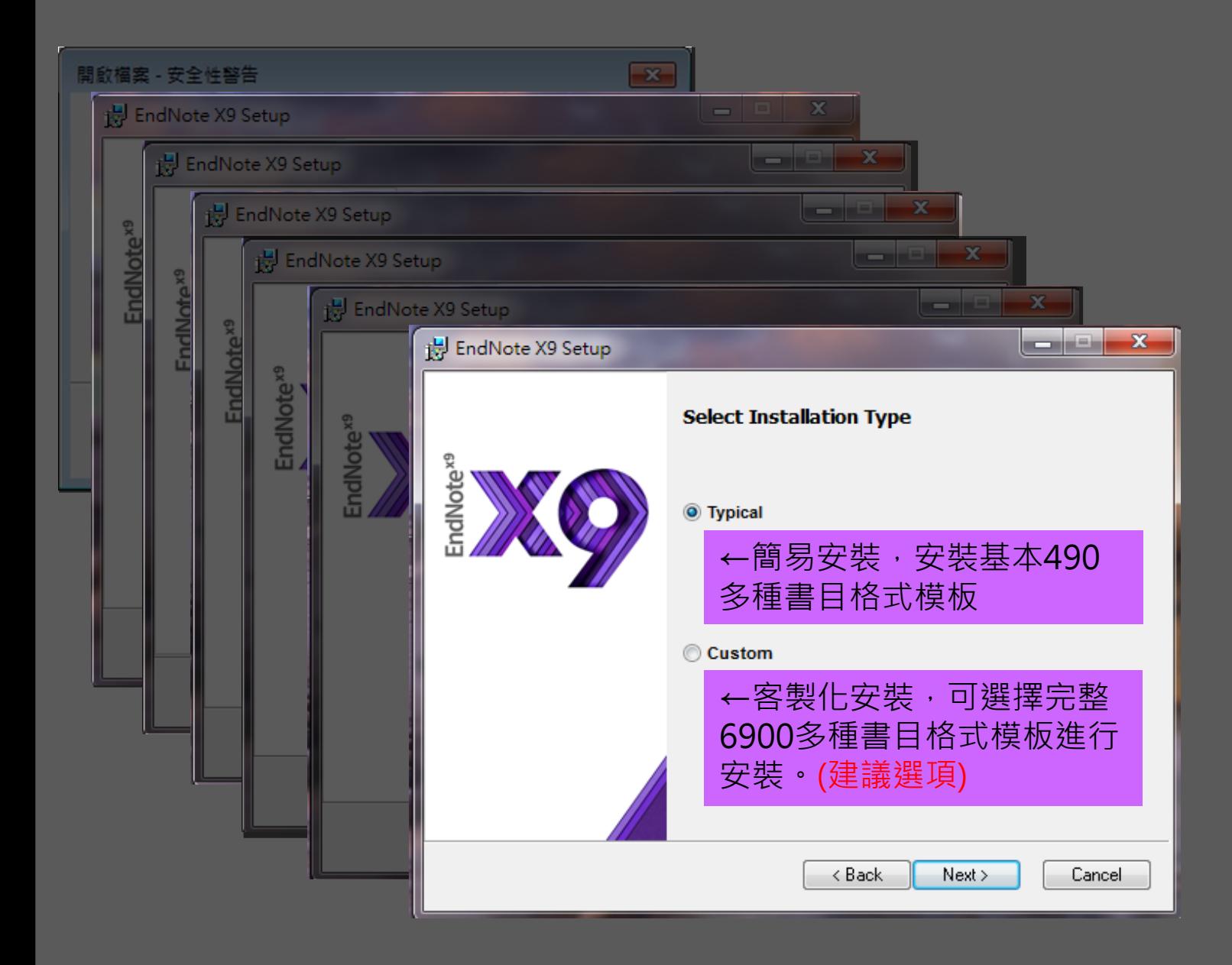

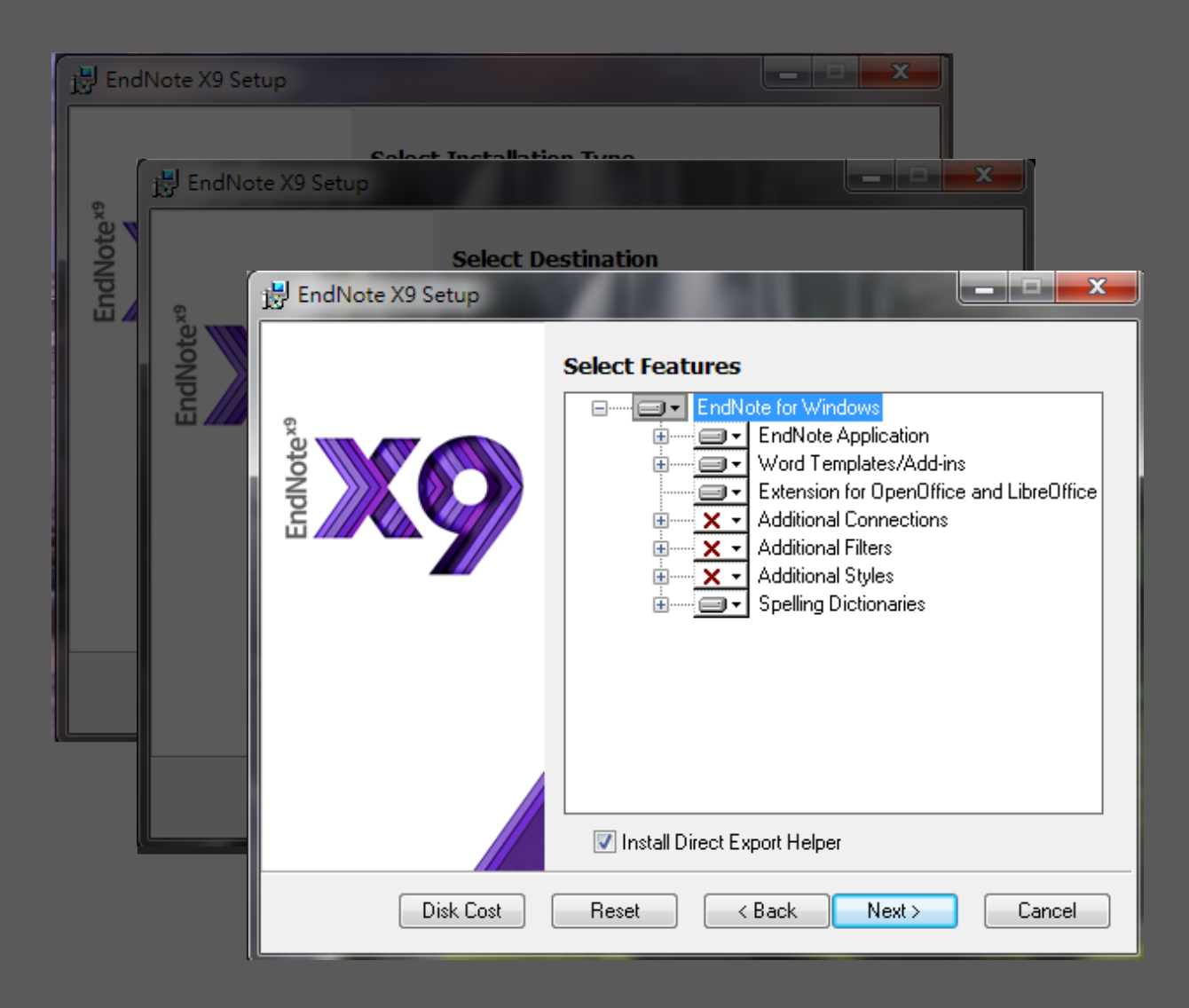

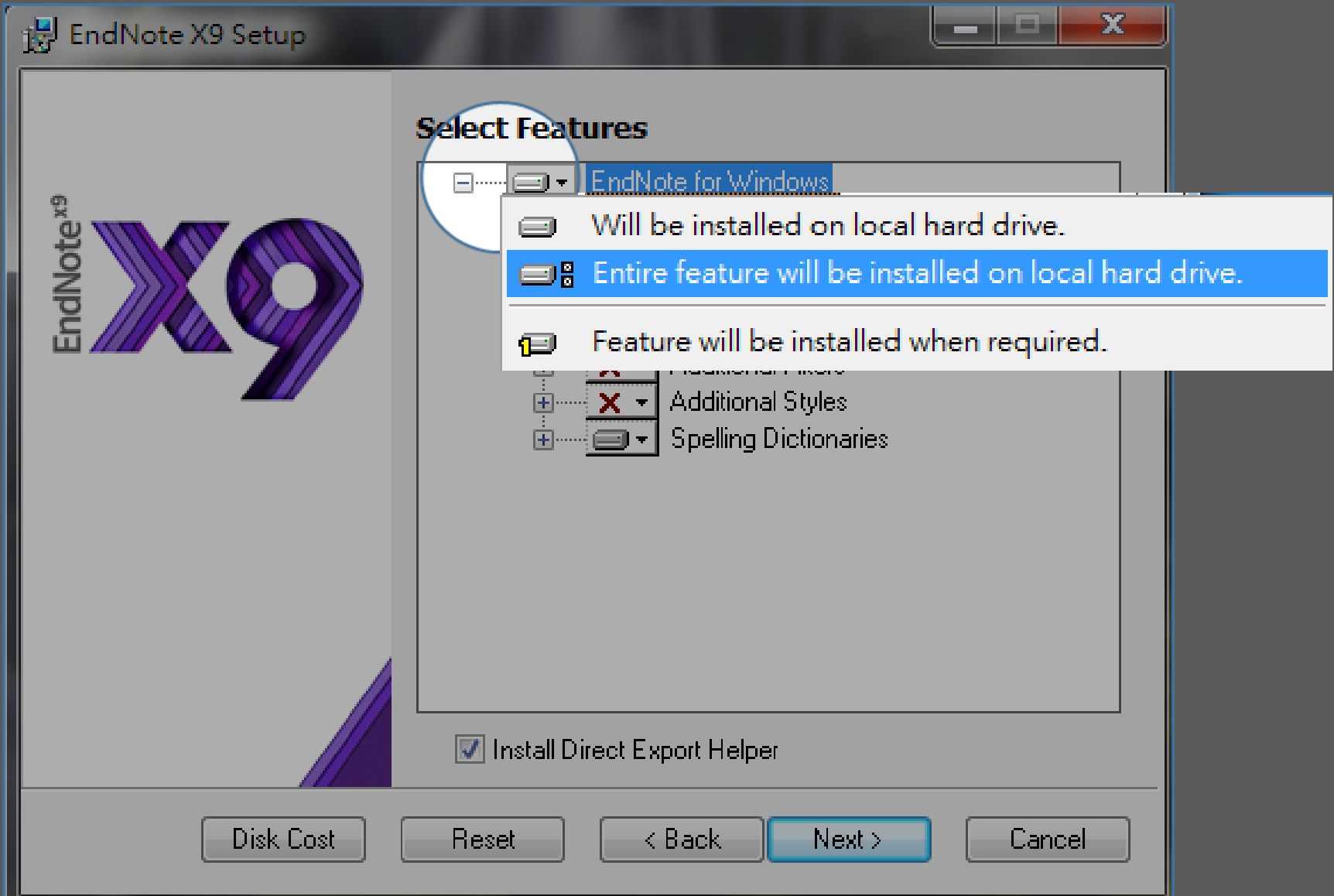

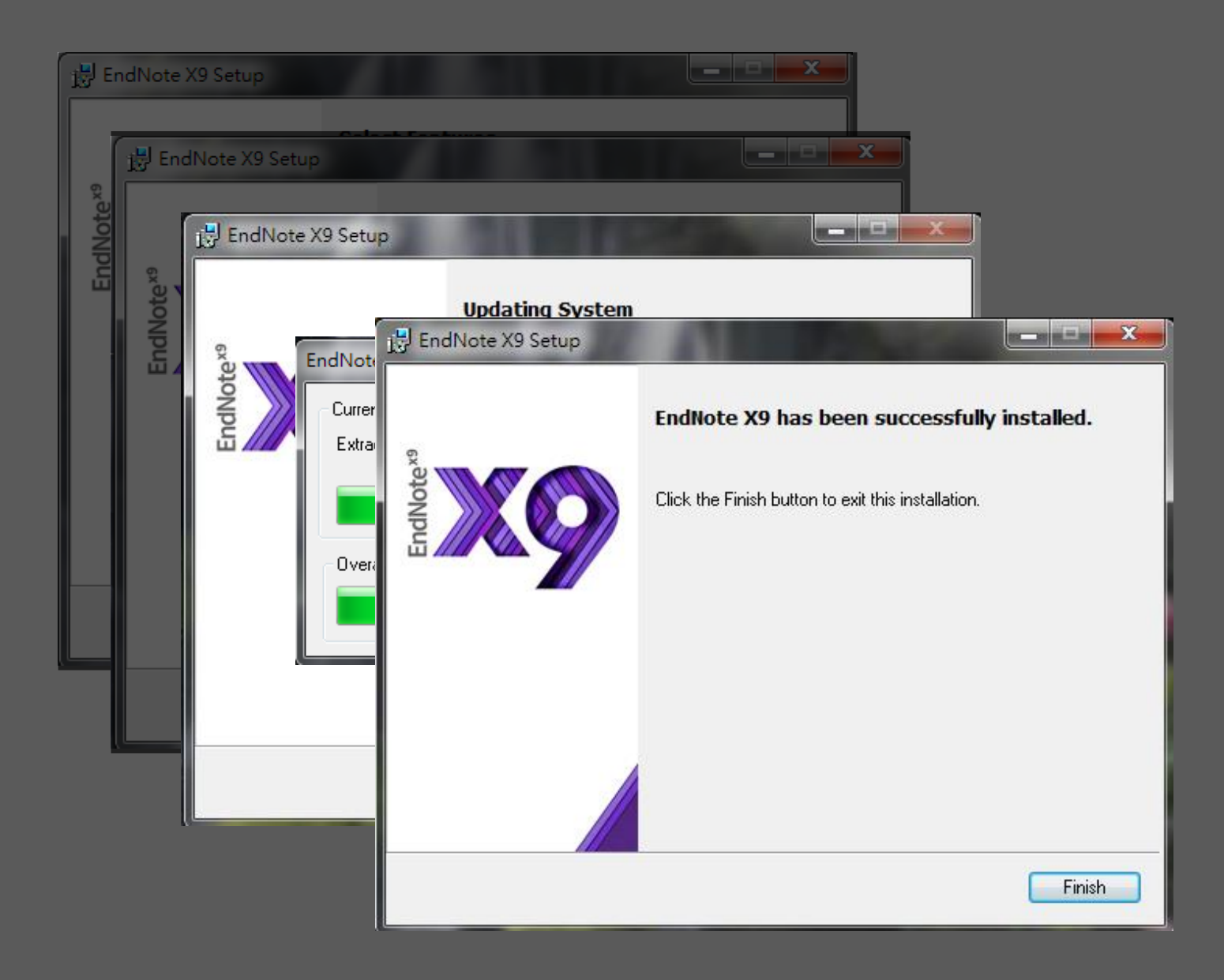

## **ENDNOTE X9 新功能簡述**

## **分享功能再進化**

- X9 版的**Share Library**  文獻共享功能有別於X8 版,可個別對分享對象 進行權限管理
- 桌機版新增**Share group**功能可個別對群 組進行分享,而不再侷 限於線上版使用

### **強化連結WOS**

• 選取文獻後,即可透過 **Web of Science**功能連 結至Web of Science資 料庫查看相關紀錄及建 立引用文獻報告(需訂購 Web of Science資料庫)

## **寫作投稿分析**

• 利用EndnoteX9在 Word工具列中的 **Manuscript Matcher** 功能提供適合投稿的期 刊列表及策略分析

## 前置作業-建立個人EndNote Library

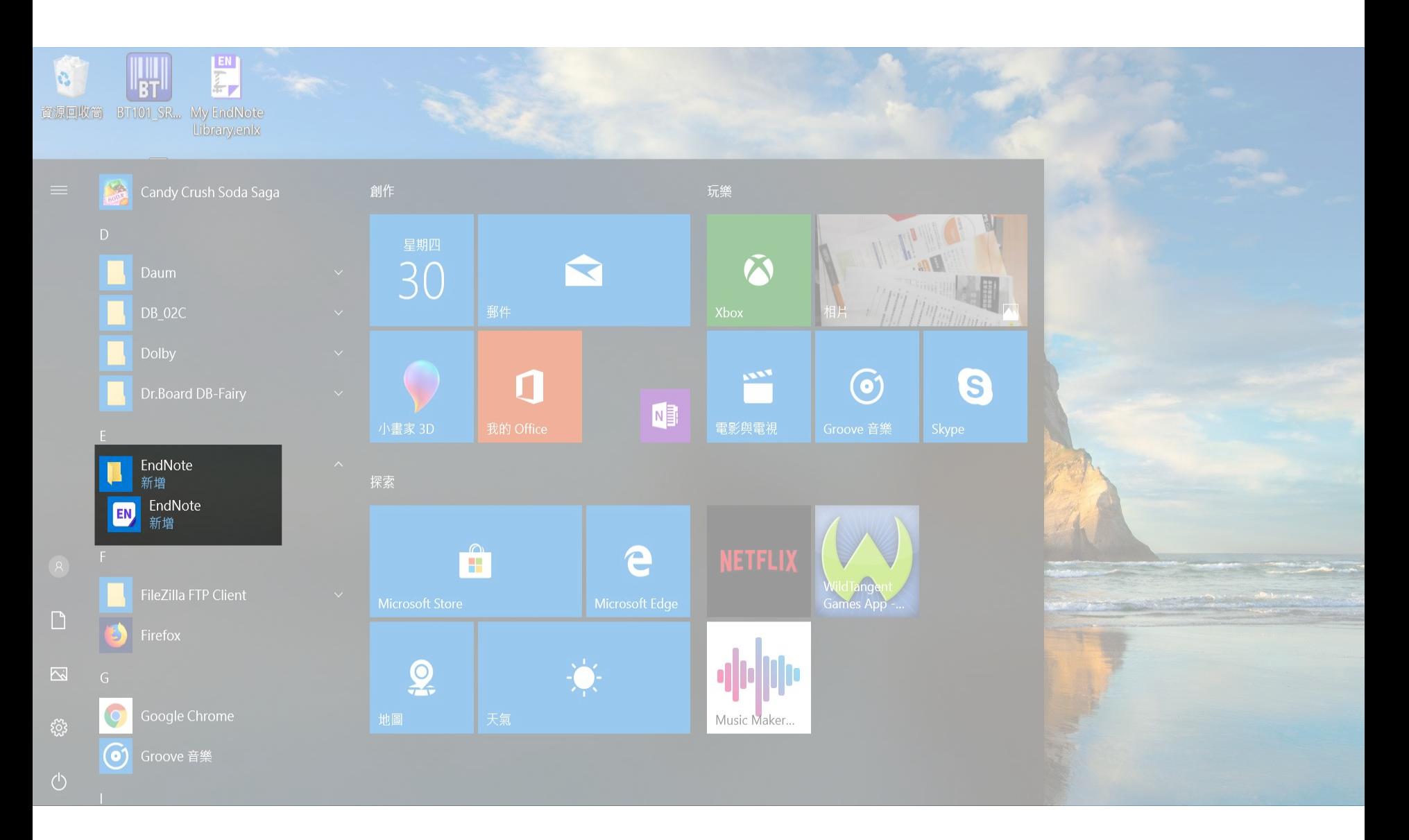

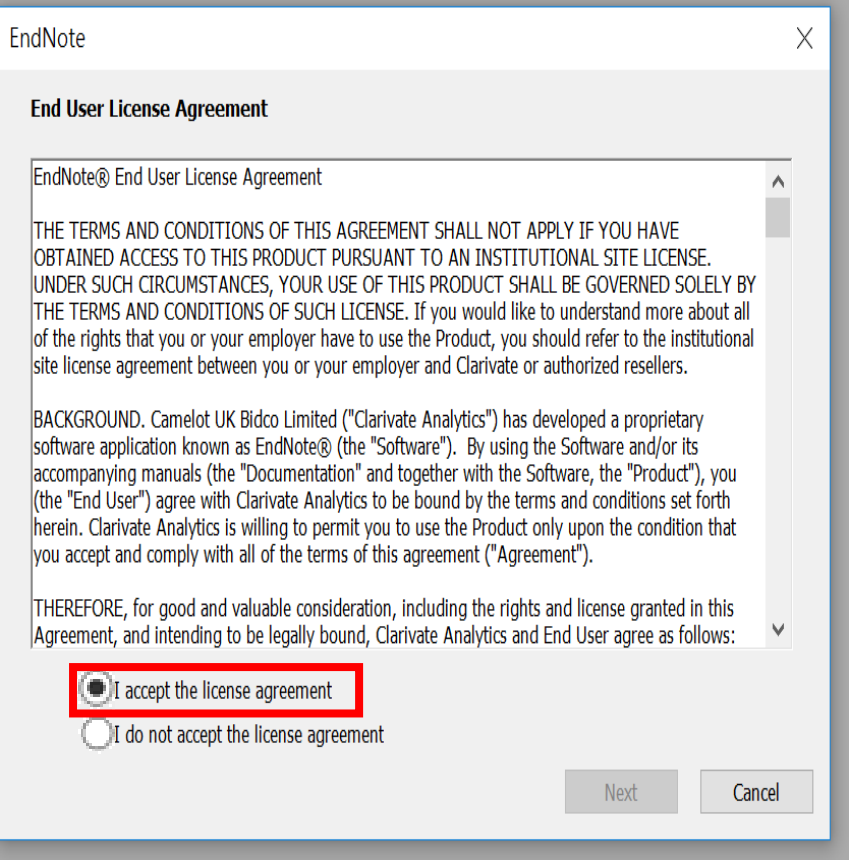

You are currently running version 19.1.0.12691. Would you like to install this update (version 19.2.0.13018)?

### **EndNote X9.2 Update**

This update contains the following:

- Download references with PDFs easily from your Kopernio locker
- Restore download from ScienceDirect in Find Full Text
- Sync enhancements
- Improvements to CWYW when sharing libraries with ambiguous citations
- Other improvements and bug fixes

### **EndNote X9.1 Update**

This update contains the following:

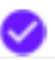

Resolved error 'It is illegal to call out while inside message filter' while

**Ignore This** 

Download and Install

#### Kopernio

#### **Introducing Kopernio**

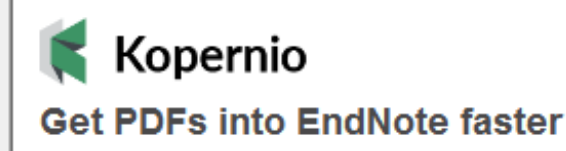

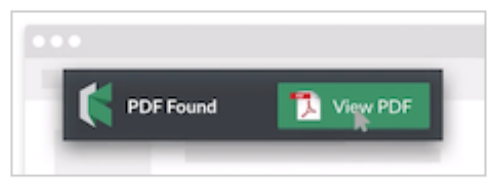

Access millions of research papers in one click.

Kopernio is a browser plugin that automatically uses your existing library subscription and open access alternatives to find the full-text PDF you need right when you need it, both on and off campus.

Kopernio integrates with Web of Science, Google Scholar, PubMed and 20,000 other sites

Used by researchers at over 2,500 academic institutions worldwide.

**Ignore This** 

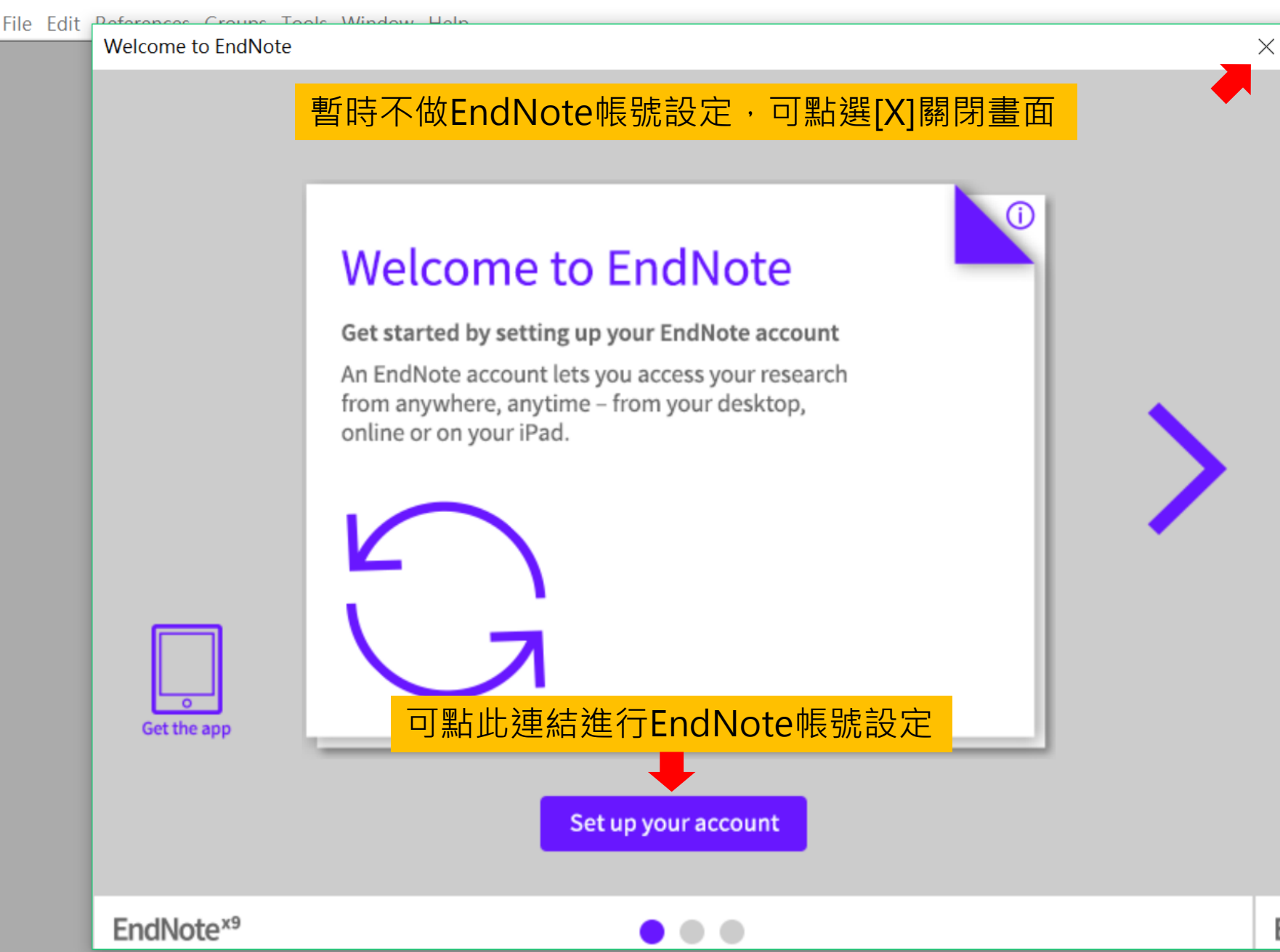

×

#### EN EndNote X9

New...

Close Save Save As...

Revert

Share...

Export...

Import

Print...

Exit

#### File Edit References Groups Tools Window Heln

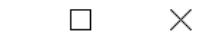

 $\times$ 

 $\varphi$ 

 $\bullet$ 

類型

檔

檔

檔

檔

檔

檔

檔

 $\,$ 

 $\!\times\!$  $\bar{\times}$ 

 $\frac{1}{2}$  =

2018/7/5 下午 02:47

2017/1/4 上午 10:16

2017/2/7 下午 05:03

2017/2/20 下午 01:50

2018/7/5 下午 02:51

2017/6/21 下午 01:51

2016/11/7 下午 04:04

修改日期

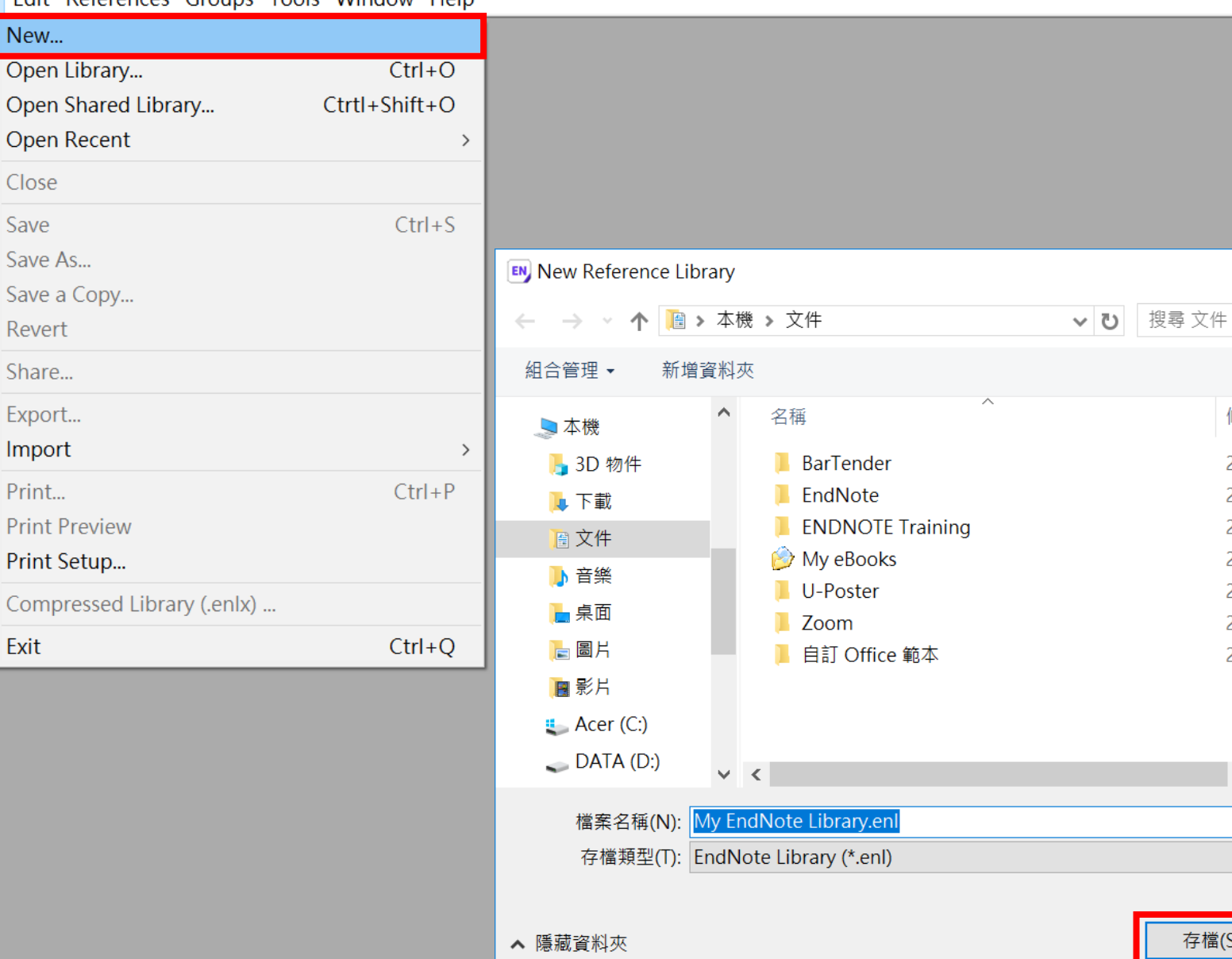

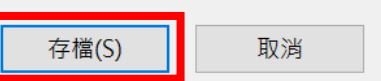

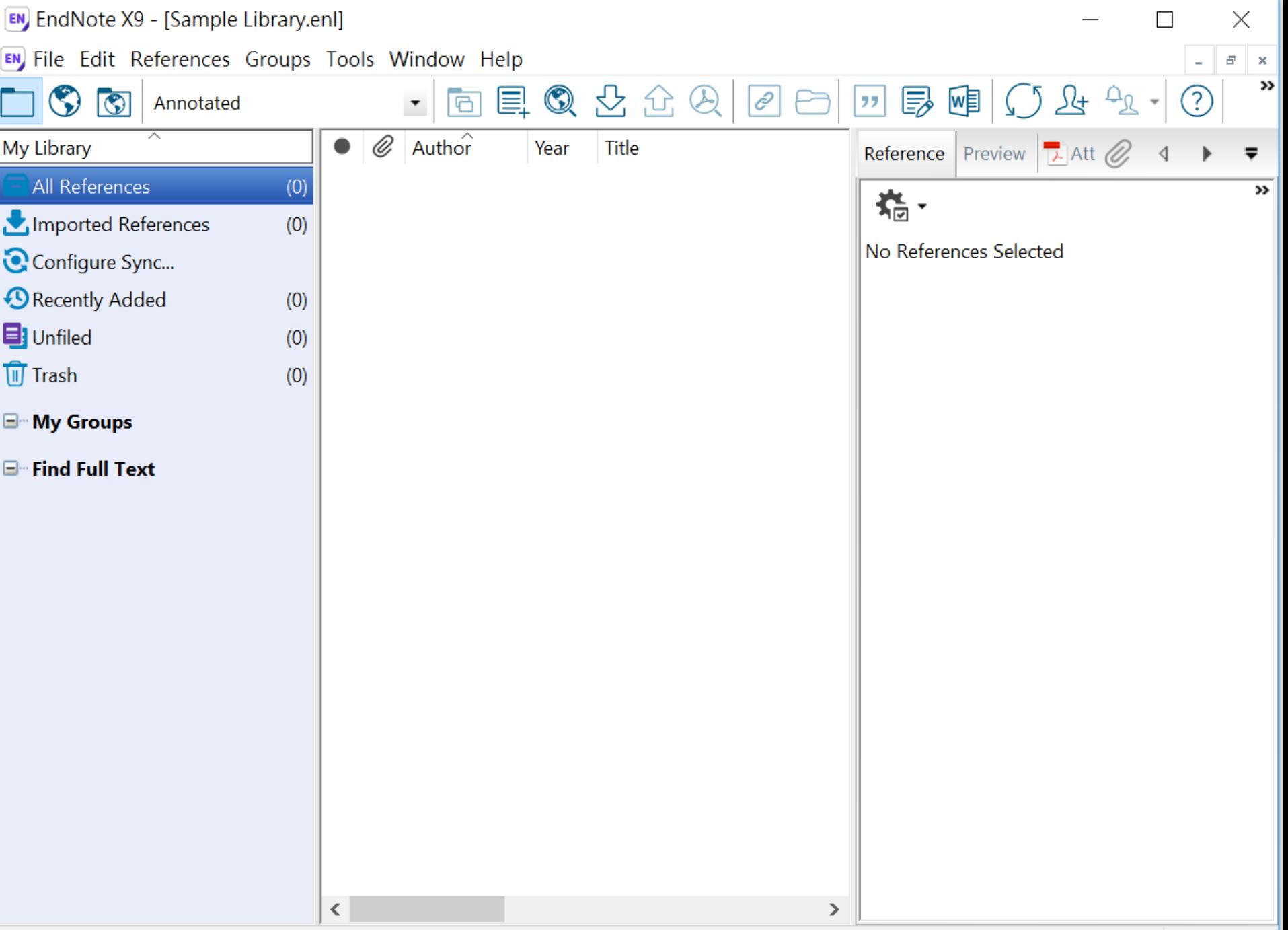

## EndNote產生的檔案有兩個

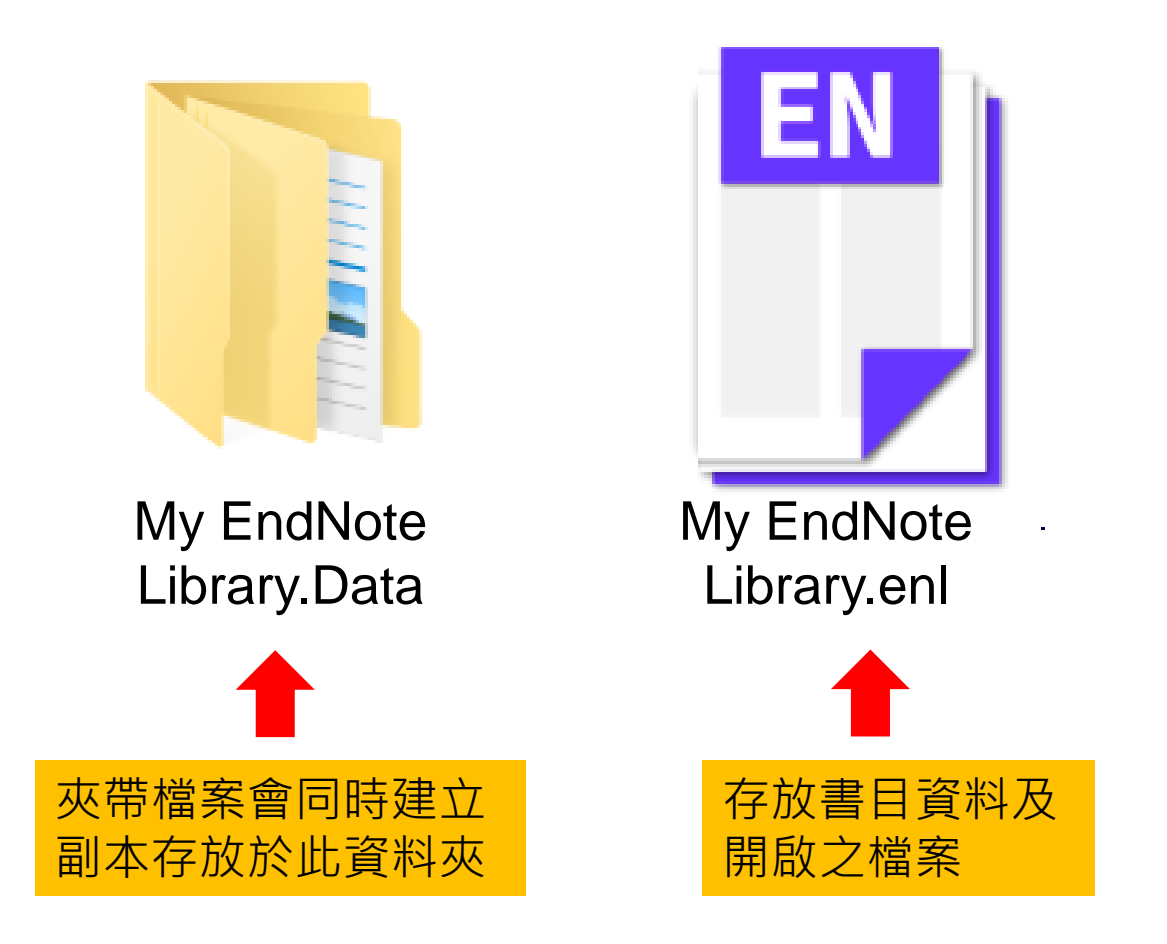

## 資料匯入 – 資料庫

資料庫匯出的選項可能是:

*Export, Download, Cite, EndNote, Save, Send to…, Citation manager, Citation, RIS format… (*輸出、匯出、引用、儲存*)*

下載後的檔案直接點選自動匯入: *\*.enw / \*.ris / \*. ciw / \*.nbib*

## 示範資料庫: Web of Science 核心合輯

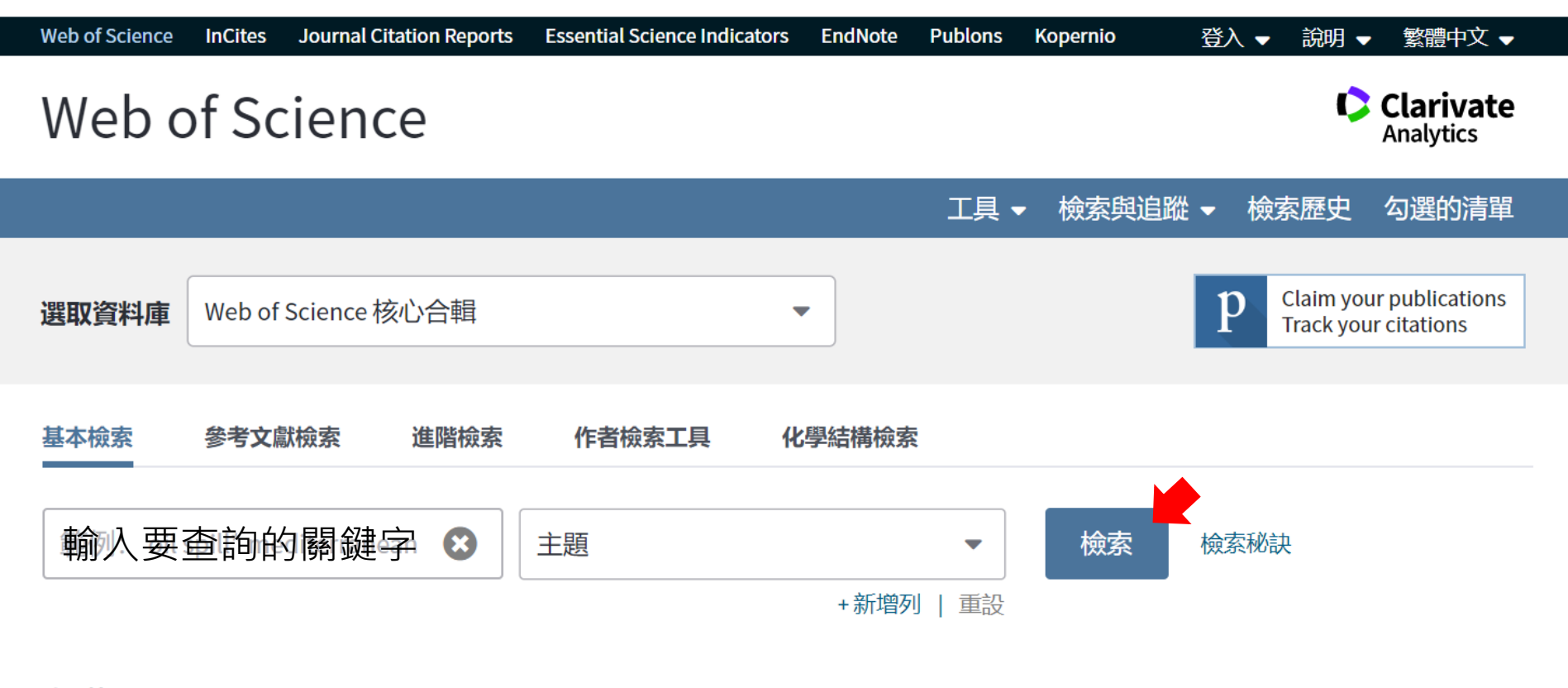

#### 時間範圍

所有年份 (1900 - 2019) ▼

#### 更多設定 ▼

### savedrecs.ciw

出版年份

ø.

▲

 $\hat{\phantom{a}}$ 

#### 檢索 工具 ▼ 檢索與追蹤 ▼ 檢索歷史 結果數: 16,919 排序依據: 日期 被引用次數 に 使用情況計數 相關性 更多▼  $1 / 1,692$  $\blacktriangleleft$ (從Web of Science 核心合輯) 您已檢索: 主題: ("3d print\*") ...更 □ 選取百面 **더** 匯出.. 新增至勾選的清單 1 分析結果 多 「引用文獻報告」功能無法使 EndNote 桌面版 用。[?] ▲ 建立追蹤 **EndNote Online** 被引用次數: 1,531 3D biop (從Web of Science 核心合 其他檔案格式 作者: Mu 輯 限縮結果 在 Publons 上請領 - 追蹤引用 **NATURE** 數: 773-785 出版: AUG 2014 使用情況計數 > **InCites** 出版 列印  $\alpha$ 在結果内檢索...  $\odot$ 被引用次數: 898  $2.$ Metal A 將記錄雁出至 EndNote 桌面版 電子郵件 (從Web of Science 核心合 作者: Fra Fast 5K 輯 ● 您已選取將5個結果匯出 **JOURNA** PERI 篩選結果: 2014 使用情況計數 > ◎ 頁面上的所有記錄 8 出版者提供的免費全文 檢視摘要▼ a 開放取用 (3,954)  $\Box$ ○記録來源: 1 到 500  $\Box$ 關聯的資料(27)  $\overline{3}$ . 3D Bioprinting of Vascularized, Heterogeneous ( 一次不超過500筆記錄。 限縮 作者: Kolesky, David B.; Truby, Ryan L.; Gladman, A. Sy 輯 ADVANCED MATERIALS 卷冊: 26 期: 19 頁數: 3124 記錄内容:

完整記録

出版者提供的全文

## Web of Science

勾選的清單

被引用次數:602 (從Web of Science 核心合

使用情況計數 >

匯出

取消

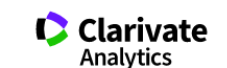

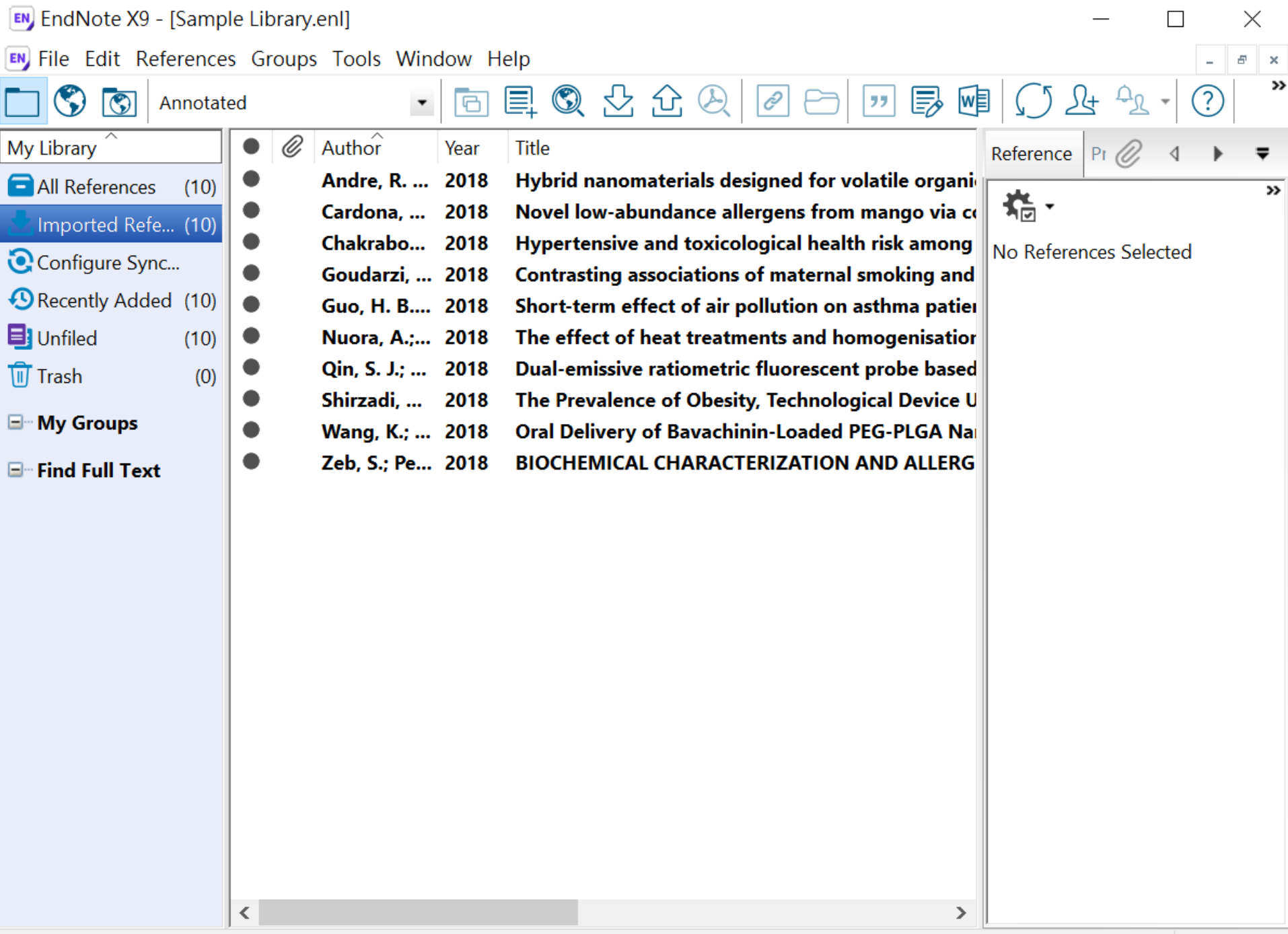

## 示範資料庫: PubMed

 $\Im$  NCBI Resources  $\odot$  How To  $\odot$ 

#### **Sign in to NCBI**

Help

Publ<sub>Med.gov</sub>

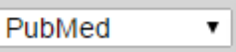

#### Advanced

**Search** 

US National Library of **Medicine National Institutes** of Health

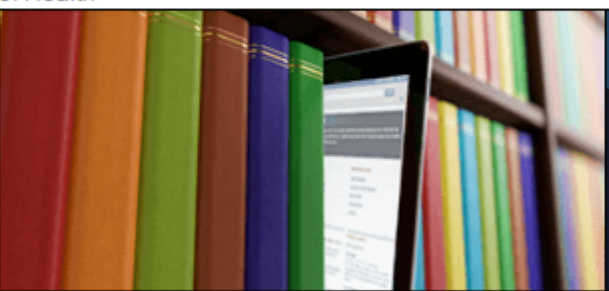

#### **PubMed**

輸入要查詢的關鍵字

PubMed comprises more than 26 million citations for biomedical literature from MEDLINE, life science journals, and online books. Citations may include links to full-text content from PubMed Central and publisher web sites.

#### **Using PubMed**

PubMed Quick Start Guide

**Full Text Articles** 

PubMed FAQs

**PubMed Tutorials** 

New and Noteworthy

### **PubMed Tools**

PubMed Mobile **Single Citation Matcher Batch Citation Matcher Clinical Queries** 

**Topic-Specific Queries** 

#### **More Resources**

**MeSH Database** Journals in NCBI Databases **Clinical Trials** E-Utilities (API) **LinkOut** 

#### **Latest Literature**

New articles from highly accessed journals Biochim Biophys Acta (3) Blood (1) Cancer Res (3) Diabetes Care (1) Gastroenterology (4)

#### J Biol Chem (6)

#### **Trending Articles**

PubMed records with recent increases in activity Baseline Muscle Mass Is a Poor Predictor of Functional Overload-Induced Gain in the Mouse Model Front Physiol. 2016. Individuals with chronic low back pain demonstrate delayed onset of the back muscle activity during prone hip extension.

J Electromyogr Kinesiol. 2015.

 $S$  NCBI Resources  $\odot$  How To  $\odot$ 

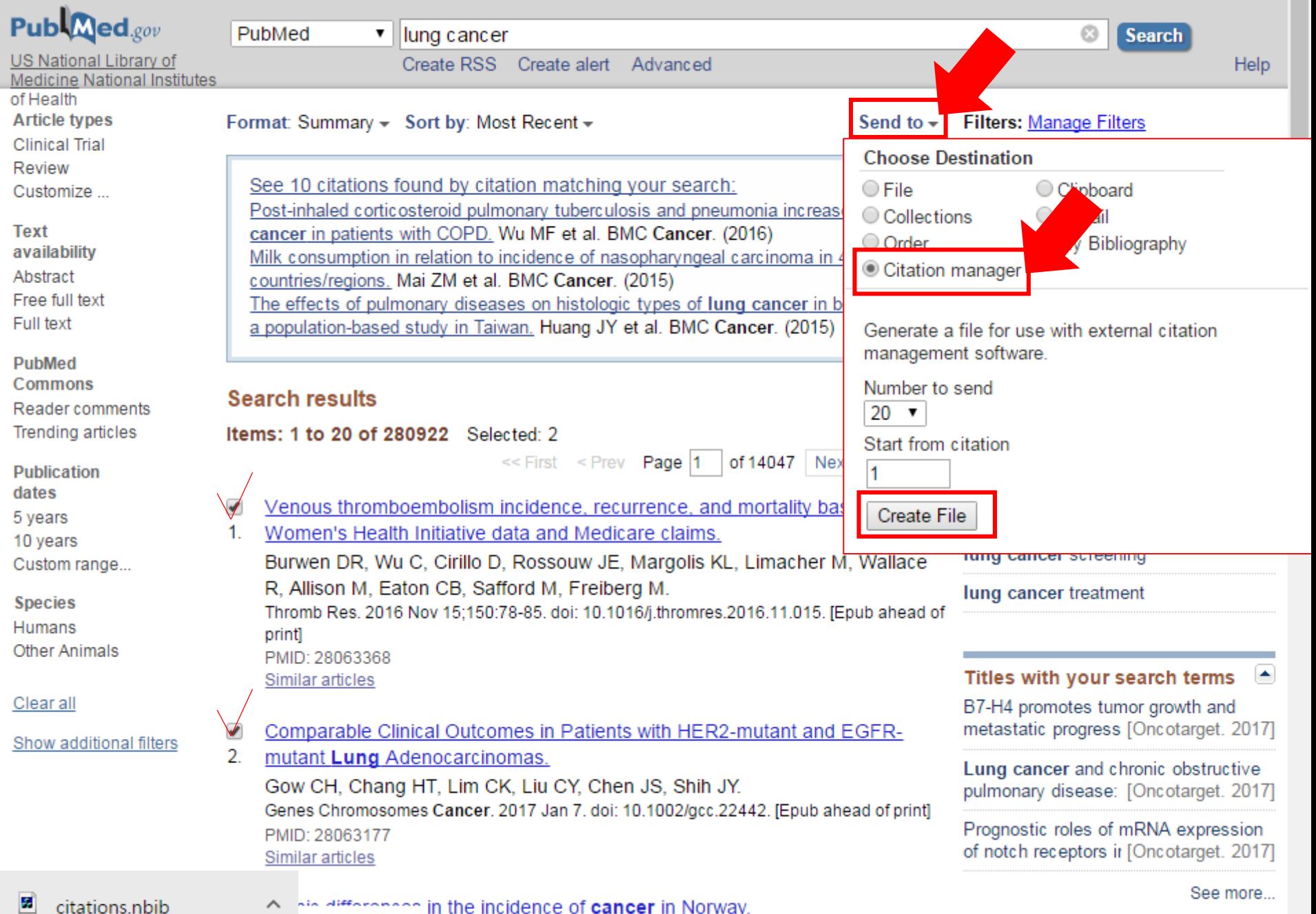

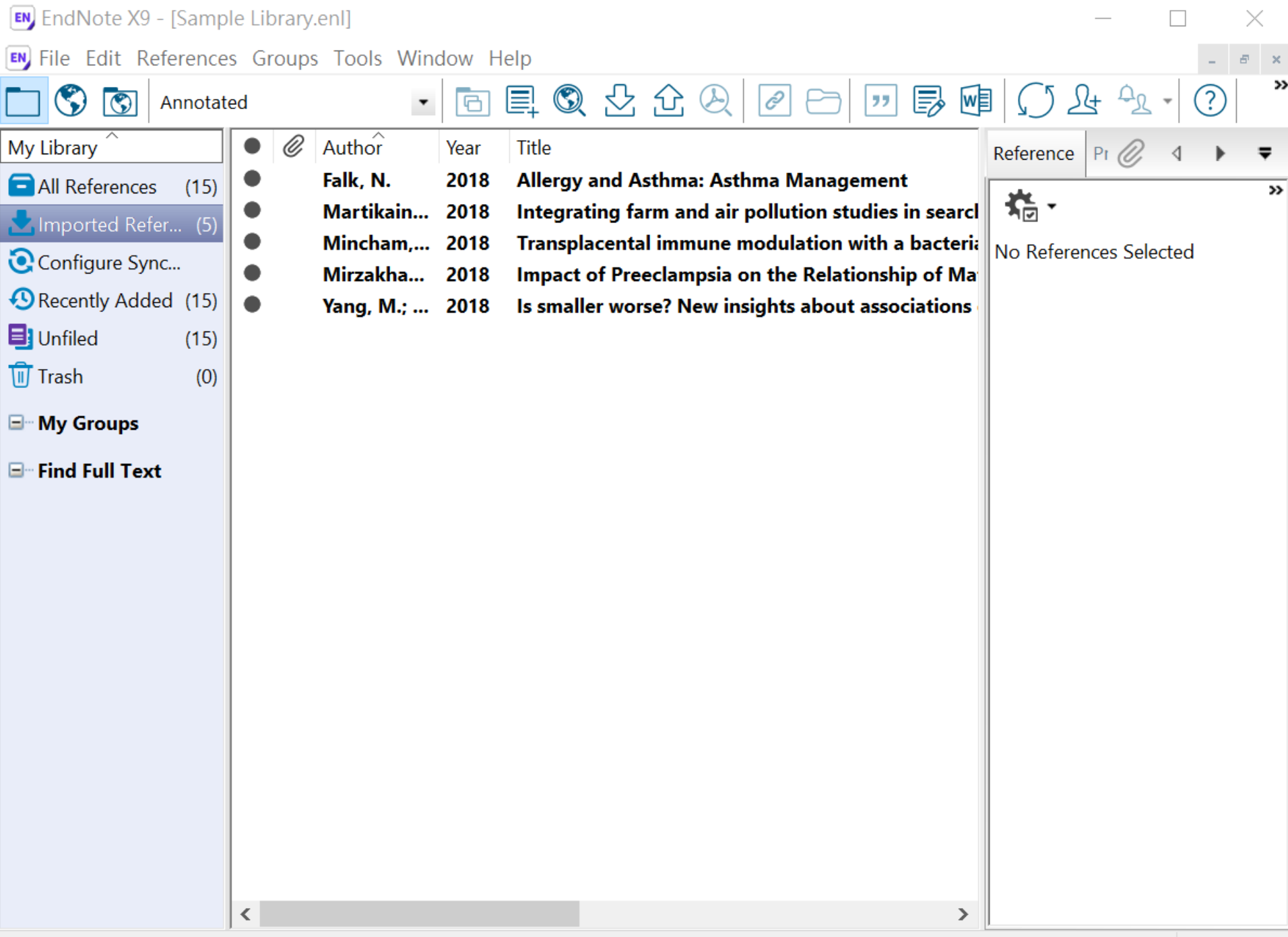

## 示範資料庫: Nature

## nature International weekly journal of science

 $\equiv$  Menu

Go

See all news & comment

## **NEWS & COMMENT**

#### Hubble telescope maps Voyager probes' cosmic road trip

Analysis reveals the gas clouds the farflung spacecraft will encounter.

As they sail into interstellar space, NASA's twin Voyager probes are entering a mysteriously complex realm. The spacecraft aren't in completely uncharted territory though....

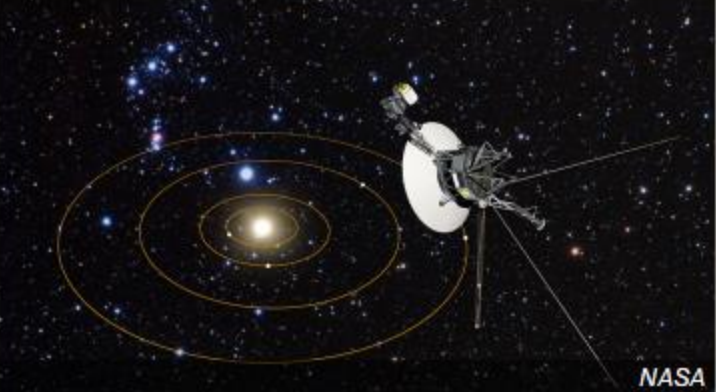

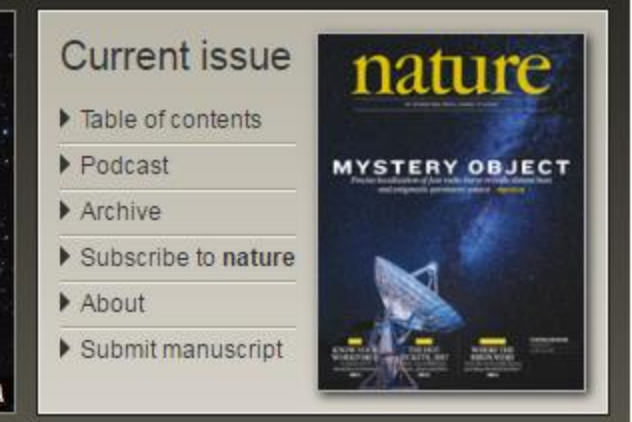

### **LATEST RESEARCH**

Letter

The newest articles from Advance Online Publication (AOP) and the current issue

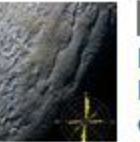

#### Penitentes as the origin of the **bladed terrain of Tartarus Dorsa** on Pluto

John E. Moores, Christina L. Smith, Anthony D. Toigo & Scott D. Guzewich Asteroids, comets and Kuiper belt Atmospheric dynamics

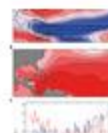

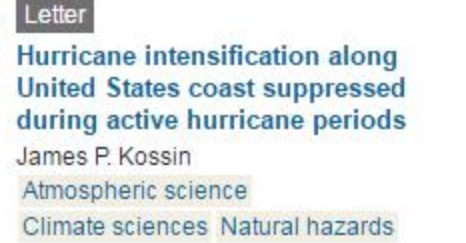

### **CAREERS & JOBS**

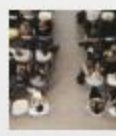

#### Column

Feature

#### By students, for students

Events at which PhD students share experiences can pay dividends.

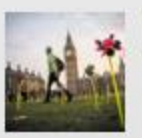

#### Science advocacy: Get involved

Presenting science to politicians in a

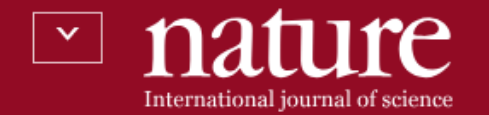

Article | Published: 04 January 2017

## $Wnt/\beta$ -catenin promotes gastric fundus specification in mice and humans

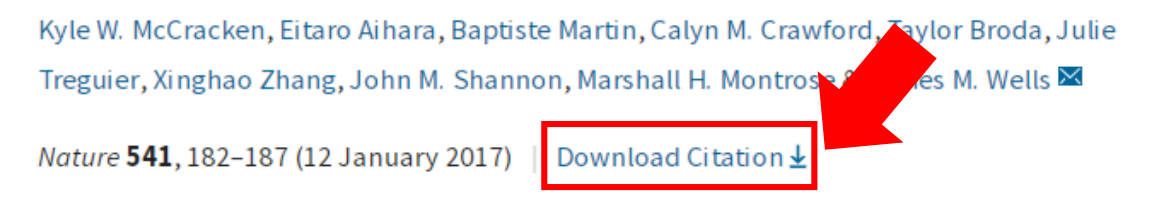

An Erratum to this article was published on 25 January 2017

### **Abstract**

nature21021 ris

Despite the global prevalence of gastric disease, there are few adequate models in which to study the fundus epithelium of the

ifferentiated human pluripotent stem cells

ganoids containing fundic epithelium by

#### a natureresearch journal

 $\mathbf{F}$ <u>C</u> ⋉ E-alert Search Submit Login

31 647 **Citations** Altmetric Article metrics >>

#### **Editorial Summary**

#### Human gastric fundus organoids

Using a mouse model for stomach development, James Wells and colleagues have delineated the requirement of Wnt signalling for... show more

#### **Associated Content**

Nature | News & Views

#### Biological techniques: Stomach growth in a dish

José B. Sáenz & Jason C. Mills

Abstract

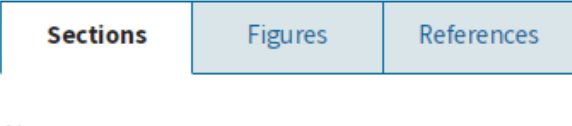

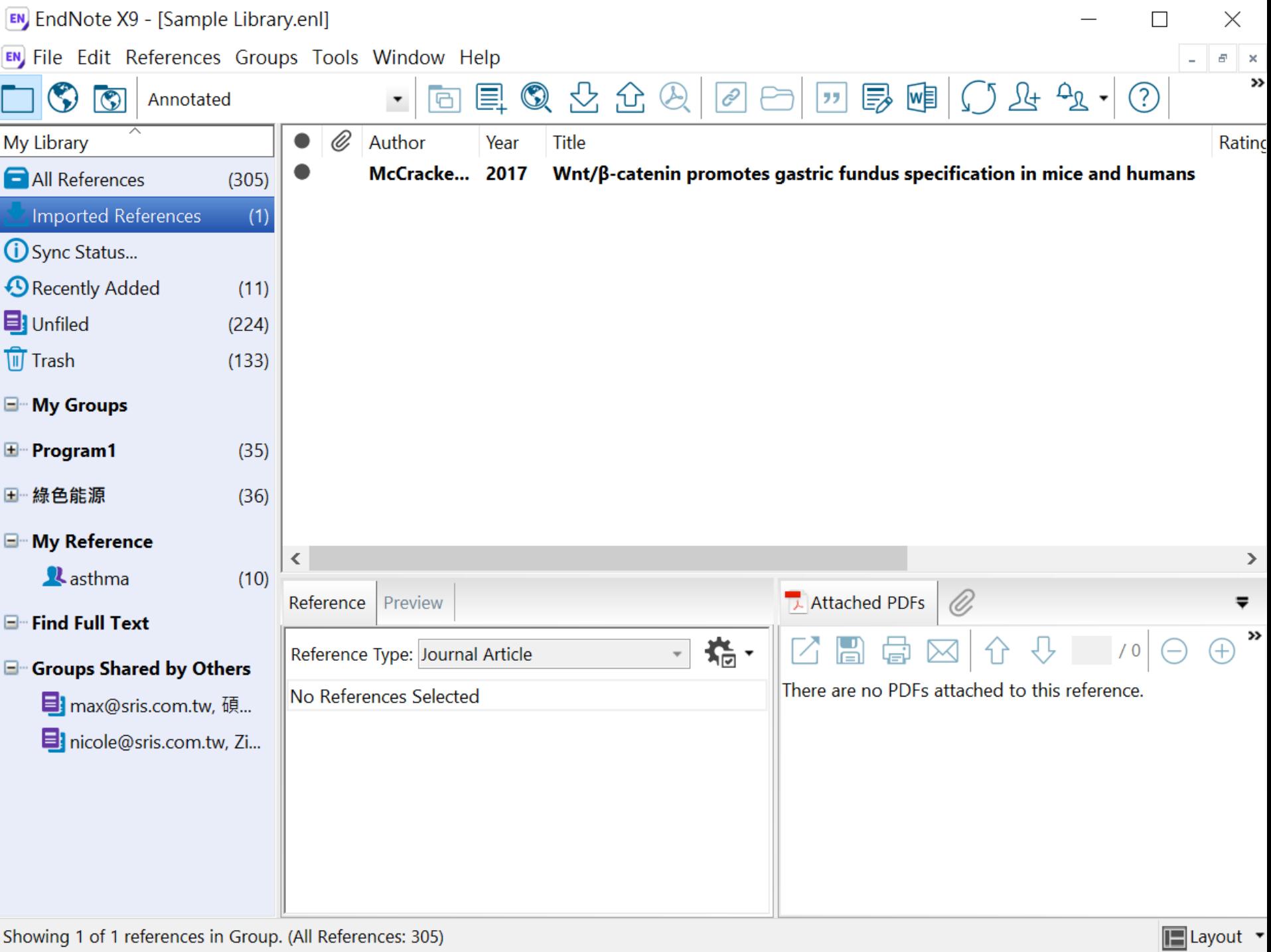

# 示範資料庫: Google Scholar

# Google 學術搜尋

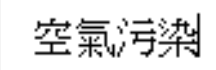

 $\equiv$ 

「不限語言」 ◯ 搜尋所有中文網頁」 ◯ 搜尋繁體中文網頁 ◉

Q

站在巨人的肩膀上

Google Scholar in English

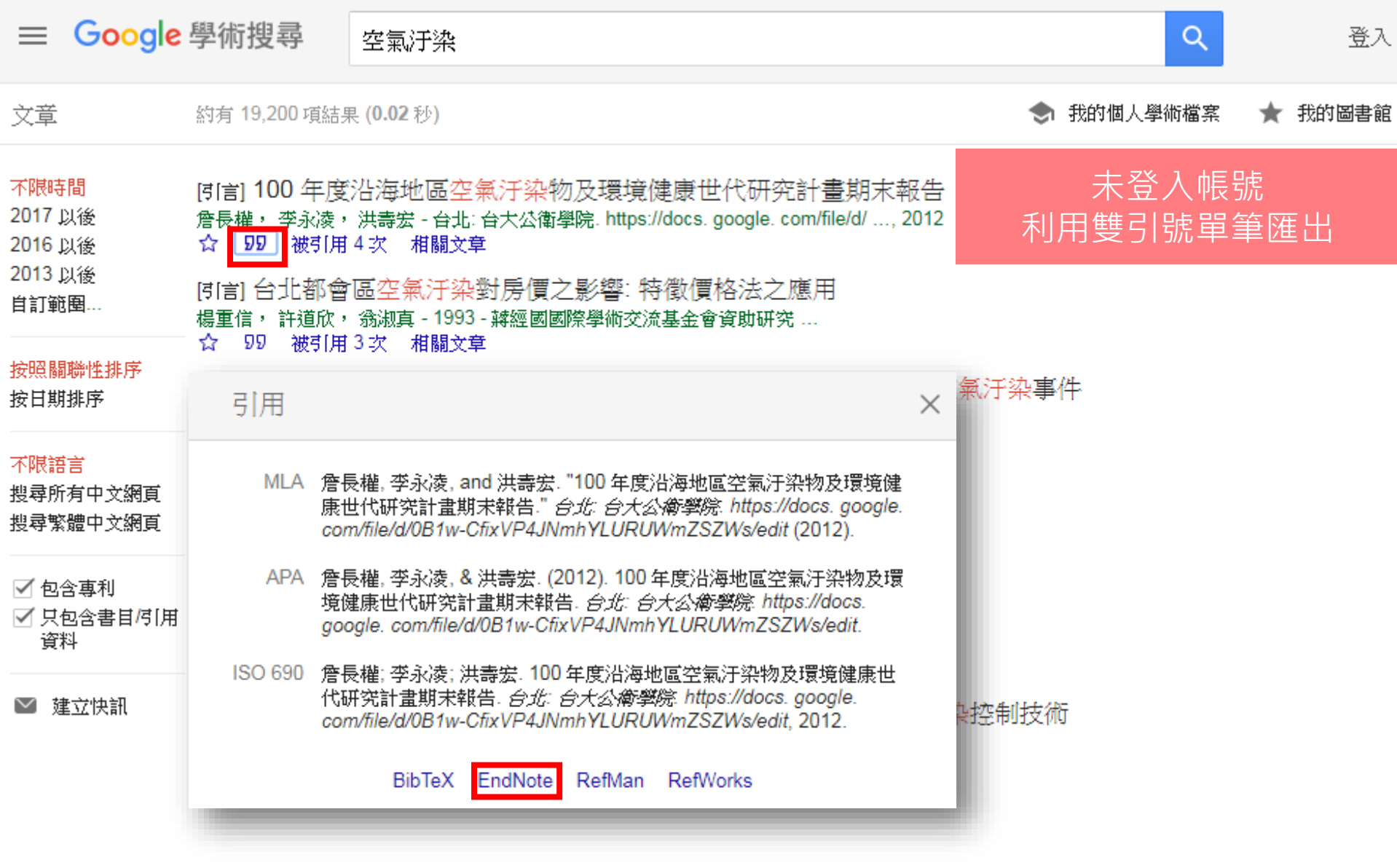

scholar.enw

 $\bullet$ 

 $\mathcal{A}^{h_{k}}$ 

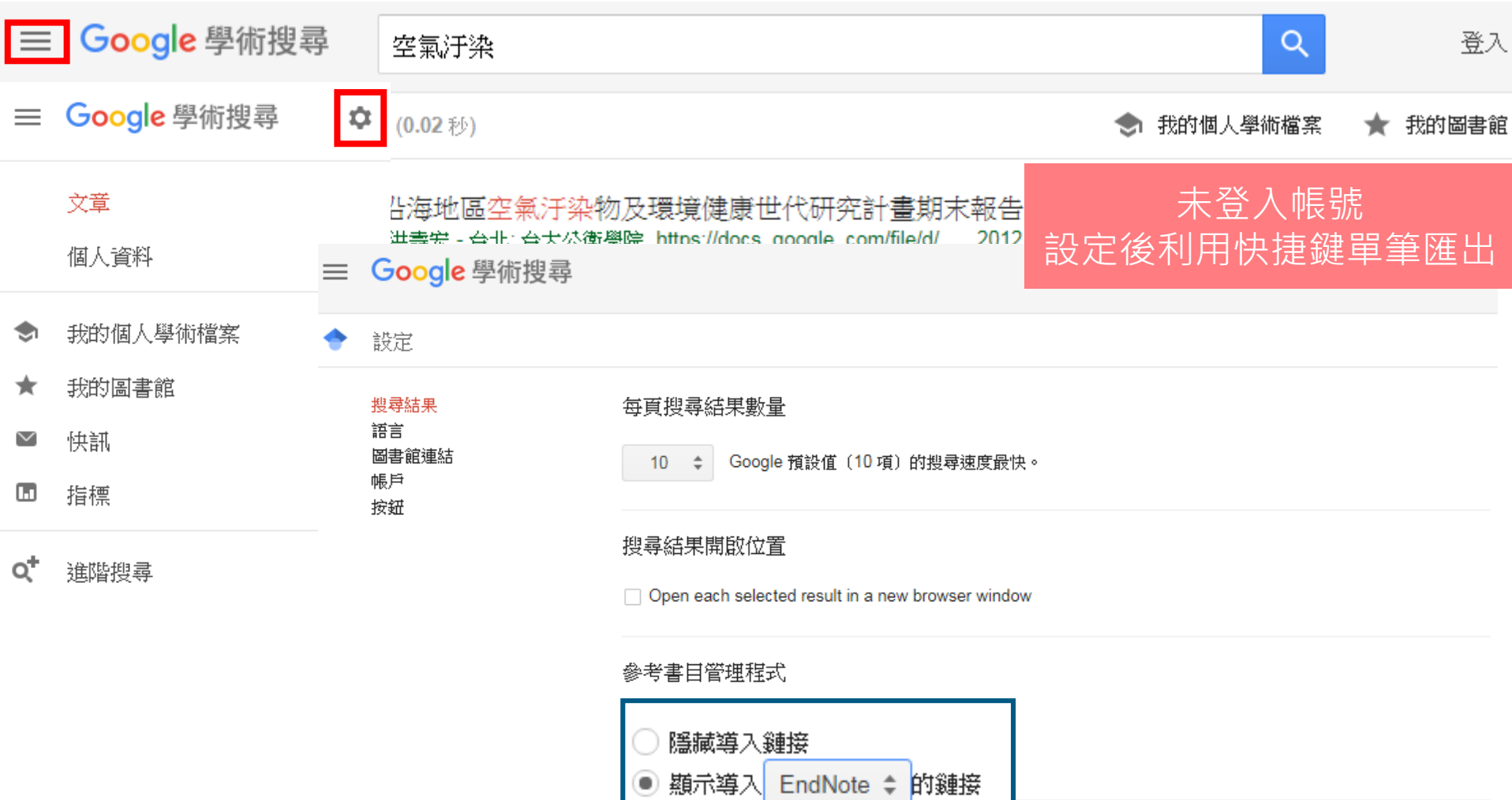

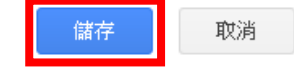

如要保留設定,必須啟用 Cookie

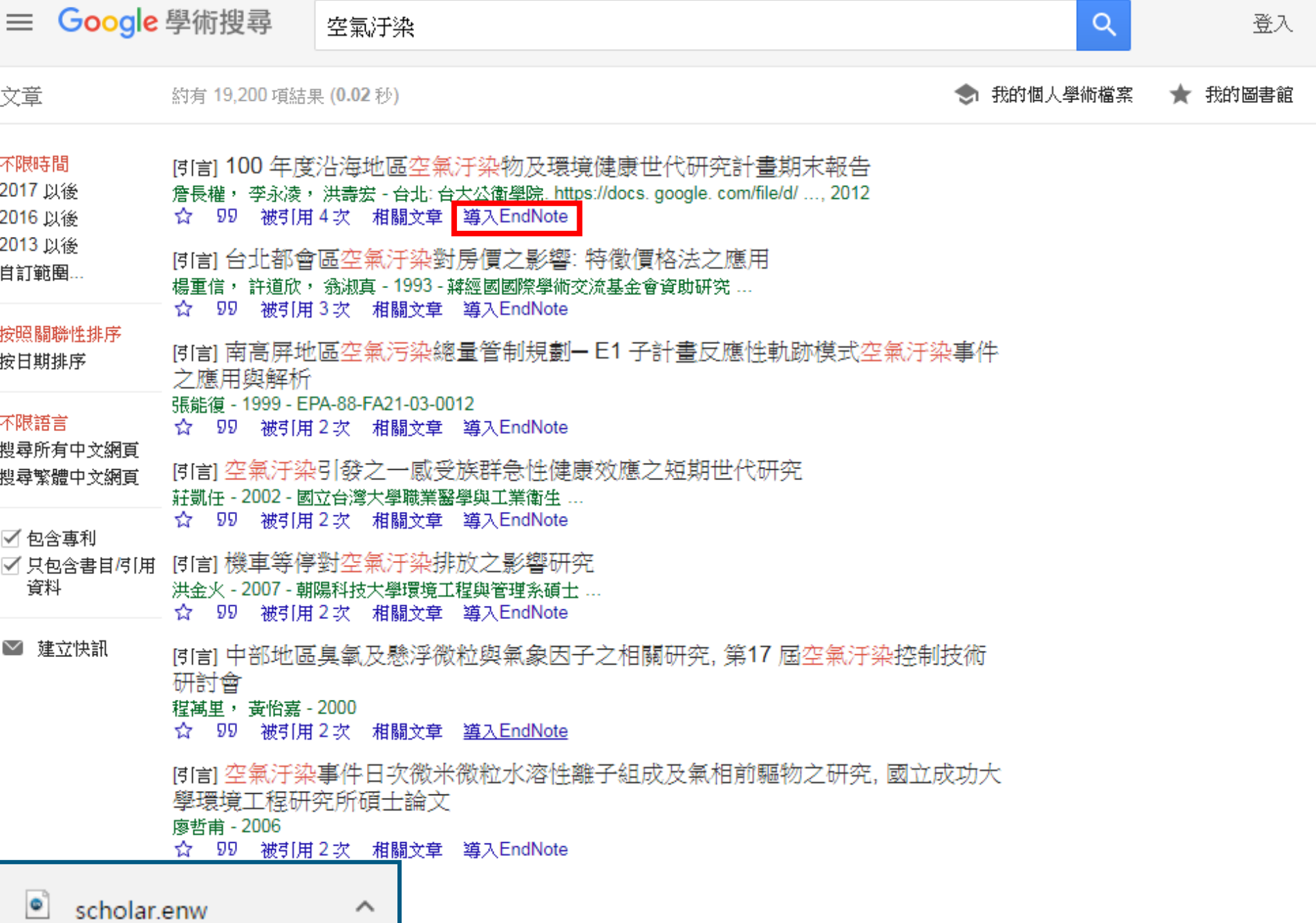
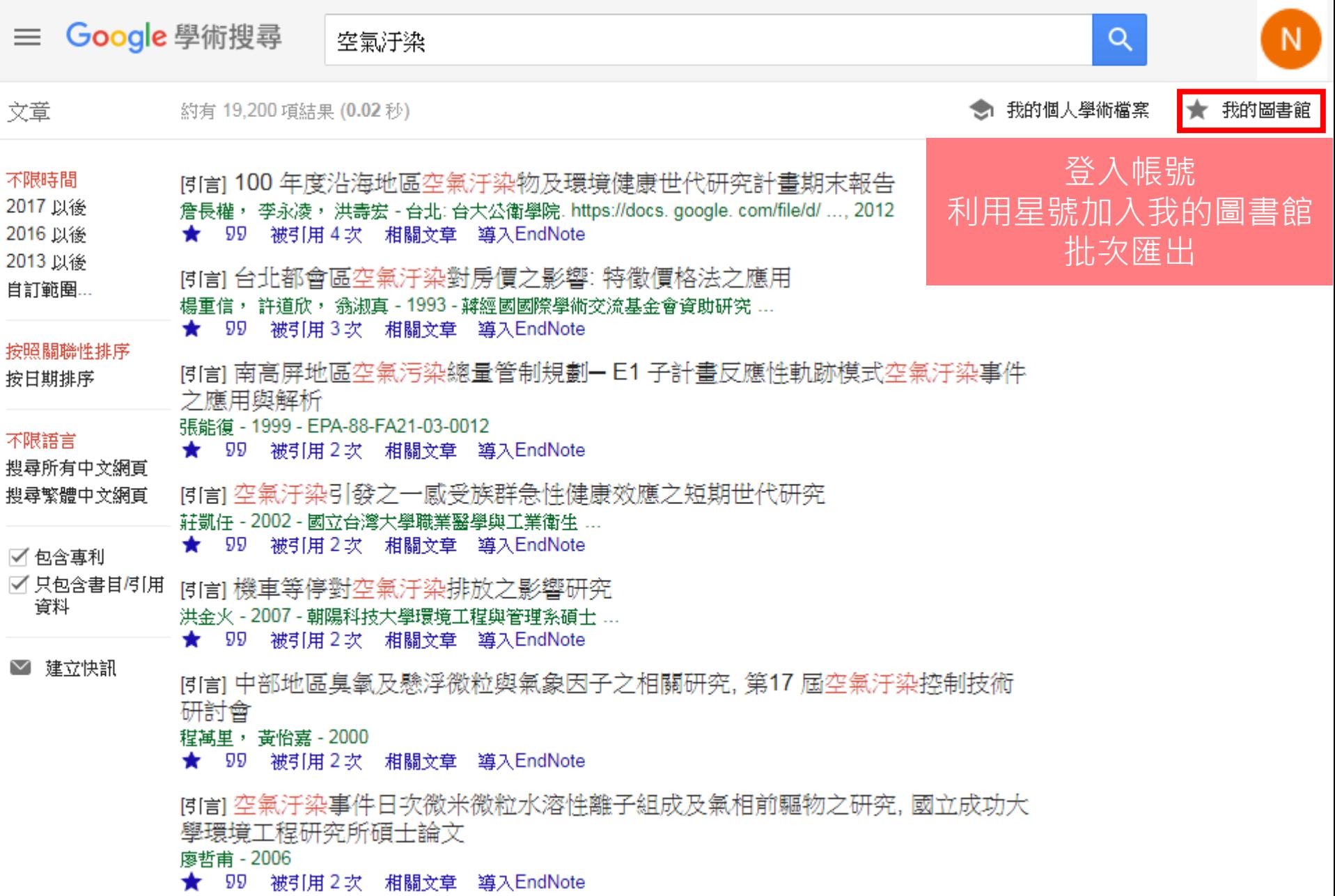

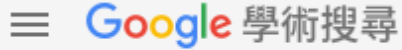

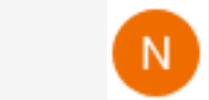

 $Q$ 

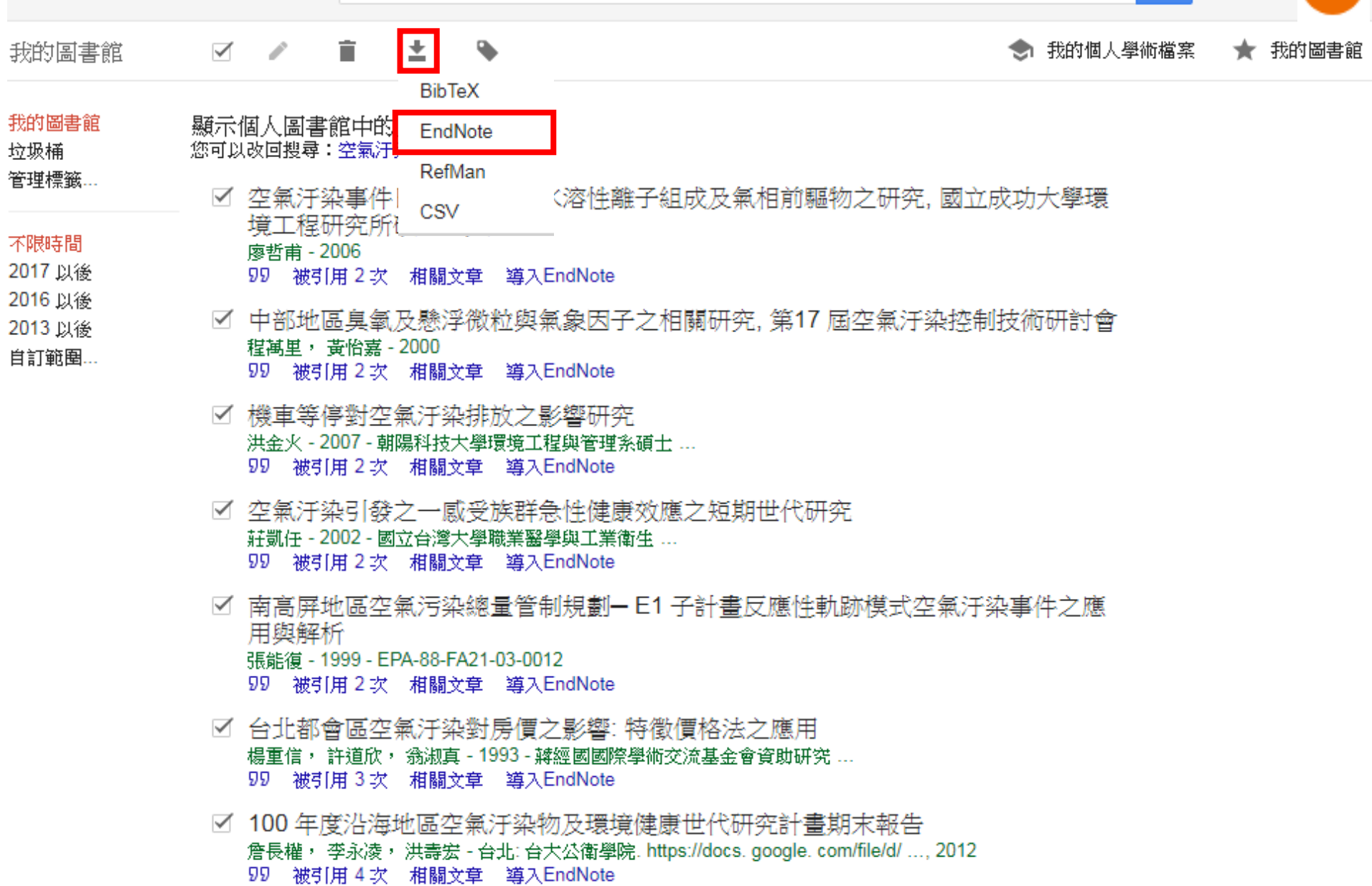

 $\bullet$ citations.enw

 $\wedge$ 

# 示範資料庫: 臺灣博碩士 論文知識加值系統

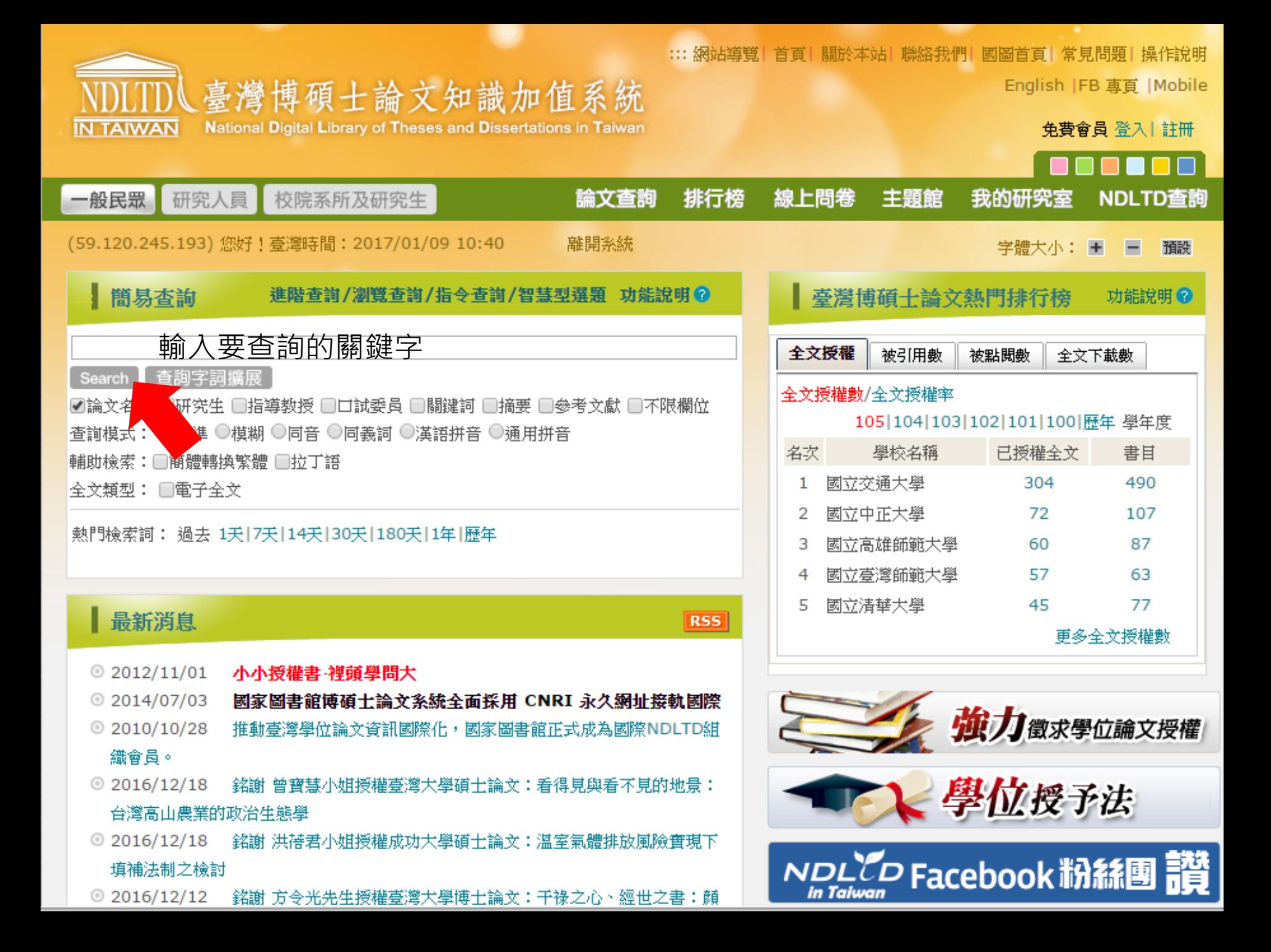

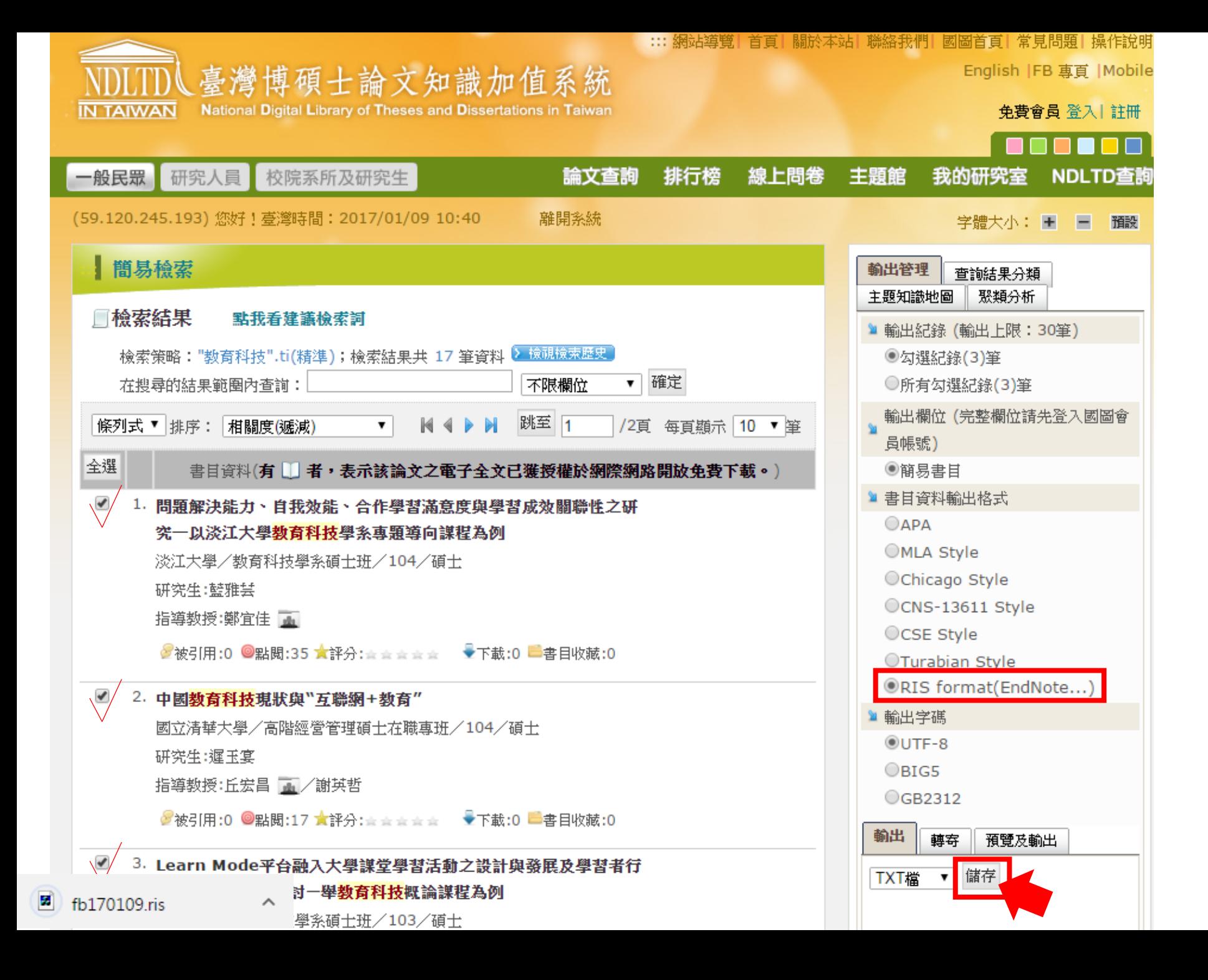

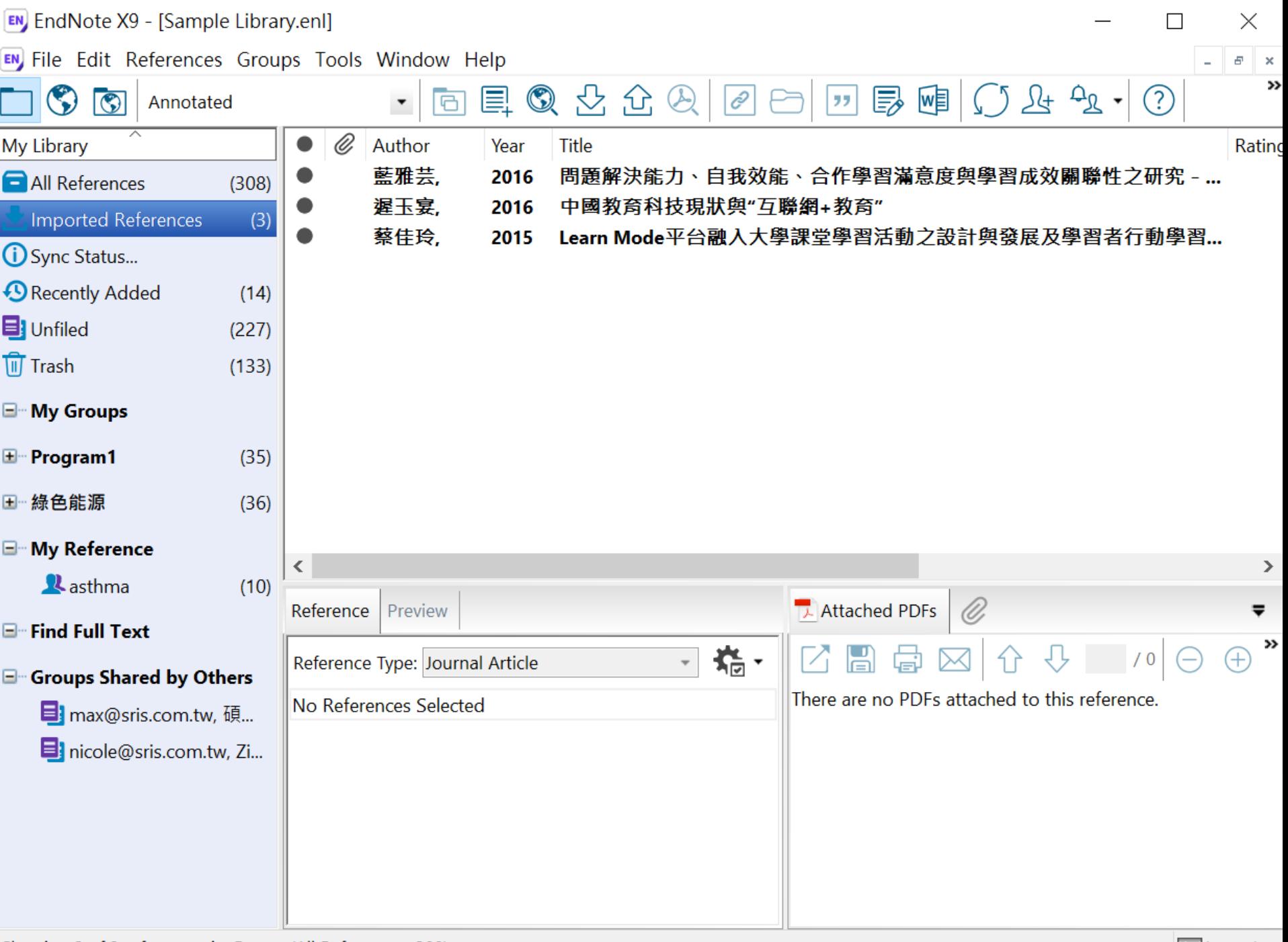

# 示範資料庫: The Cochrane Library

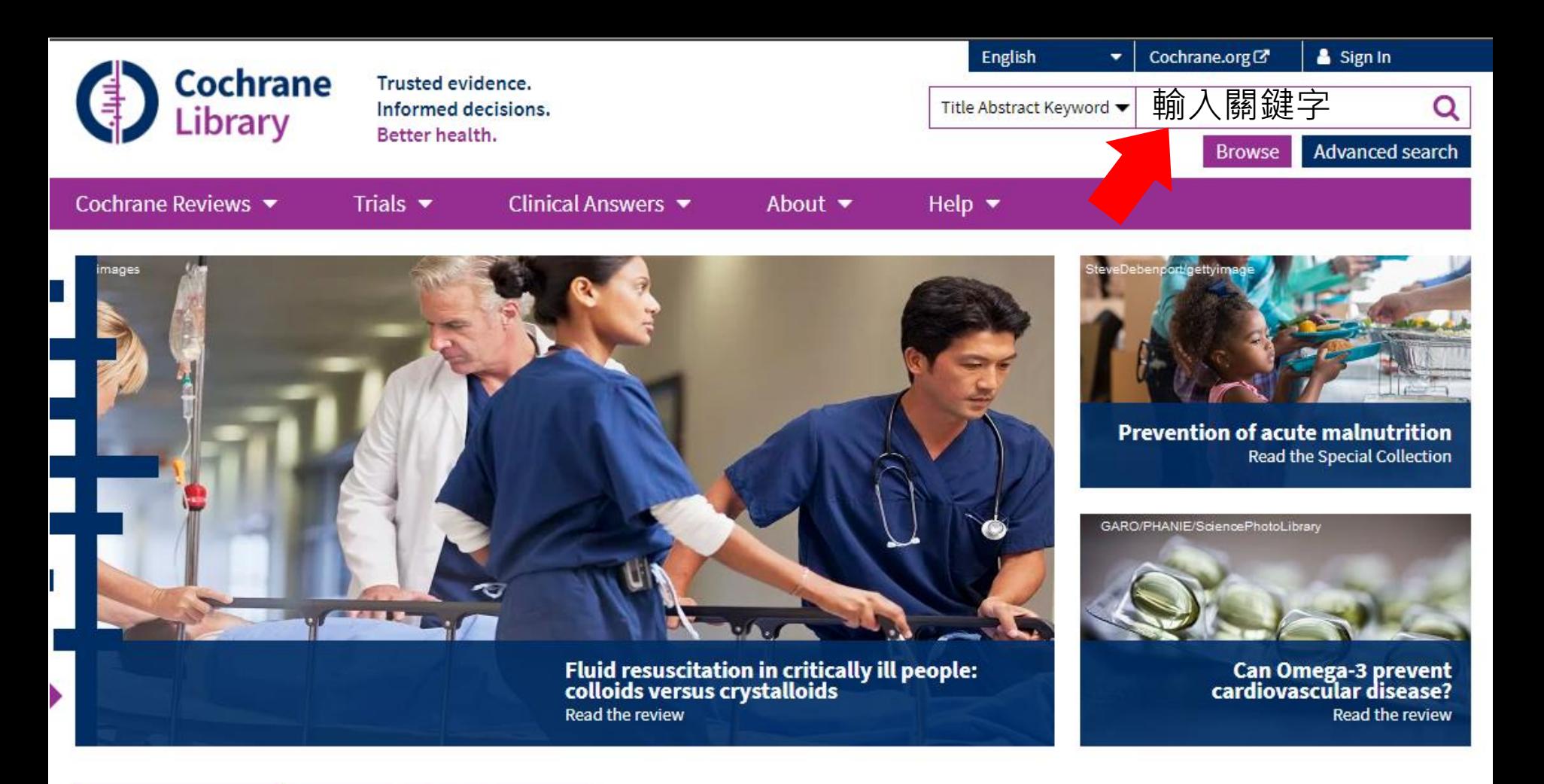

#### Editorials **Special Collections Highlighted Reviews**

Treatments for women with gestational diabetes mellitus: an overview of Cochrane systematic reviews

Ruth Martis, Caroline A Crowther, Emily Shepherd, Jane Alsweiler, Michelle R Downie, Julie Brown 14 August 2018

#### Protease activity as a prognostic factor for wound healing in venous leg ulcers

Maggie J Westby, Jo C Dumville, Nikki Stubbs, Gill Norman, Jason KF Wong, Nicky Cullum, Richard D Riley 1 September 2018

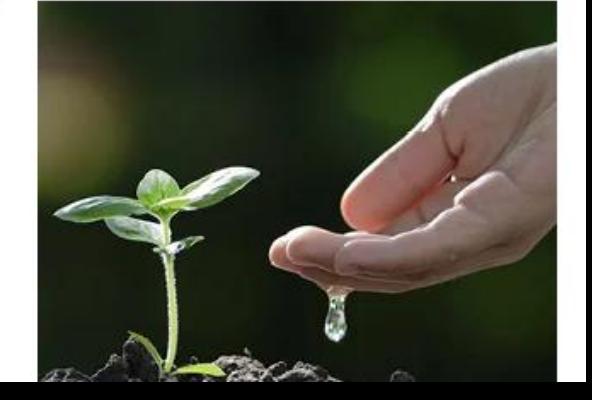

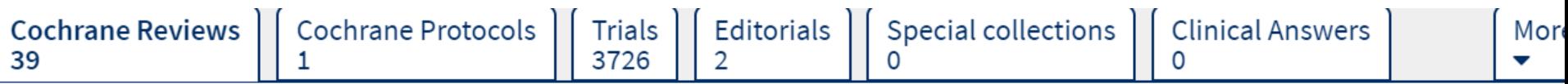

#### 39 Cochrane Reviews matching on 'CVD in Title Abstract Keyword'

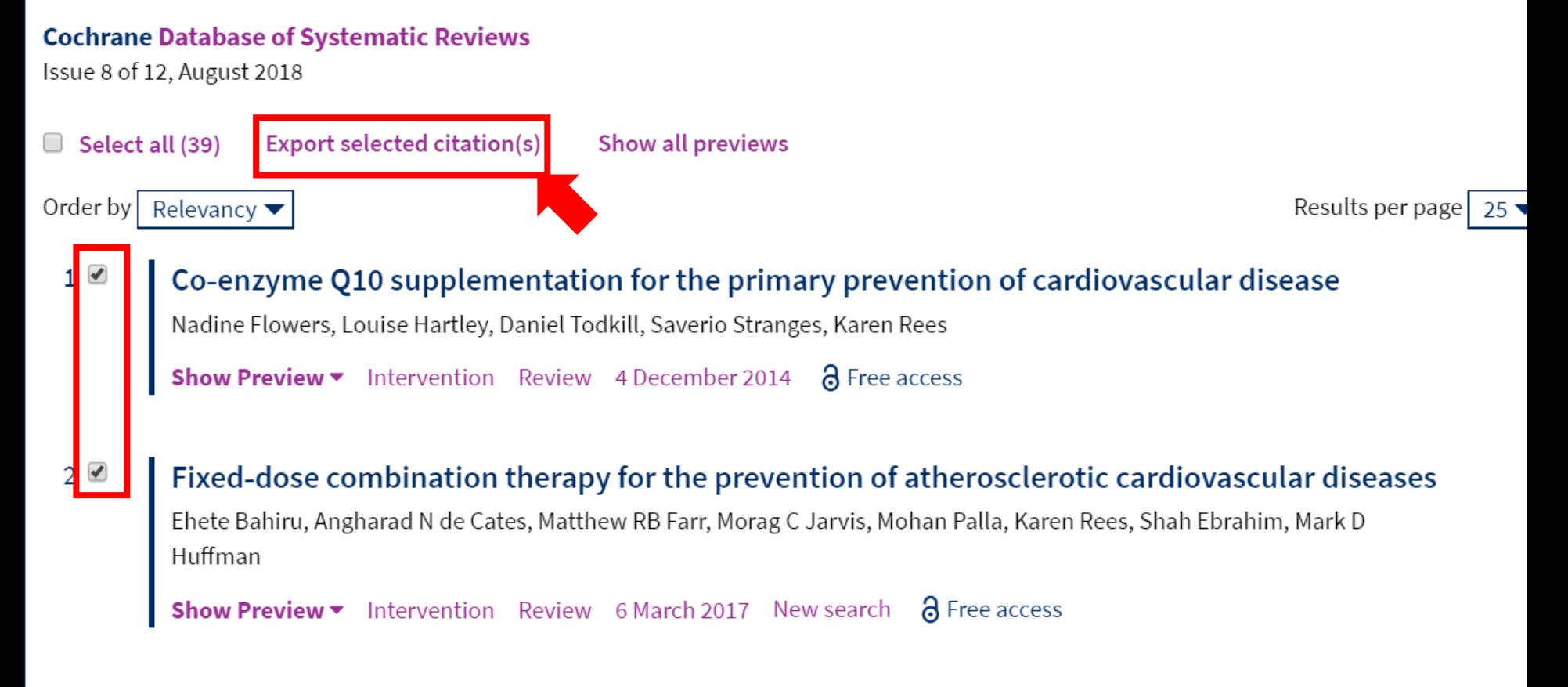

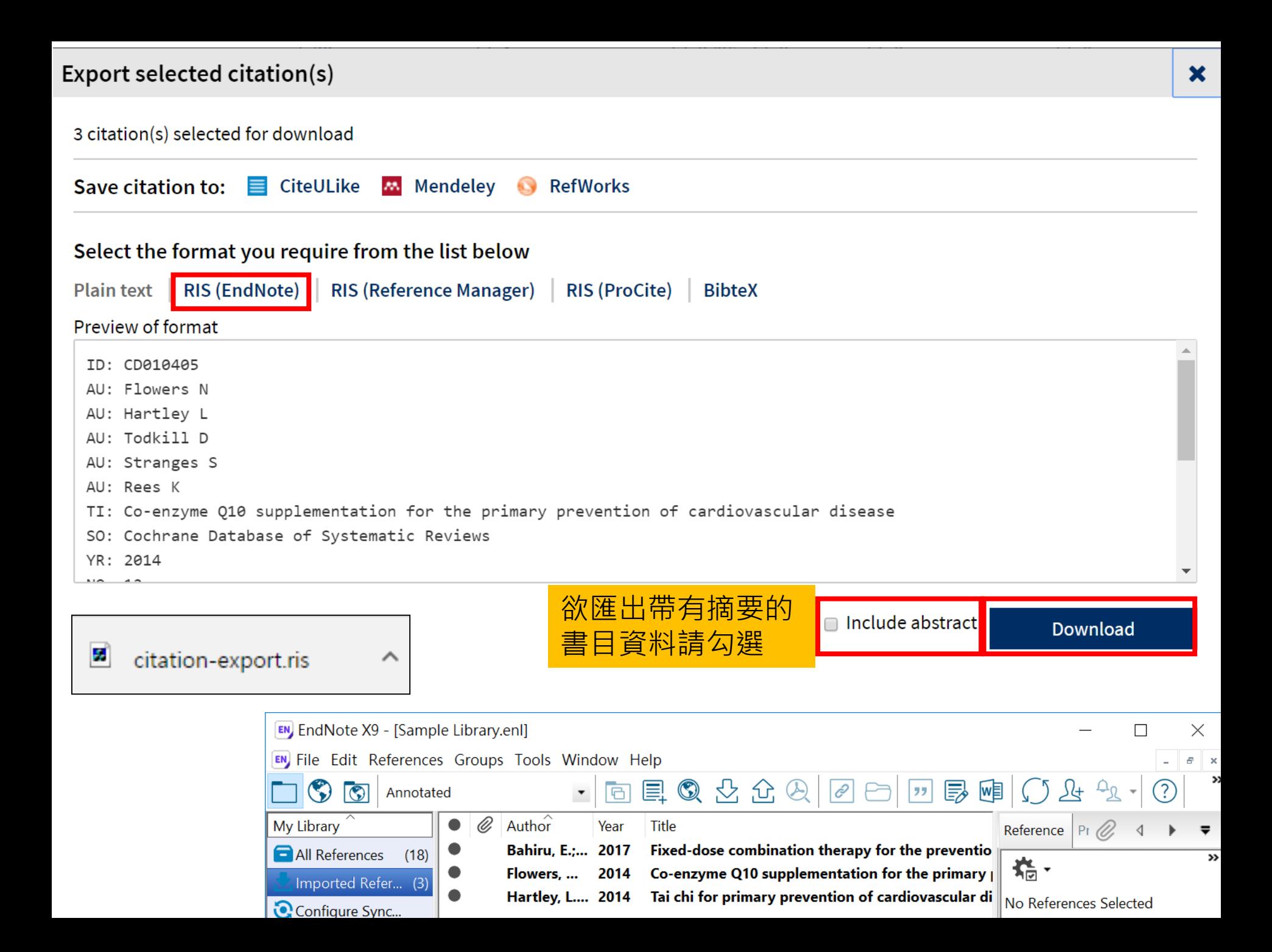

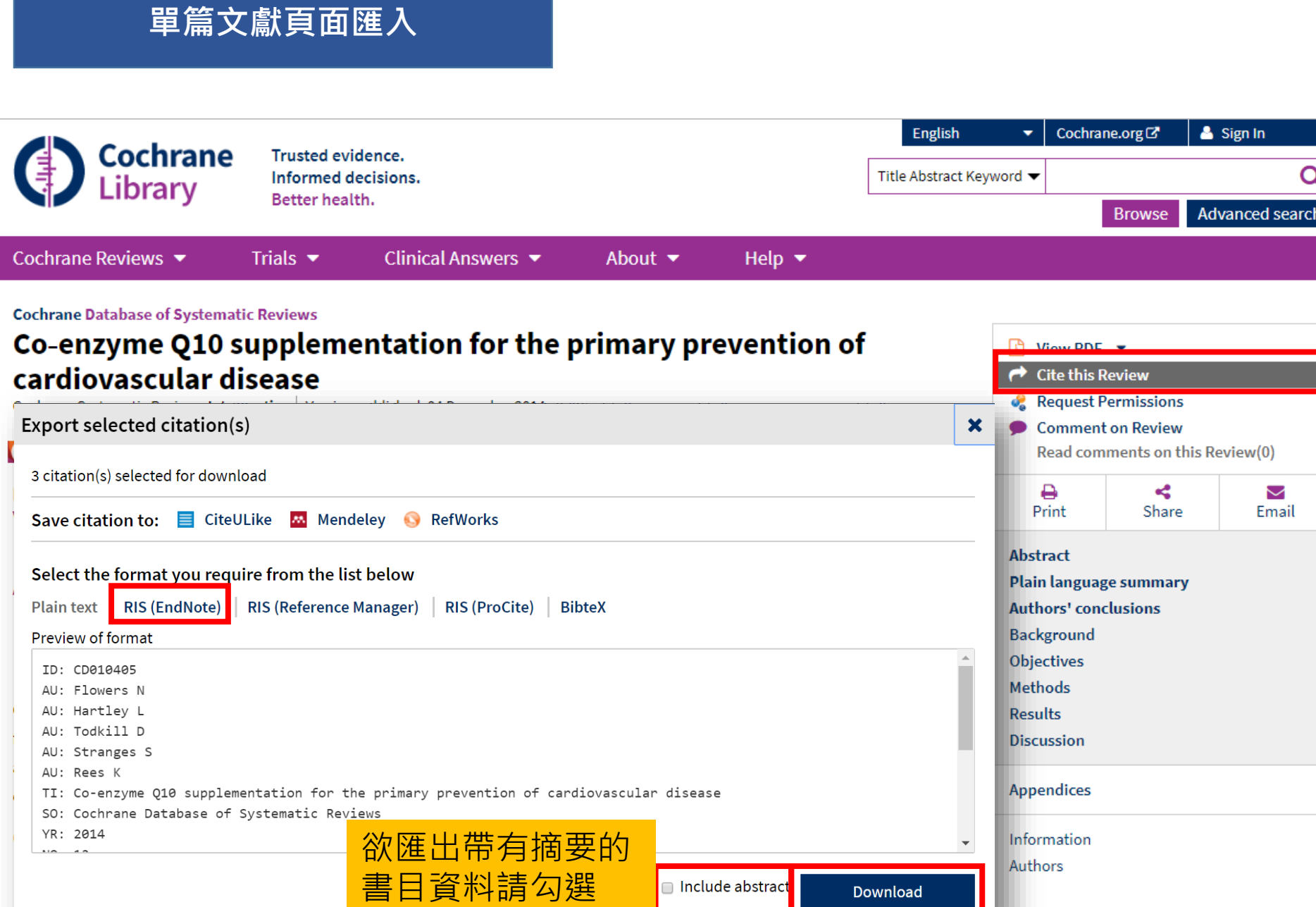

# 資料匯入 – 純文字檔

資料庫有支援匯出至EndNote,但下載的 是.txt檔,我該如何?

當我們需要手動匯入資料時,根據不同的資料 庫,匯入時要選擇的Import Option會有不同!

※ 可在EndNote程式中按下鍵盤上的 [F1] > [Direct Export Formats and Import Formats] > [Output Formats with Corresponding Import Options]中 查看對應的Import Option

# 示範資料庫: 中國期刊全文資料庫

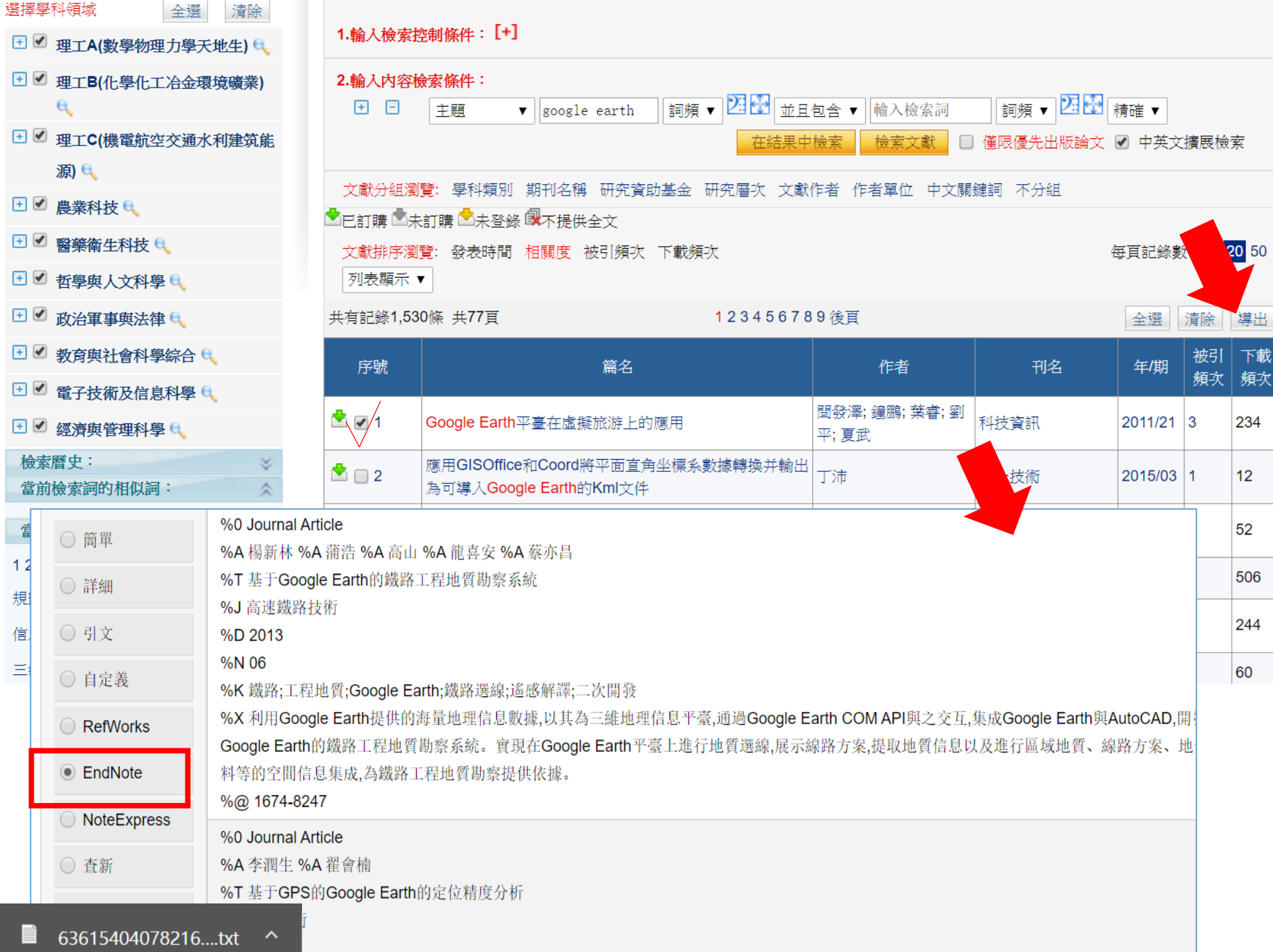

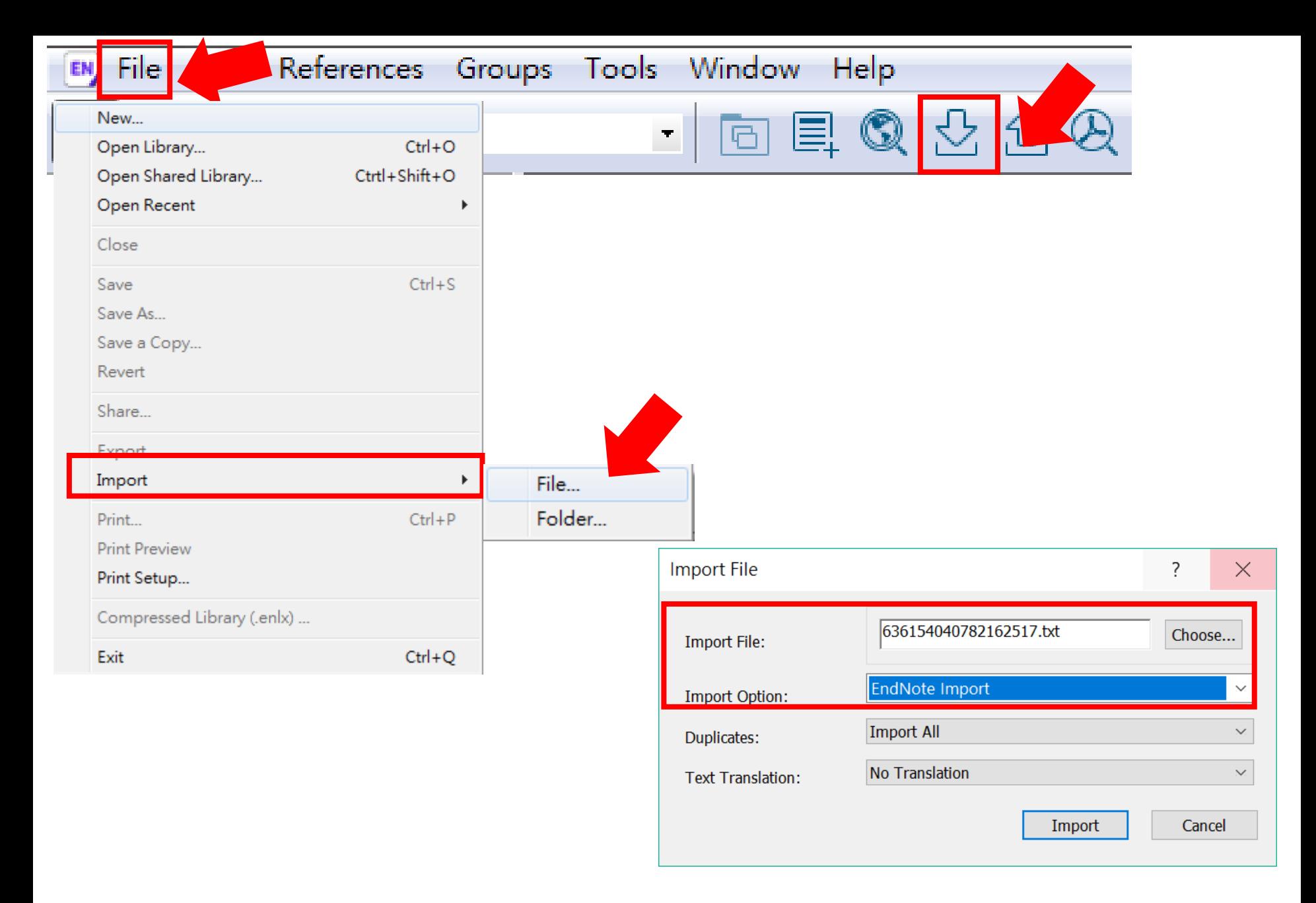

EN EndNote X9 - [Sample Library.enl]  $\times$ EN File Edit References Groups Tools Window Help  $E \times$  $\rightarrow$ Q 之 介 2 | 四長陣  $\bullet$ 巪  $|$   $\mathcal{O}|$ 丛 <u> (?)</u>  $\boxed{\circledS}$ Annotated  $\boxed{C}$  $\blacktriangledown$ Author $\hat{r}$ My Library Ø, Year **Title** Reference  $P<sub>I</sub>$ 曲明: 王... ABO血型不相容的成人肝臟移植:附3例報告并相關 2013 All References  $(23)$ >> 临、 曲偉; 朱... 不同肝癌肝移植標準對于肝癌切除術后復發補救 2013 Imported Refer... (5) 侯建存: 體外靜脈轉流技術在肝臟移植中的選擇與應用的? 2014 No References Selected Configure Sync... 徐春揚;... 2017 肝臟移植術后體液性排斥反應的研究進展%J解放 <sup>4</sup> Recently Added (23) 陶亮; 任... 肝臟移植與腸道微生態變化的研究進展%J中國得 2014  $\blacksquare$  Unfiled  $(23)$ **III** Trash  $(0)$ □ My Groups □ Find Full Text  $\overline{\left(}$  $\rightarrow$ 

# 資料匯入 – PDF匯入

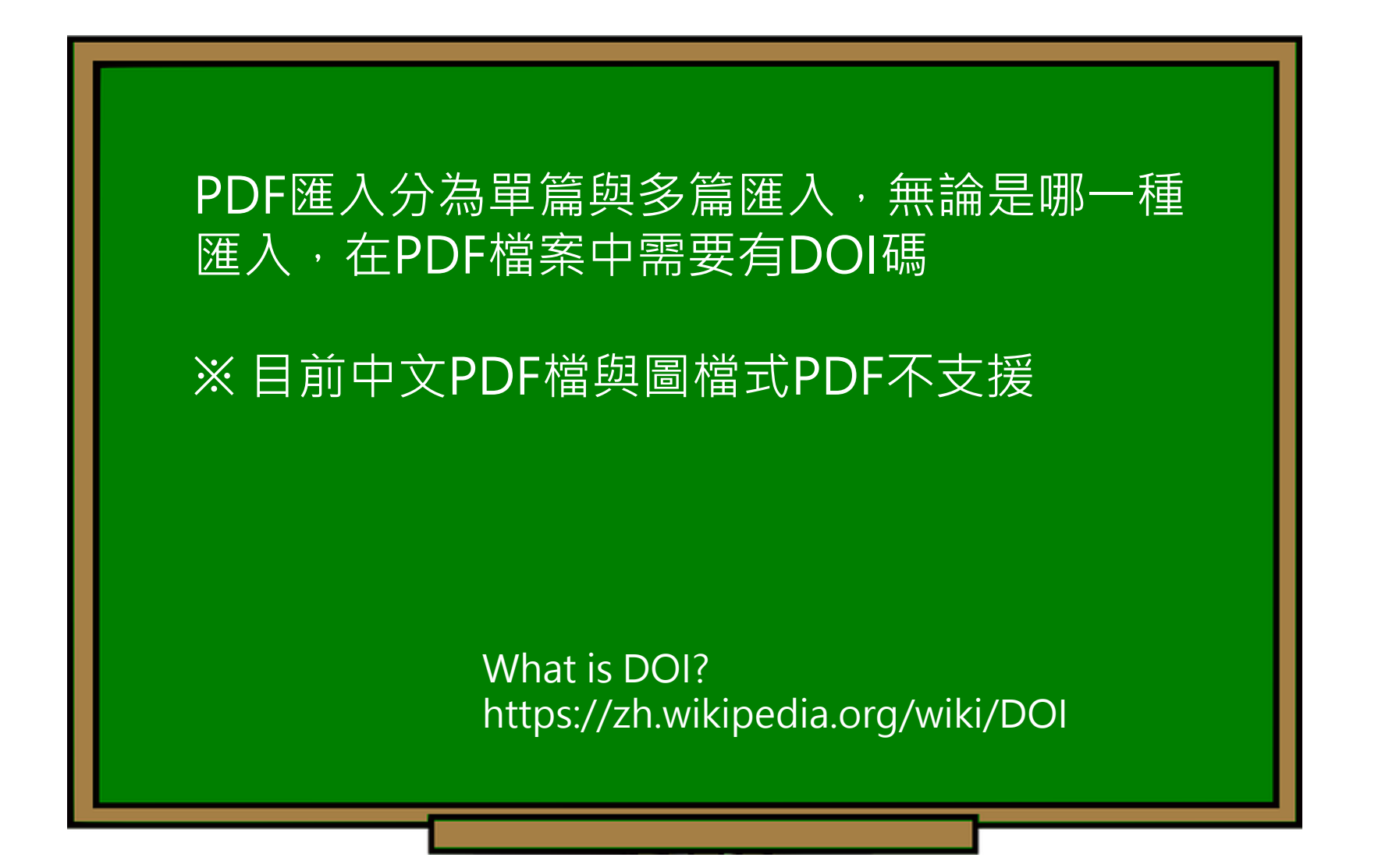

#### **JPPLEMENTARY INFORMATION**

doi:10.1038/nature20584

Supplementary table 1 | Equations describing the 'Likely water' cluster hull and cluster overlaps in the multidimensional feature-space.

#### IENTARY INFORMATION H.

doi:10.1038/nature20584

Supplementary table 1 | Equations describing the 'Likely water' cluster hull and cluster overlaps in the multidimensional feature-space.

These equations describe the 'Likely water' cluster in the multidimensional feature-space. By definition, part of this cluster contain pixels that are not water, and request additional processing steps to be properly assigned. The method section provides details about the usages of this equations within the expert system classifier.

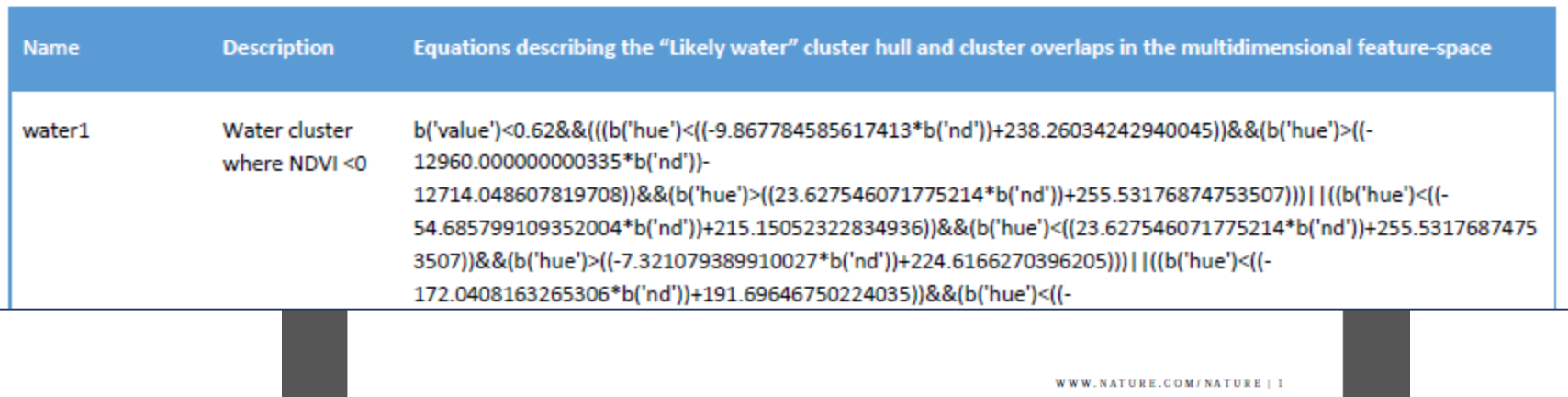

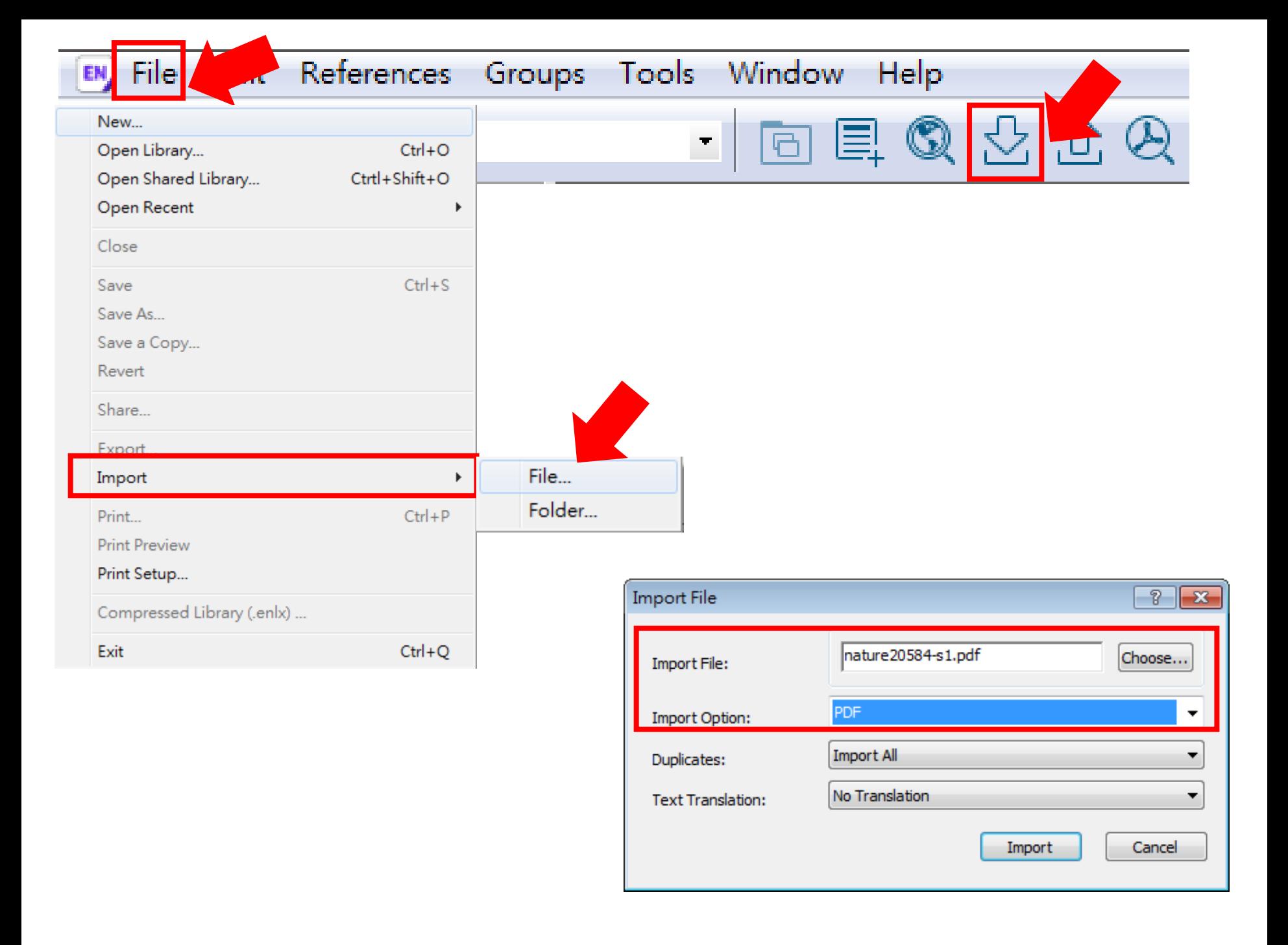

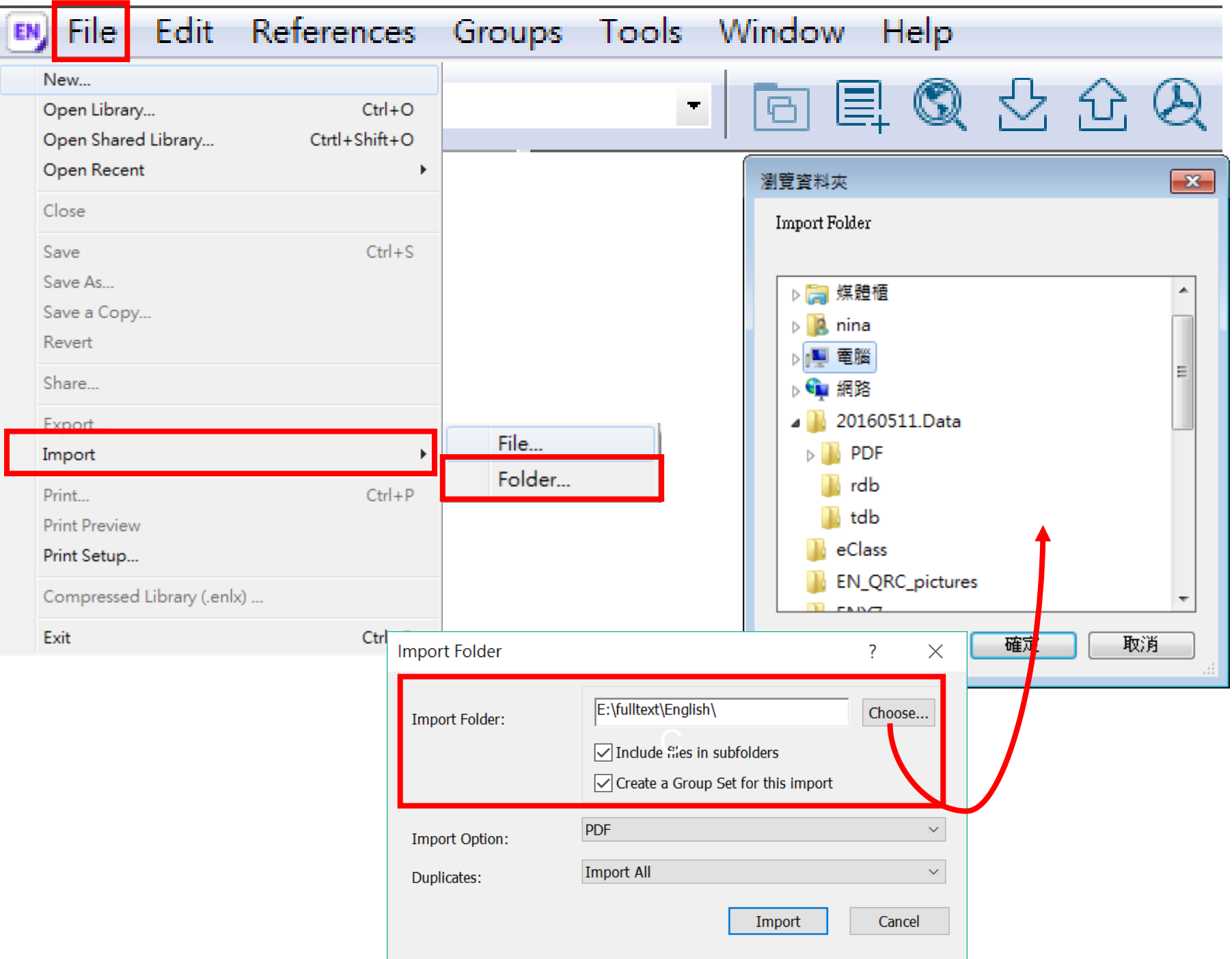

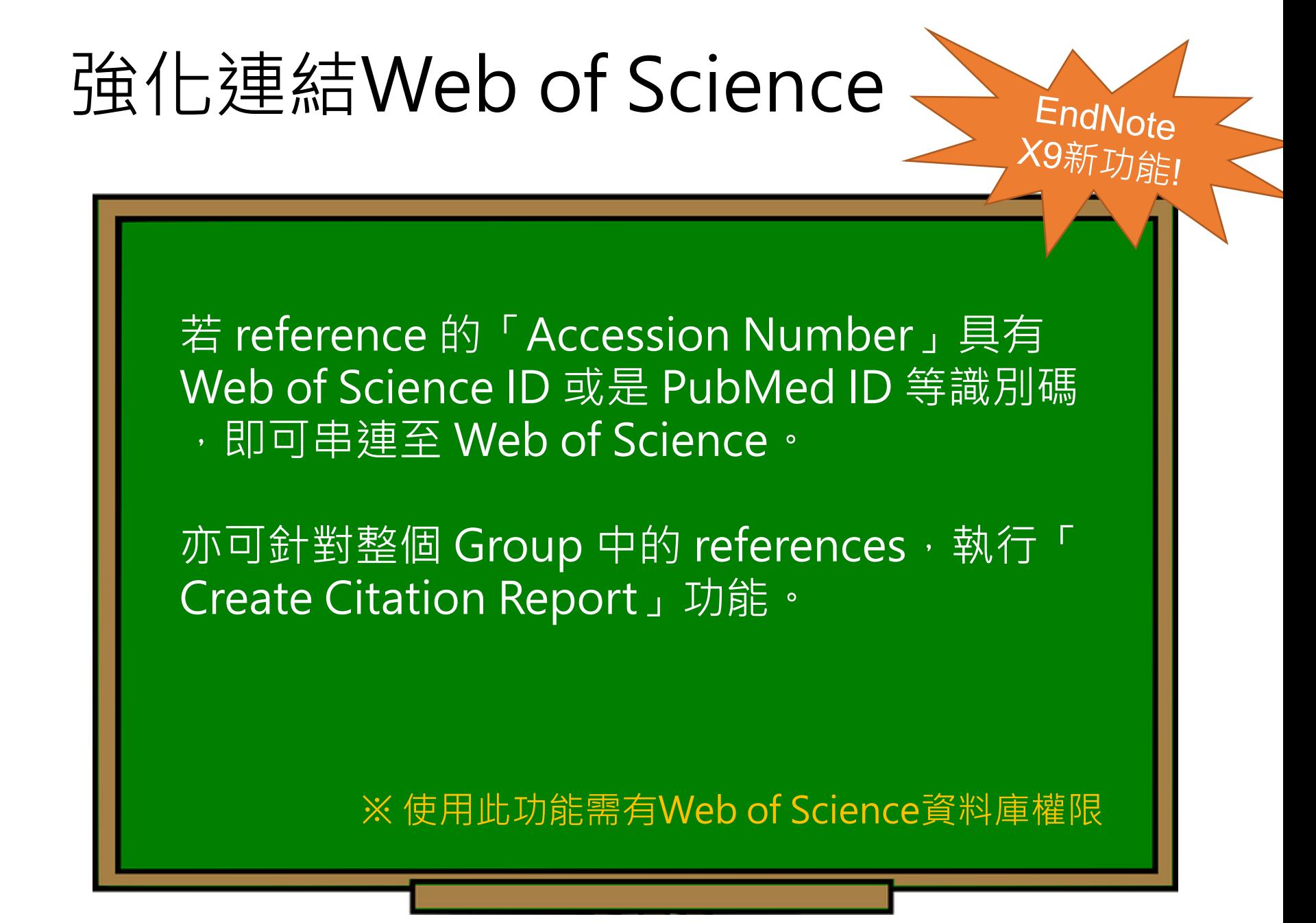

## Accession Number(識別碼)

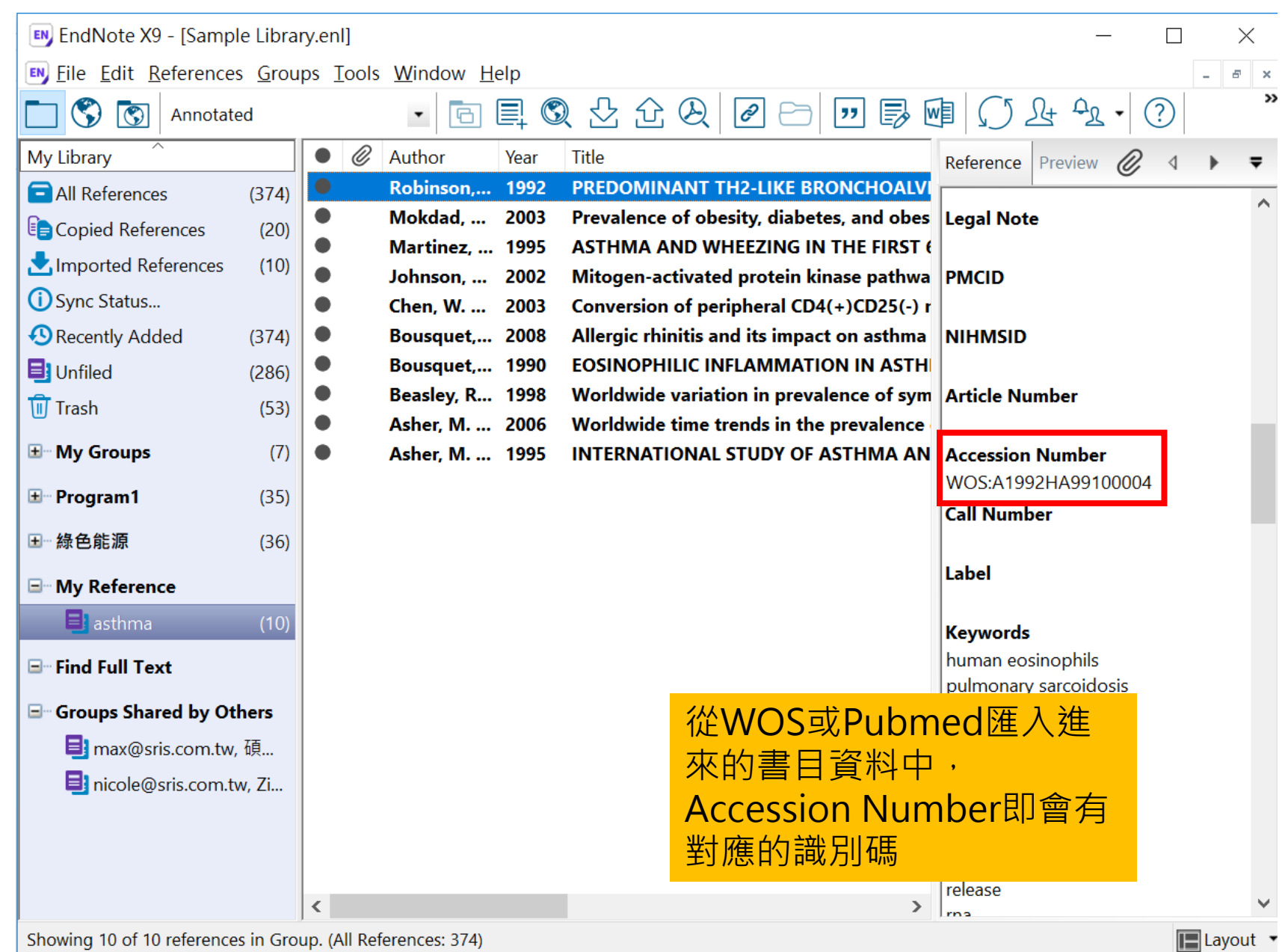

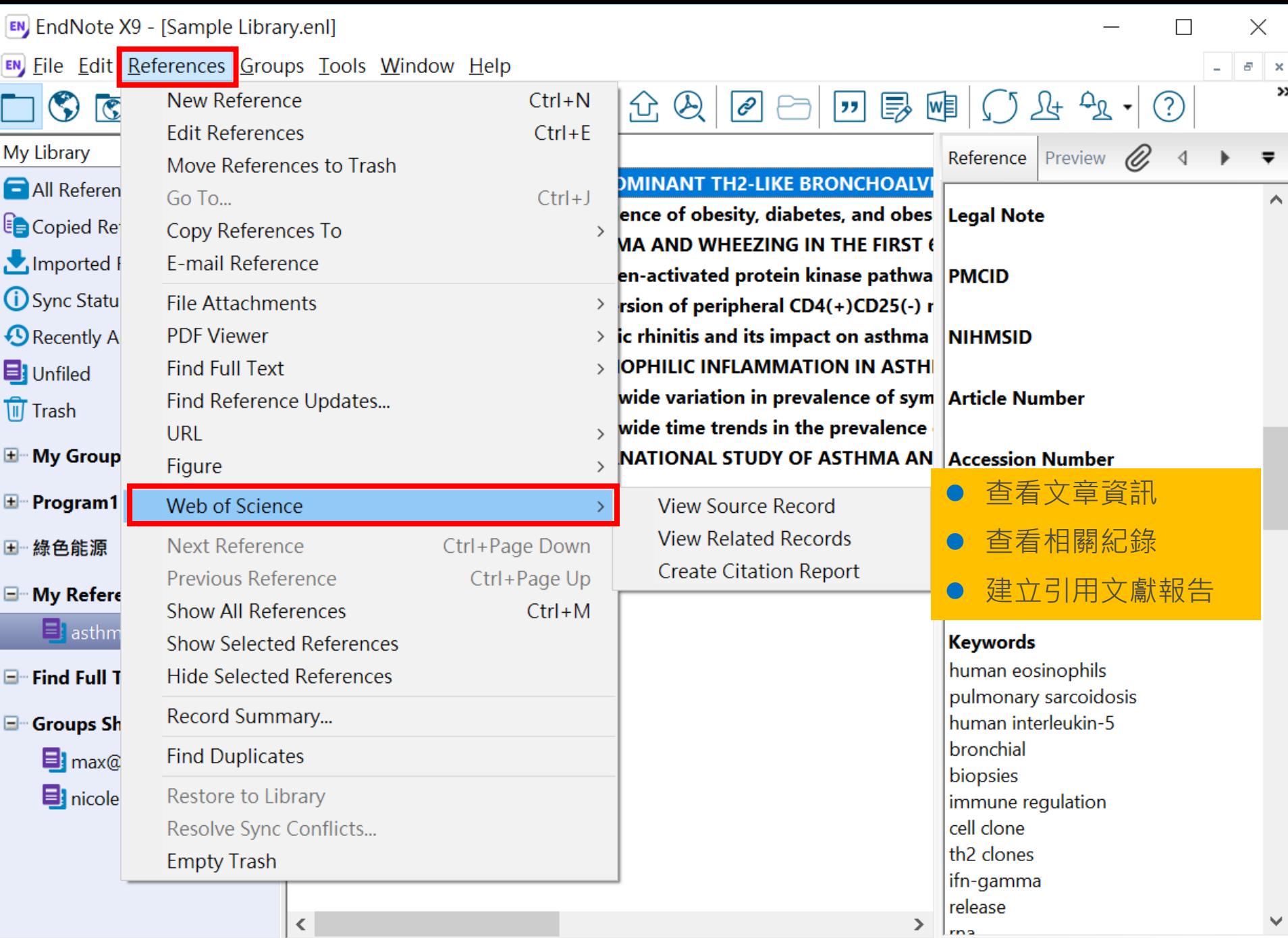

Showing 10 of 10 references in Group. (All References: 374)

## View Source Record-查看文獻資訊

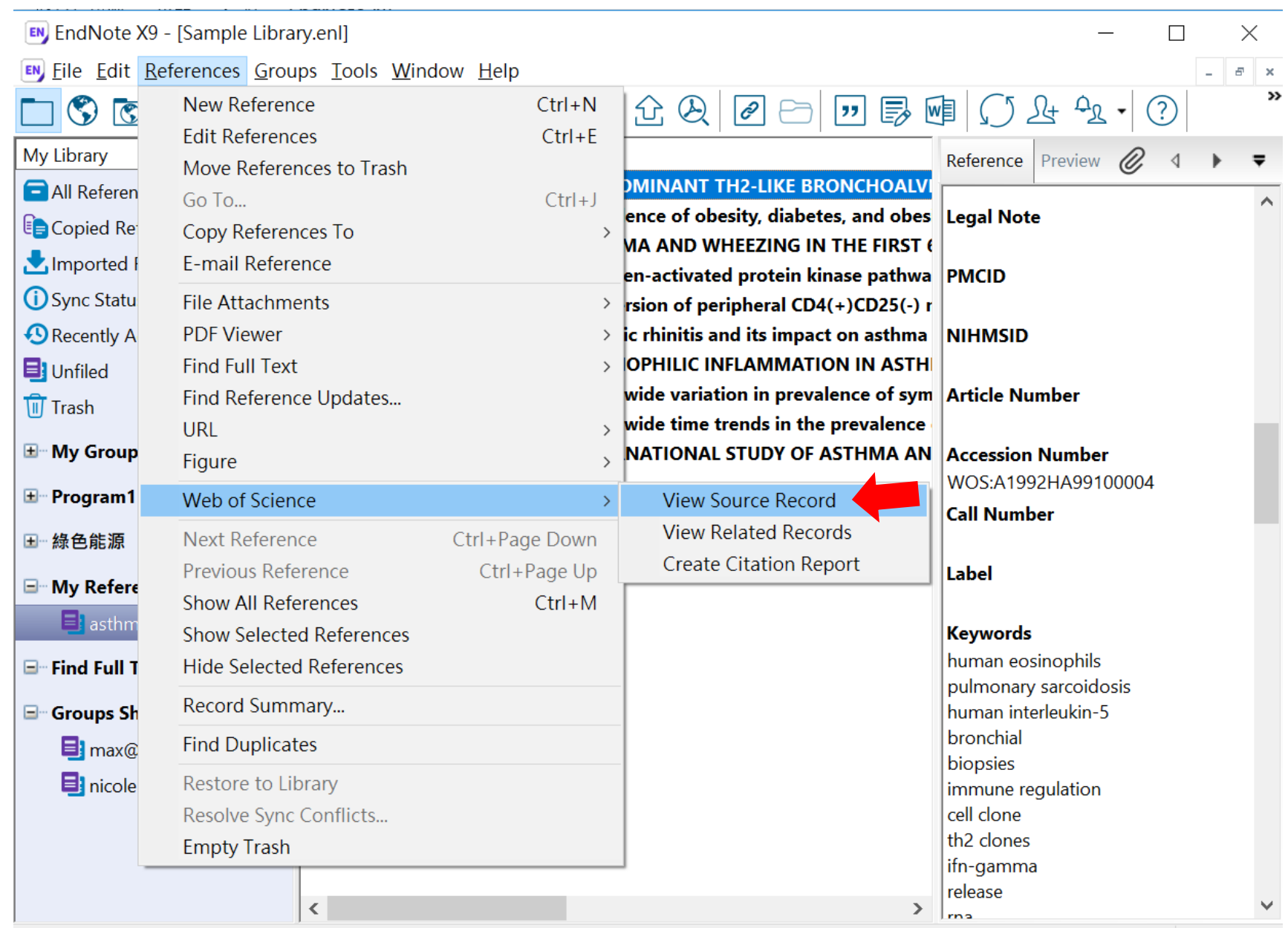

### **Web of Science**

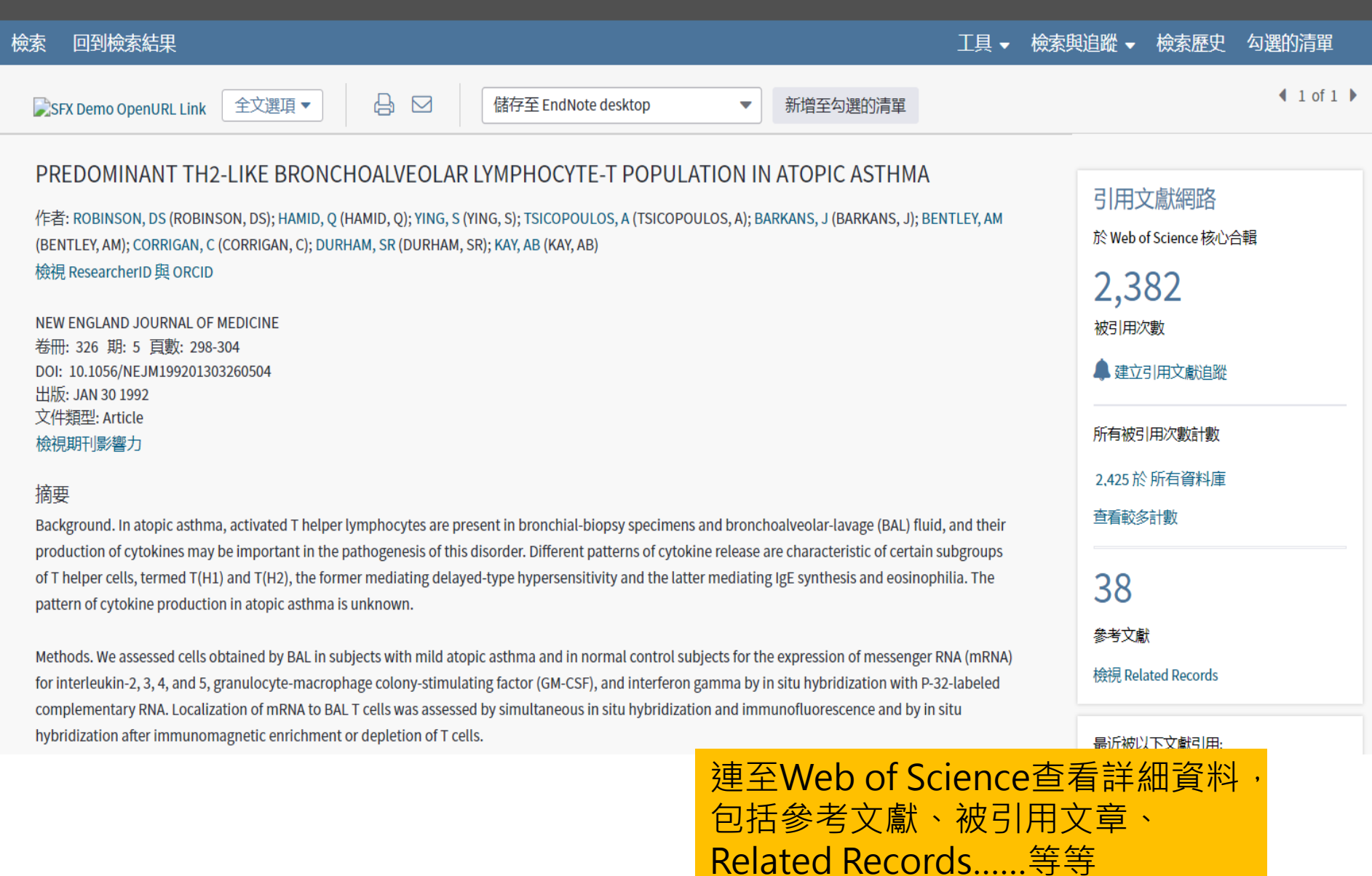

## View Related Records: 查看相關紀錄

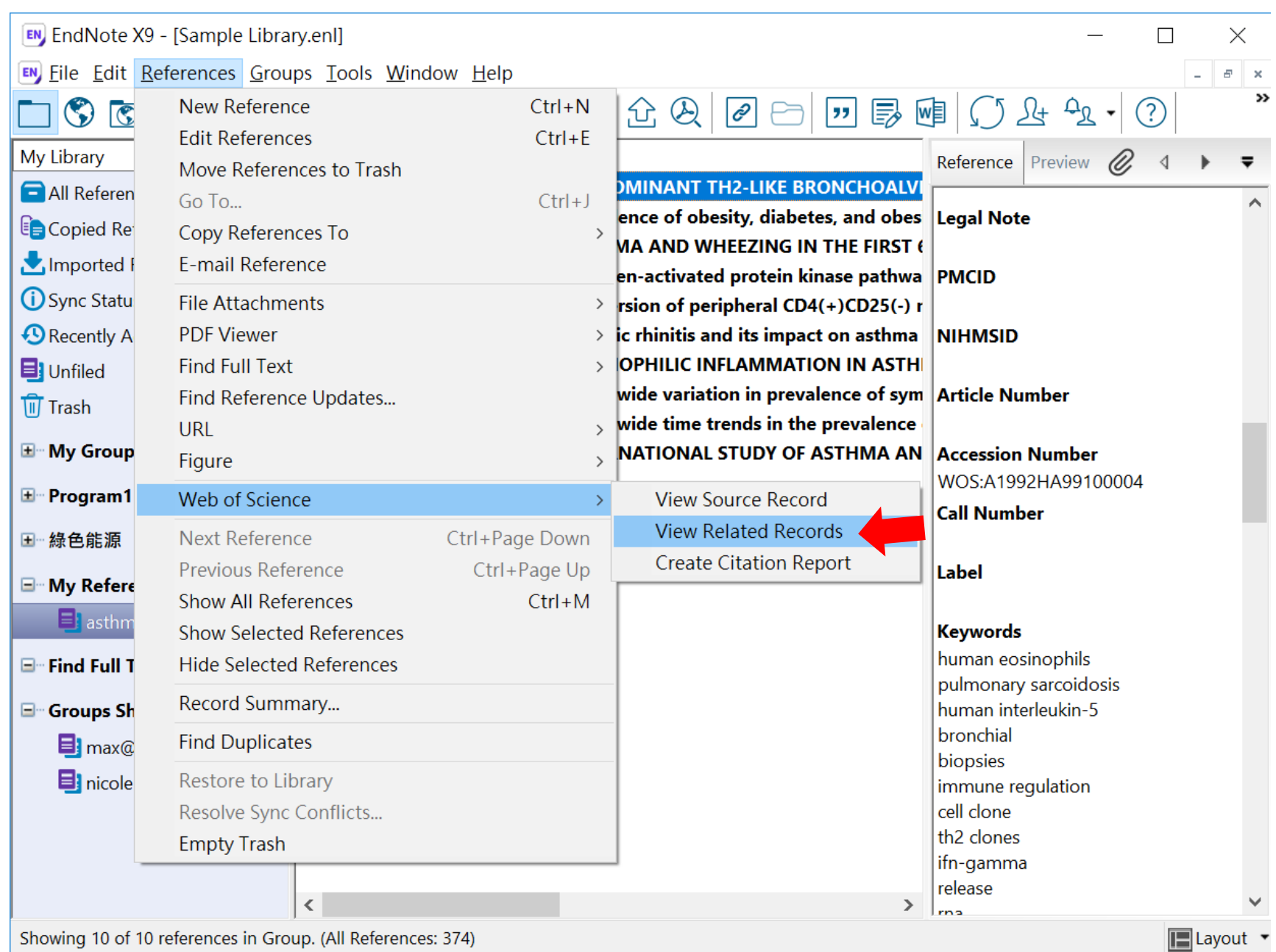

## What is Related Records?

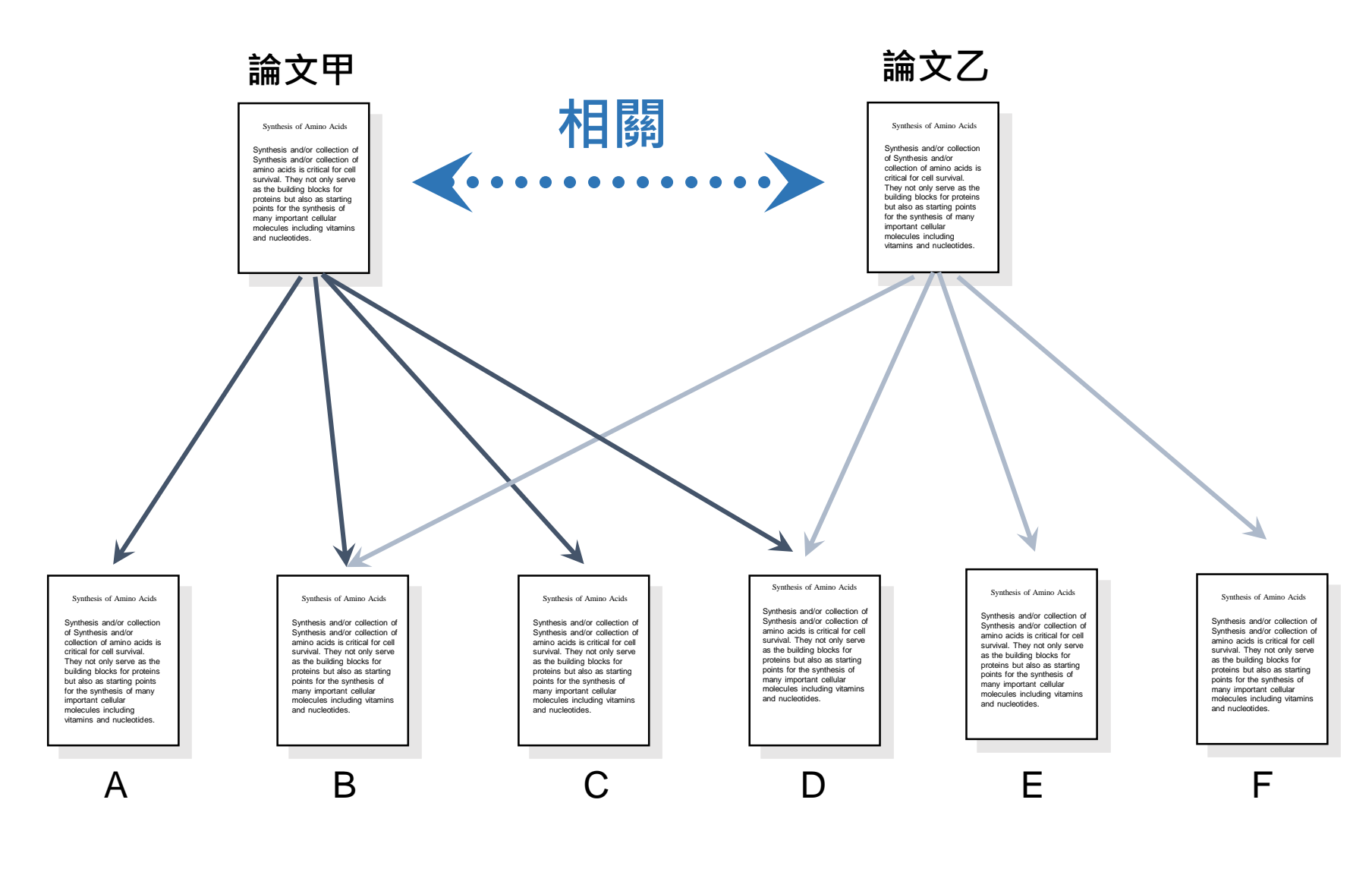

#### **Web of Science**

### $\bullet$  Clarivate

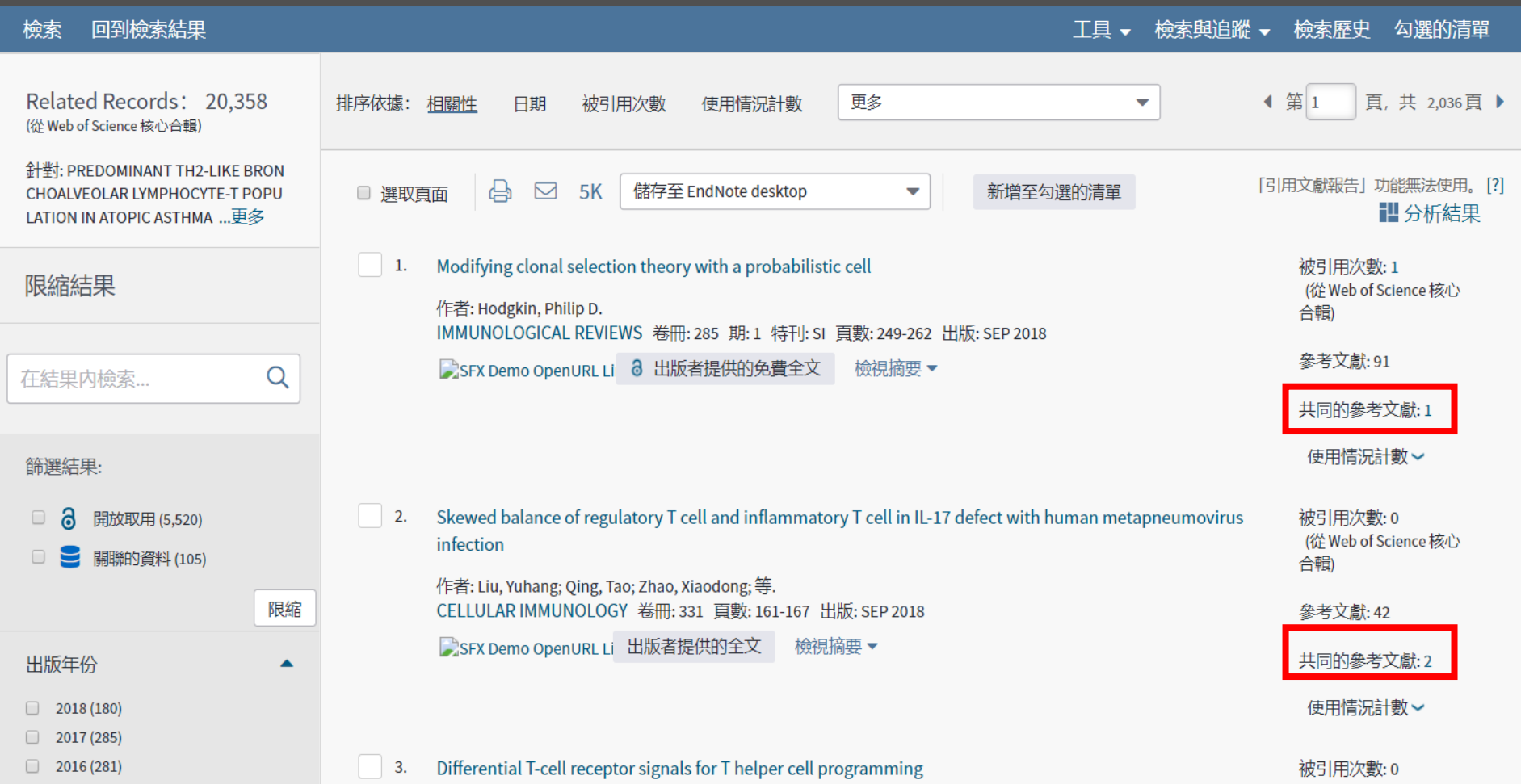

### Create Citation Reports: 建立引用文獻報告

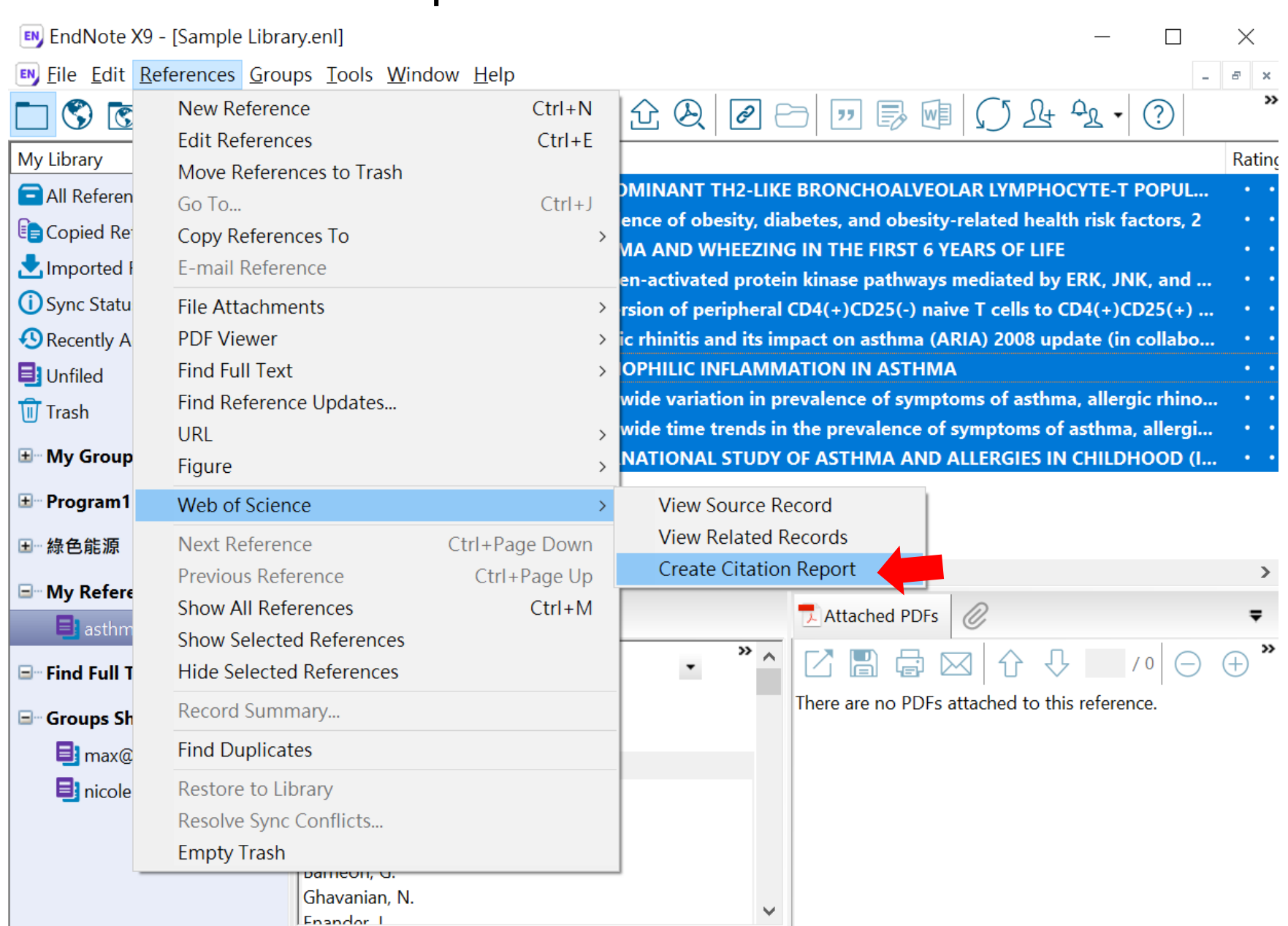

Showing 10 of 10 references in Group. (All References: 374)

#### **Web of Science**

 $\mathbf C$  Clarivate

勾選的清單

工具 ▼ 檢索與追蹤 ▼ 檢索歷史

#### 檢索 回到檢索結果

引用文獻報告6結果從所有資料庫於 1864 ▼ 和 2019 ▼ 連線

您已檢索: AWOS:1992HAWOS:99100004,WOS:000180136600029,AWOS:1995QBWOS:16000001,WOS:000179629200029,WOS:000187449400012,WOS:000253825900001,AWOS:1990EBWOS:93600005,WOS:00073283 600007, WOS:000240240200025, AWOS:1995QTWOS:31800029 ...更多

這份報告反映在「所有資料庫」内索引之來源項目的引用。

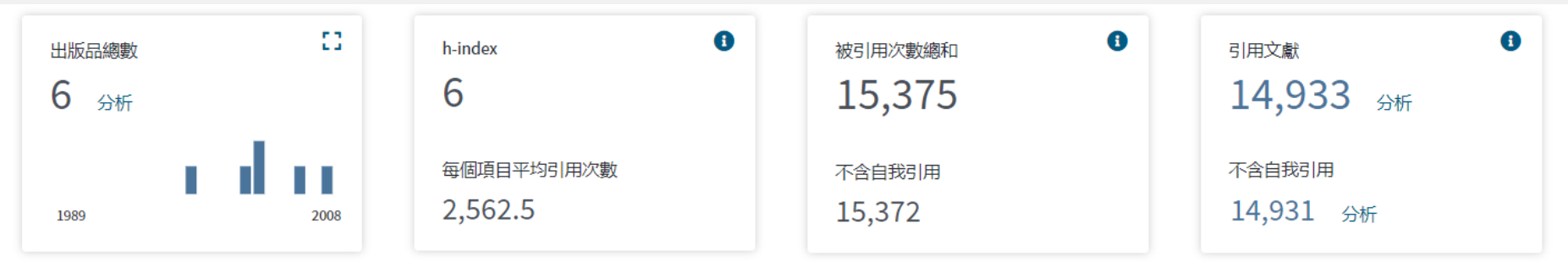

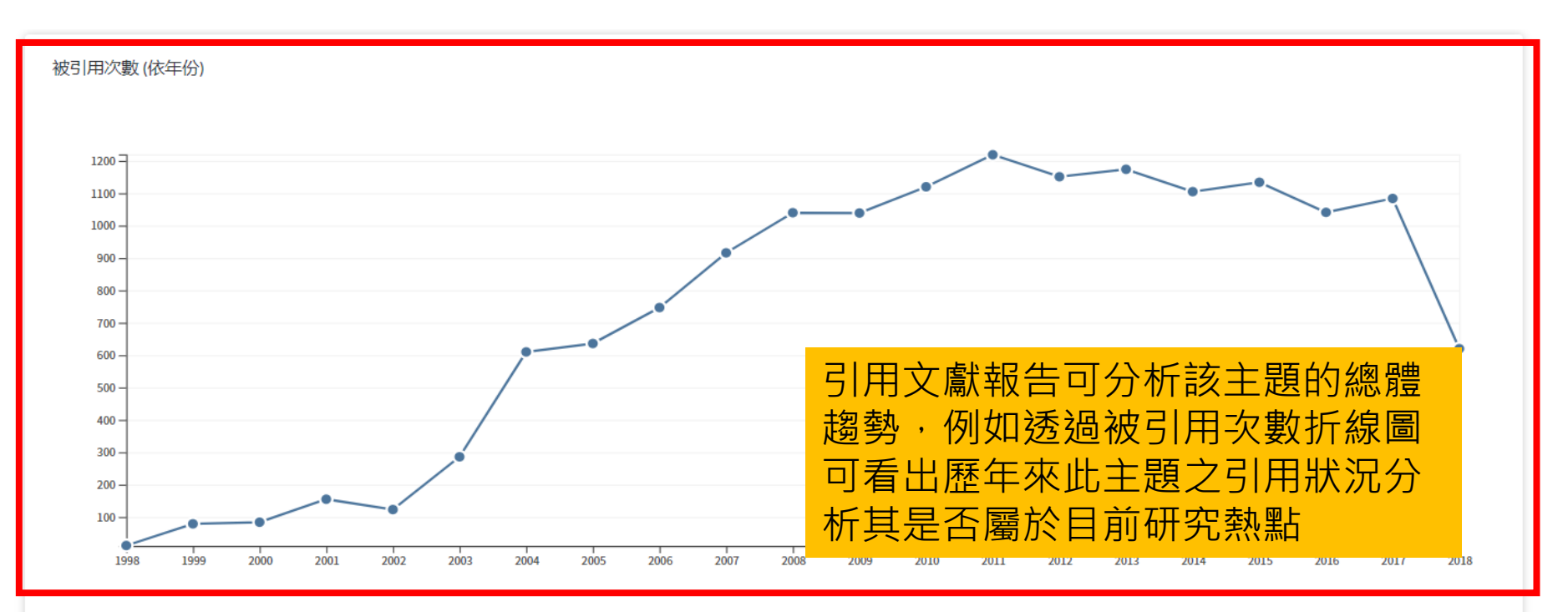

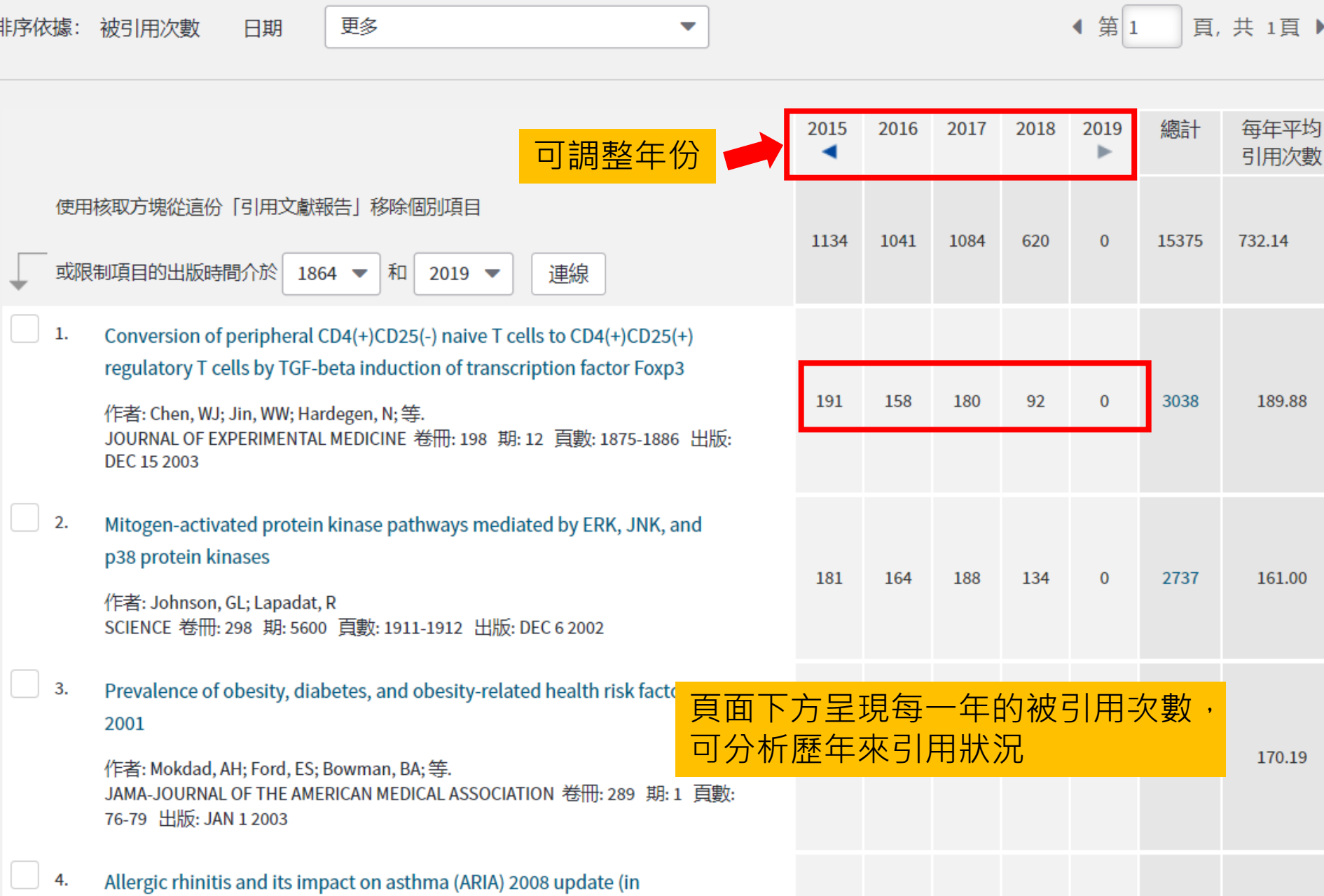

# 資料匯入 – Find Full Text

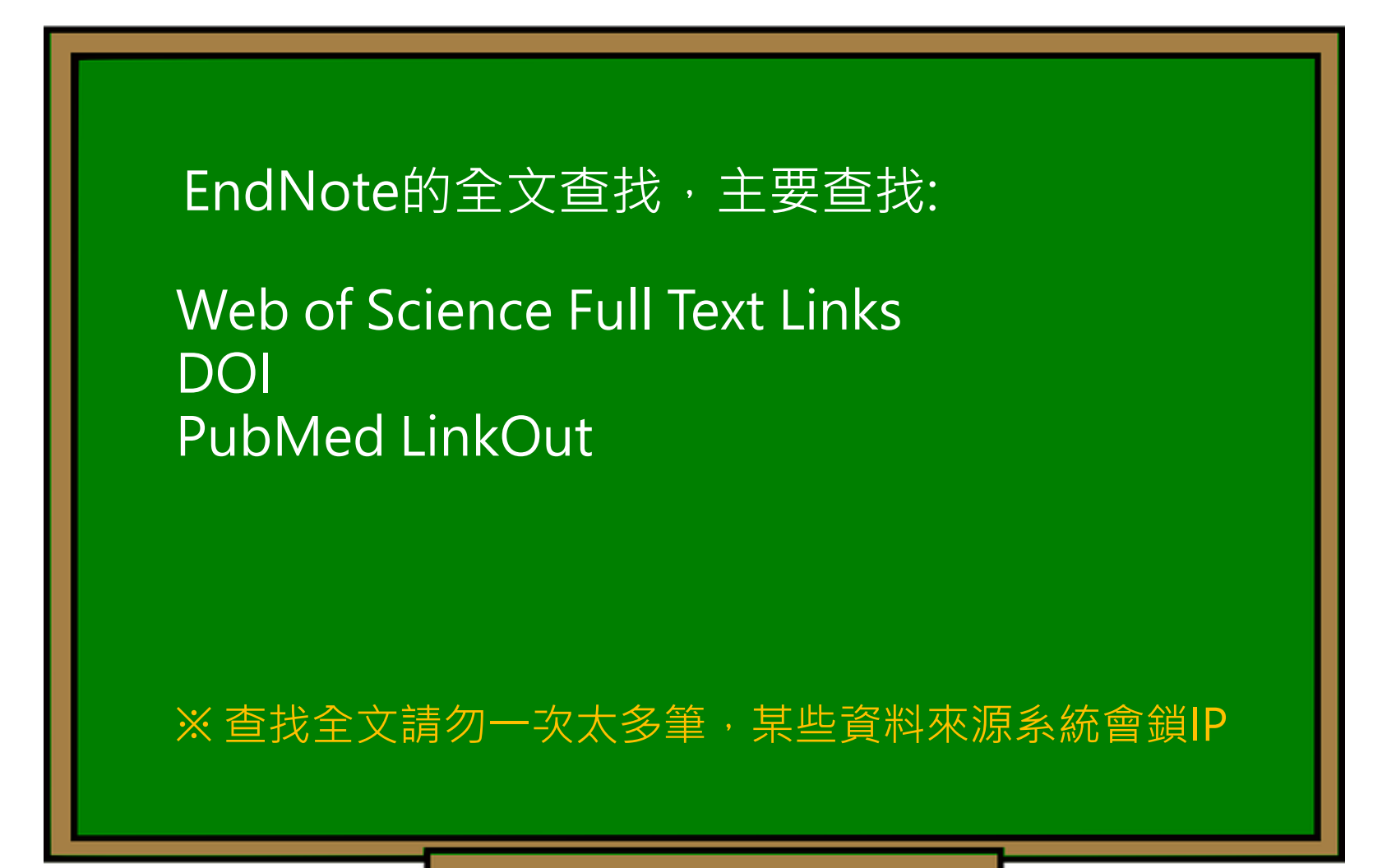

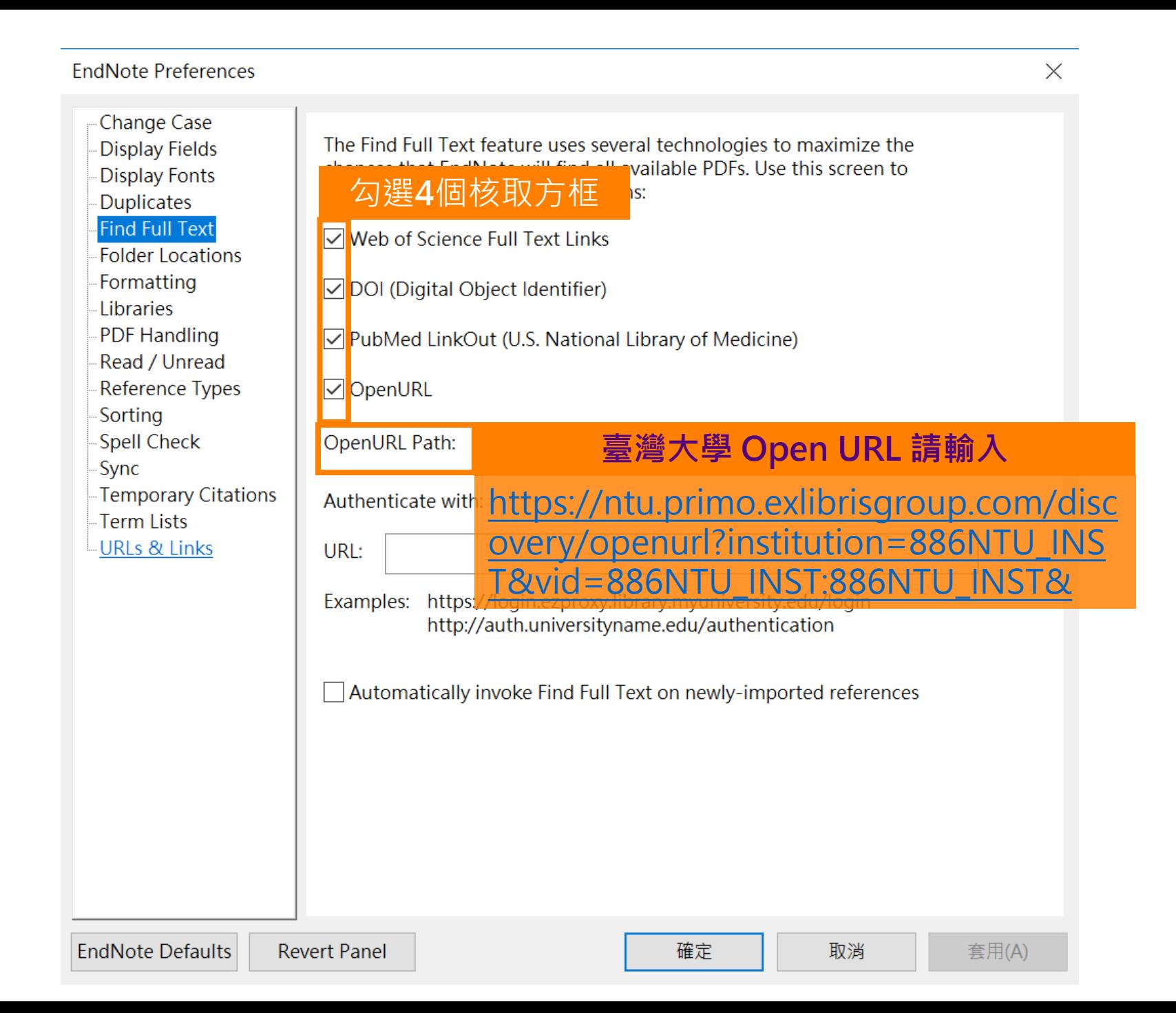

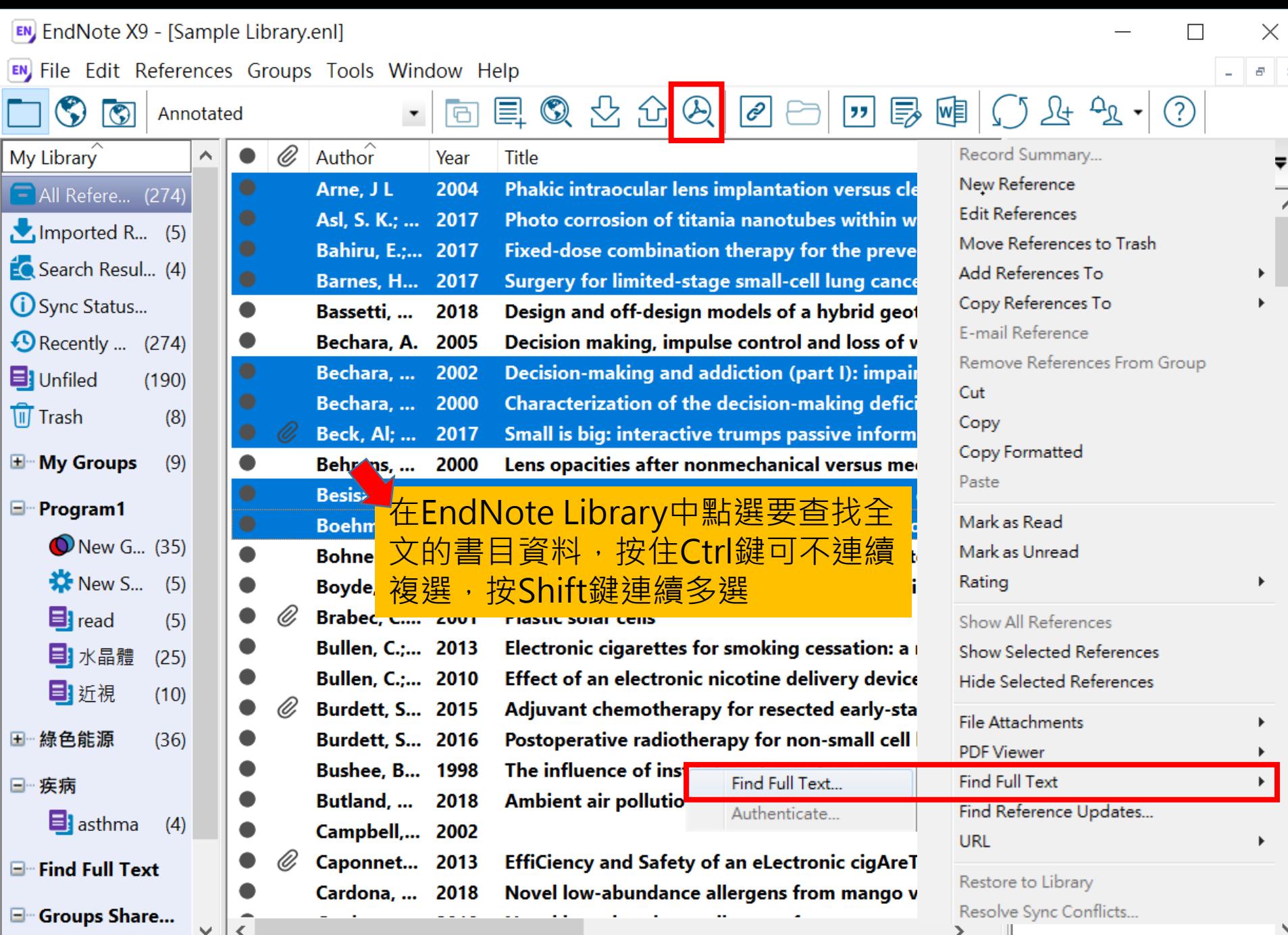

Showing 274 of 274 references.

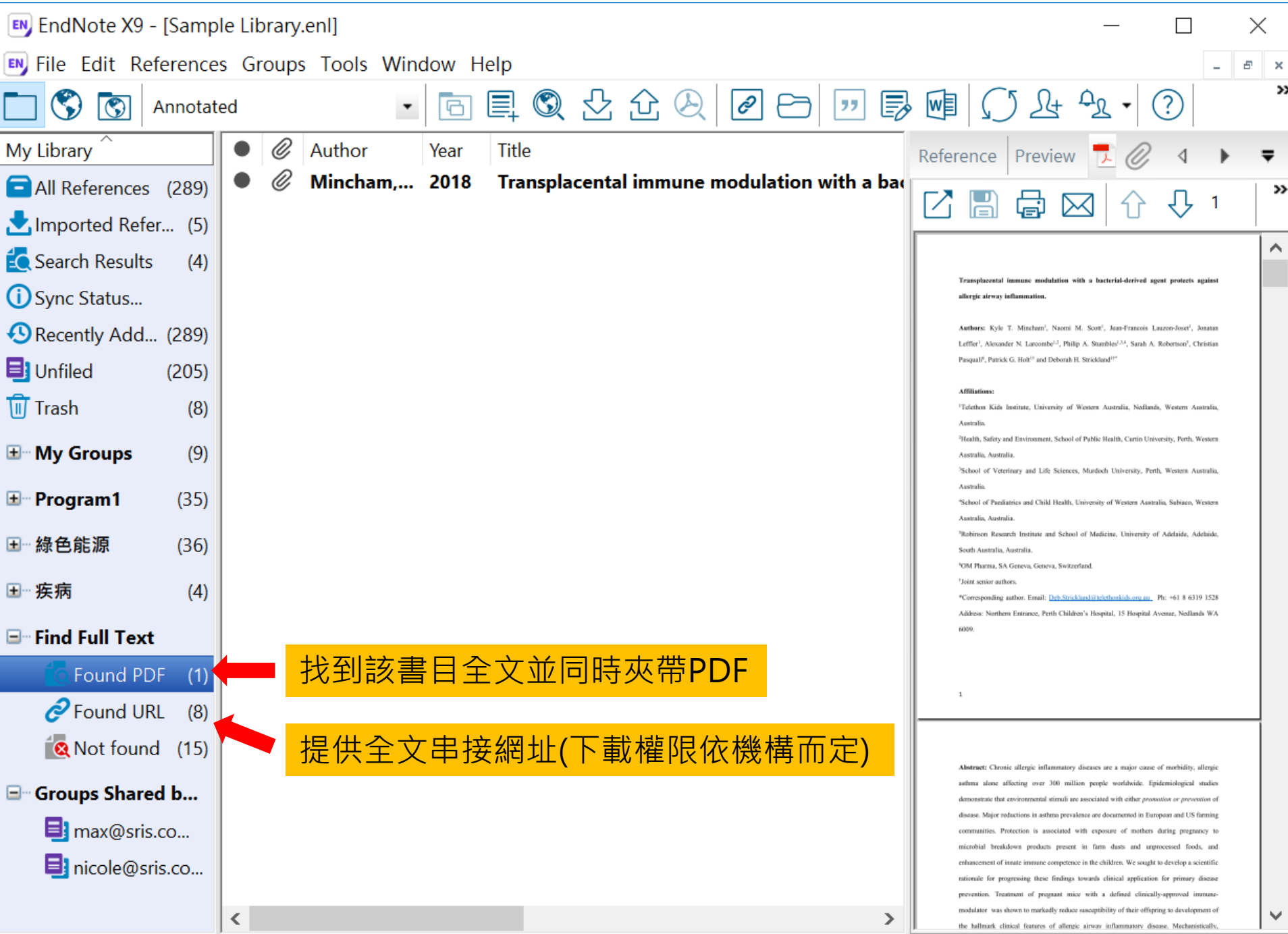

Showing 1 of 1 references in Group. (All References: 289)

# 資料匯入 – 自行鍵入

### 須注意三個地方:

1. 文獻類型[Reference Type]要選擇正確。 2. 一個作者一行,兩個作者兩行,以此類推。 3. 當以英文輸入時,作者姓氏在前要加逗點, 如: Wang, Da Min 姓氏在後不用加逗點。

> 偷吃步? 可用Online Search或是Google Scholar匯入
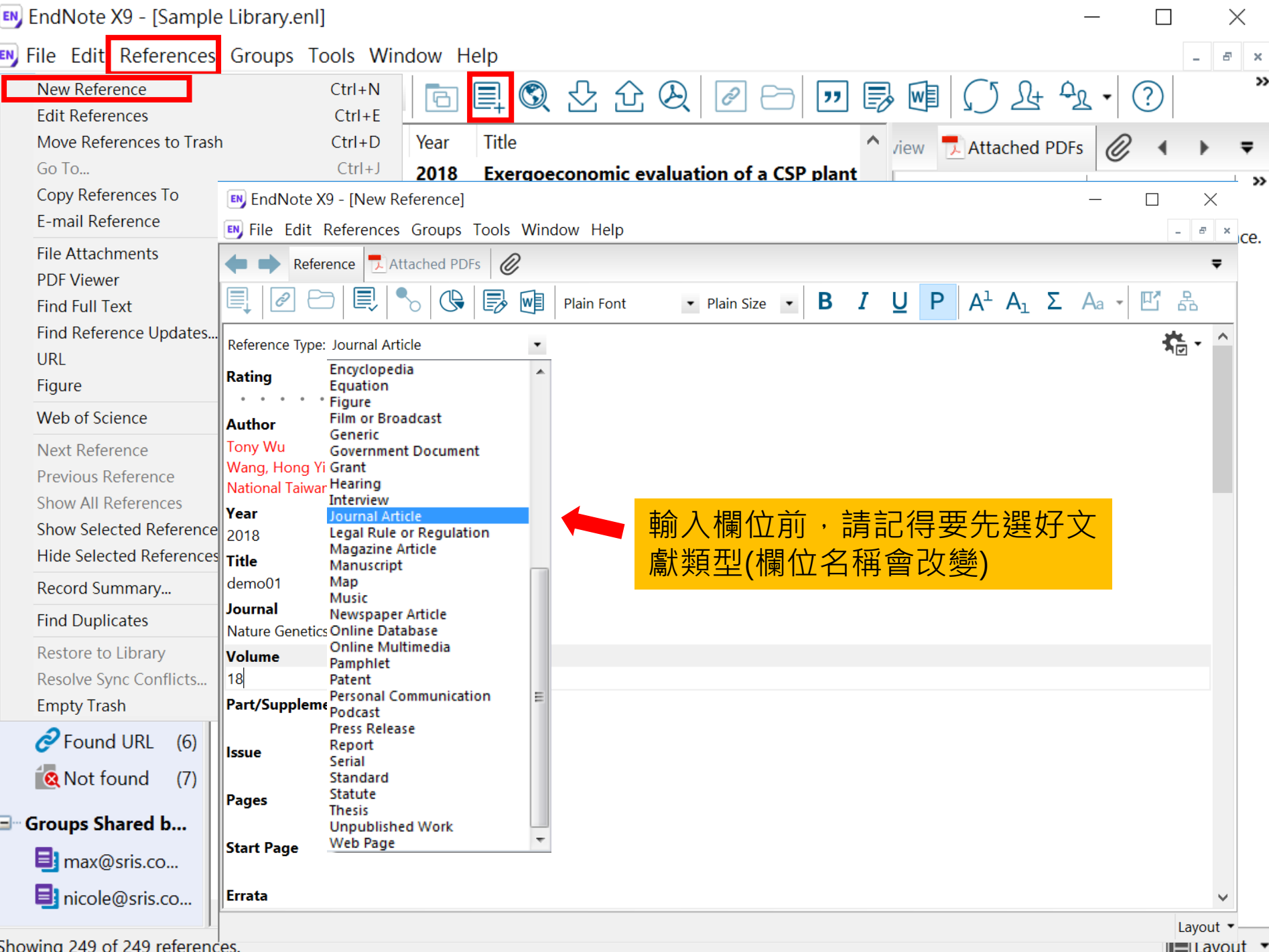

# 寫作– 插入引文

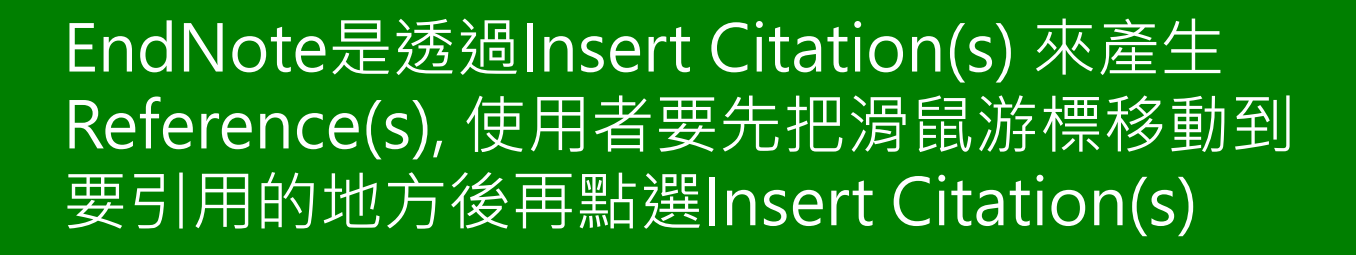

### ※ Reference(s) 會自動產生!

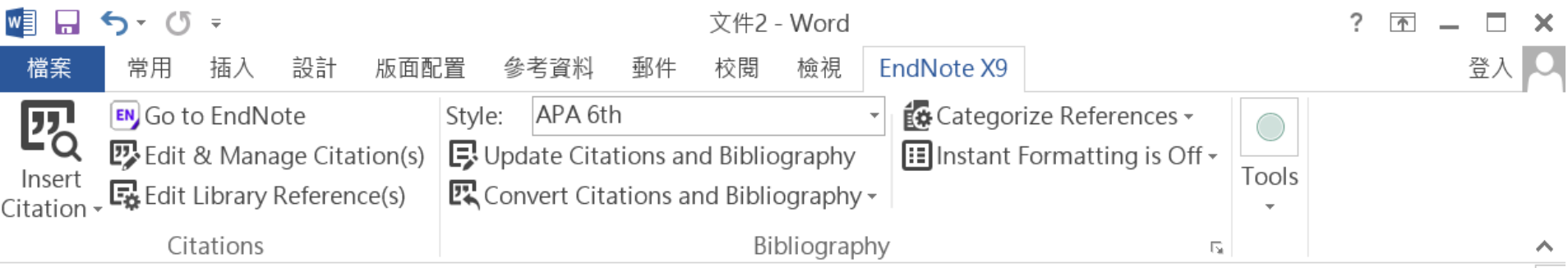

Little is known about PM1 effects on respiratory health, relative to larger size fractions (PM2.5). To address this literature gap, we assessed associations between PM1 exposure and asthmatic symptoms in Chinese children and adolescents, compared with PM2.5(Strotz, 1956; Teesalu, Airaksinen, Tuulonen, Nieminen, & Alanko, 1997).

METHODS: A total of 59,754 children, aged 2-17 years, were recruited from 94 kindergartens, elementary and middle schools in the Seven Northeast Cities (SNEC) study, during 2012-2013.

### Strotz, R. H. (1956). MYOPIA AND INCONSISTENCY IN DYNAMIC UTILITY **MAXIMIZATION. Review of Economic Studies, 23(62), 165-180.** Teesalu, P., Airaksinen, P., Tuulonen, A., Nieminen, H., & Alanko, H. (1997). **Fluorometry of the crystalline lens for correcting blue-on-yellow perimetry** results. Investigative Ophthalmology & Visual Science, 38(3), 697-703. http://onlinelibrary.wiley.com/o/cochrane/clcentral/articles/713/CN-

圉

巪

# 插入引文的方法(1) Insert Citation

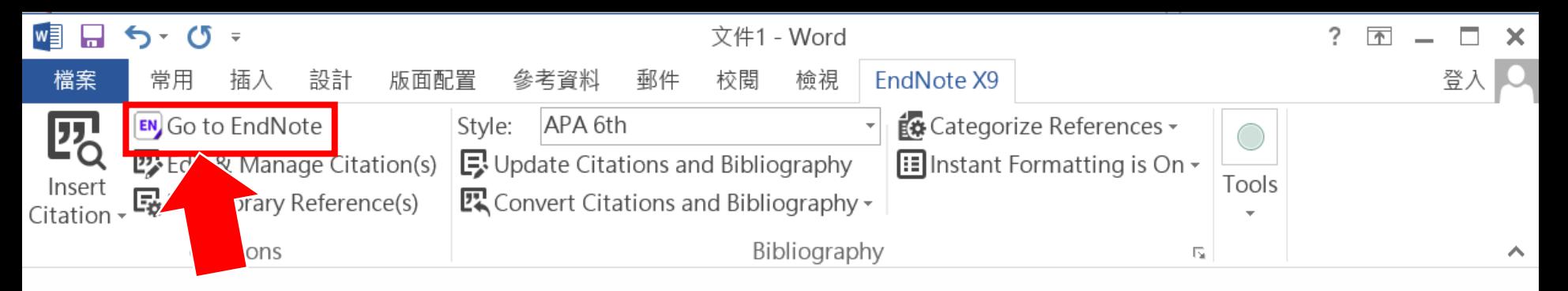

#### 2.回到Endnote

#### 1.先將滑鼠游標移動到要插入引文的地方

Little is known about PM1 effects on respiratory health, r address this literature gap, we assessed associations betv Chinese children and adolescents, compared with PM2.5.

to larger size fractions (PM2.5). To

M1 exposure and asthmatic symptoms in

閳

R

E

METHODS: A total of 59,754 children, aged 2-17years, were recruited from 94 kindergartens,

elementary and middle schools in the Seven Northeast Cities (SNEC) study, during 2012-2013.

高(Ctrl)

100%

 $\leftarrow$ 

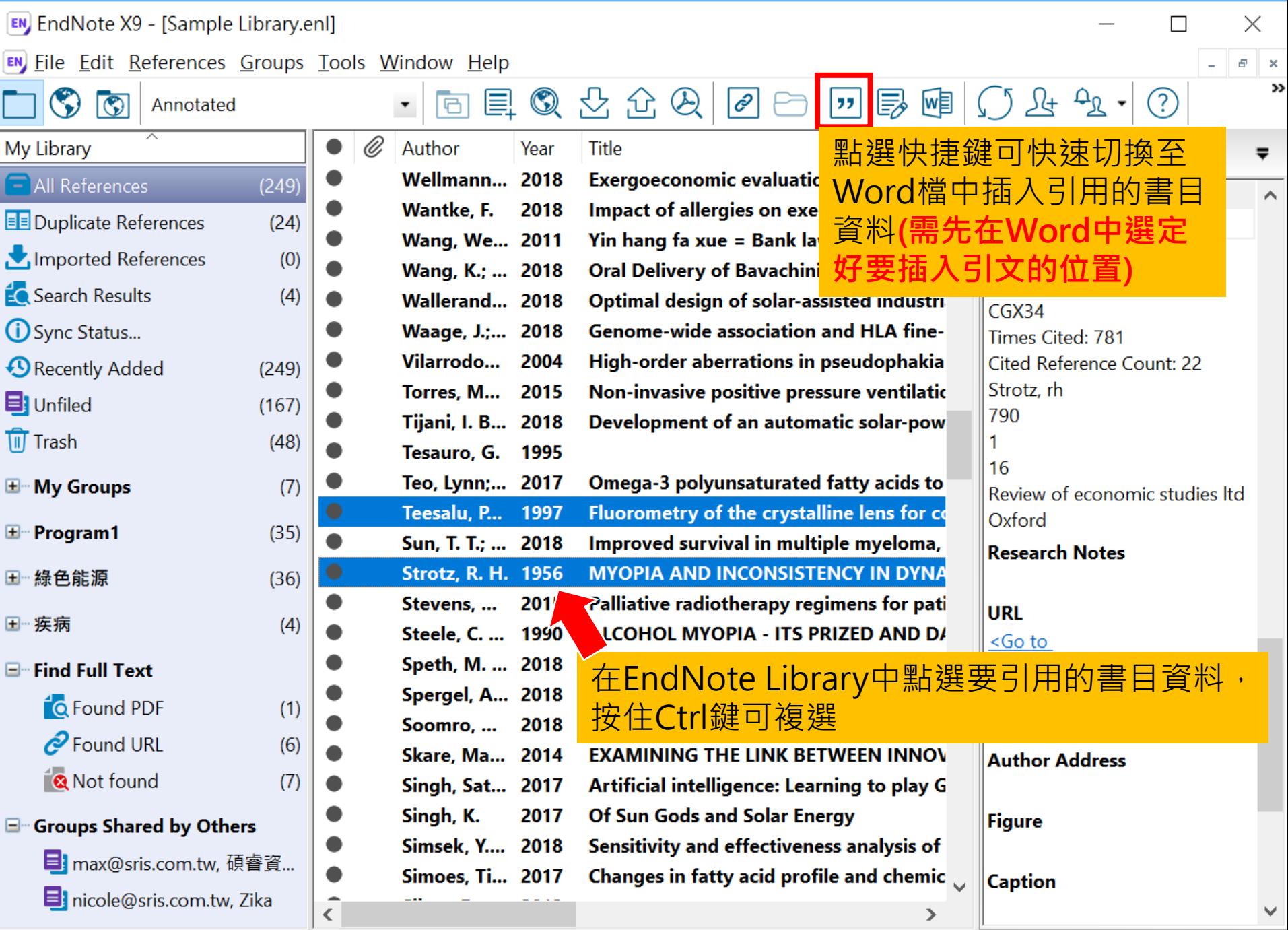

Showing 249 of 249 references.

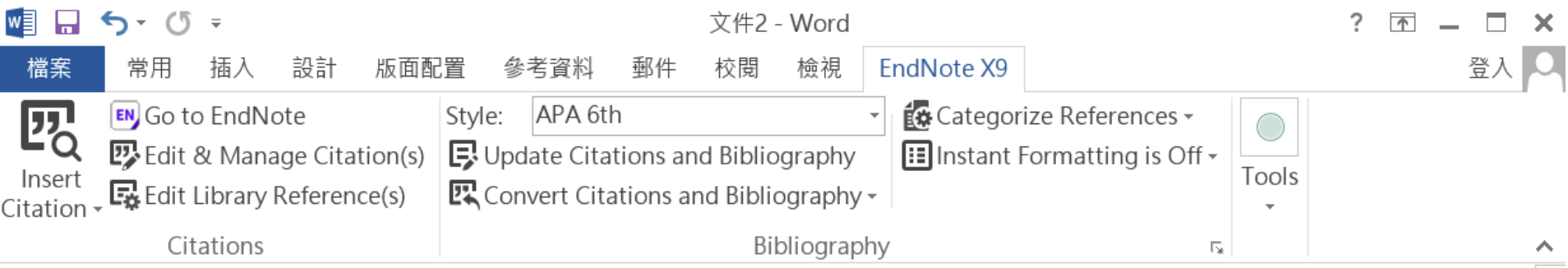

Little is known about PM1 effects on respiratory health, relative to larger size fractions (PM2.5). To address this literature gap, we assessed associations between PM1 exposure and asthmatic symptoms in Chinese children and adolescents, compared with PM2.5(Strotz, 1956; Teesalu, Airaksinen, Tuulonen, Nieminen, & Alanko, 1997).

METHODS: A total of 59,754 children, aged 2-17 years, were recruited from 94 kindergartens, elementary and middle schools in the Seven Northeast Cities (SNEC) study, during 2012-2013.

### Strotz, R. H. (1956). MYOPIA AND INCONSISTENCY IN DYNAMIC UTILITY **MAXIMIZATION. Review of Economic Studies, 23(62), 165-180.** Teesalu, P., Airaksinen, P., Tuulonen, A., Nieminen, H., & Alanko, H. (1997). **Fluorometry of the crystalline lens for correcting blue-on-yellow perimetry** results. Investigative Ophthalmology & Visual Science, 38(3), 697-703. http://onlinelibrary.wiley.com/o/cochrane/clcentral/articles/713/CN-

圉

巪

# 插入引文的方法(2) Insert Citation

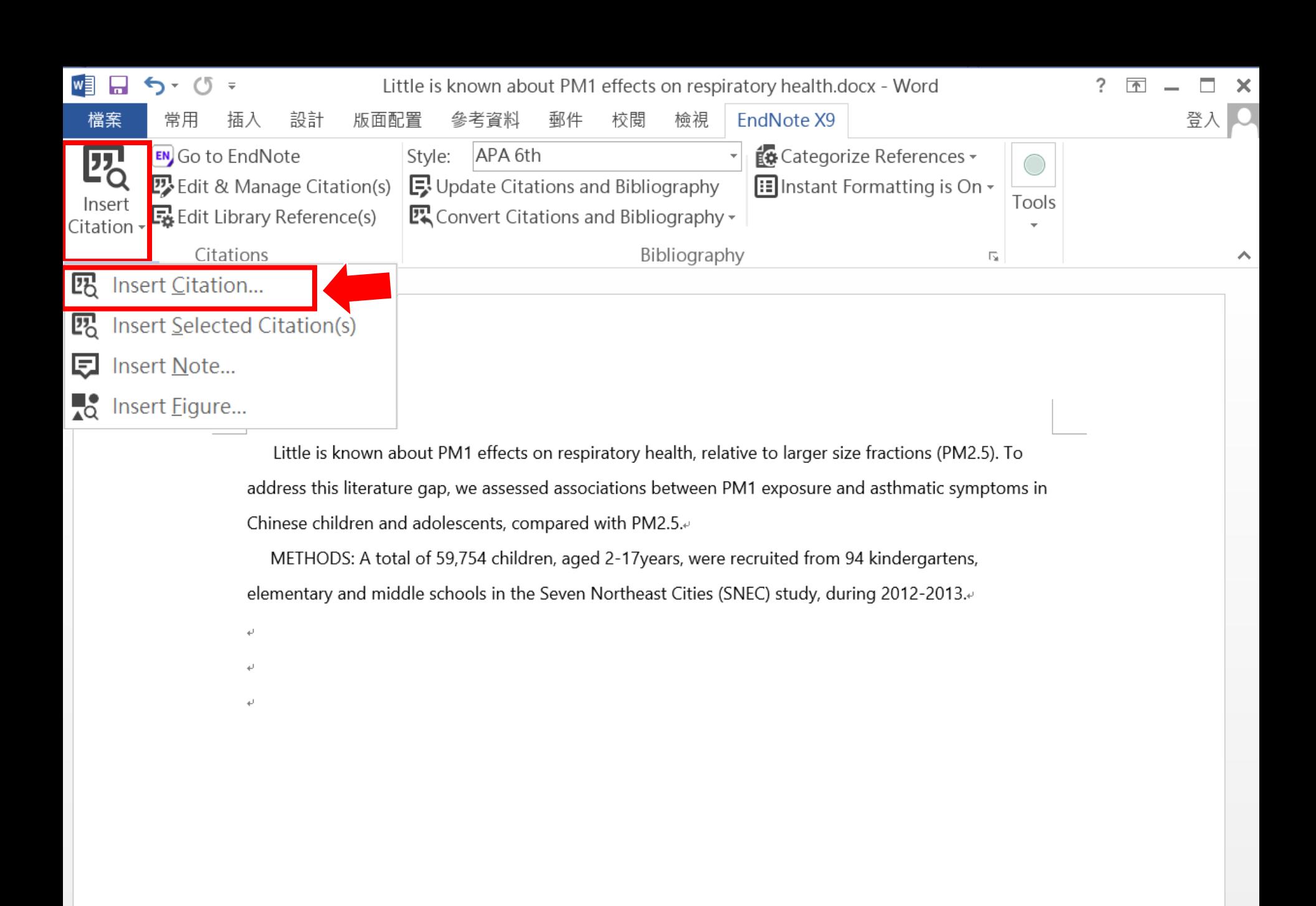

圍

巪

R

Medication management of asthma is based on level of asthma control.docx - V

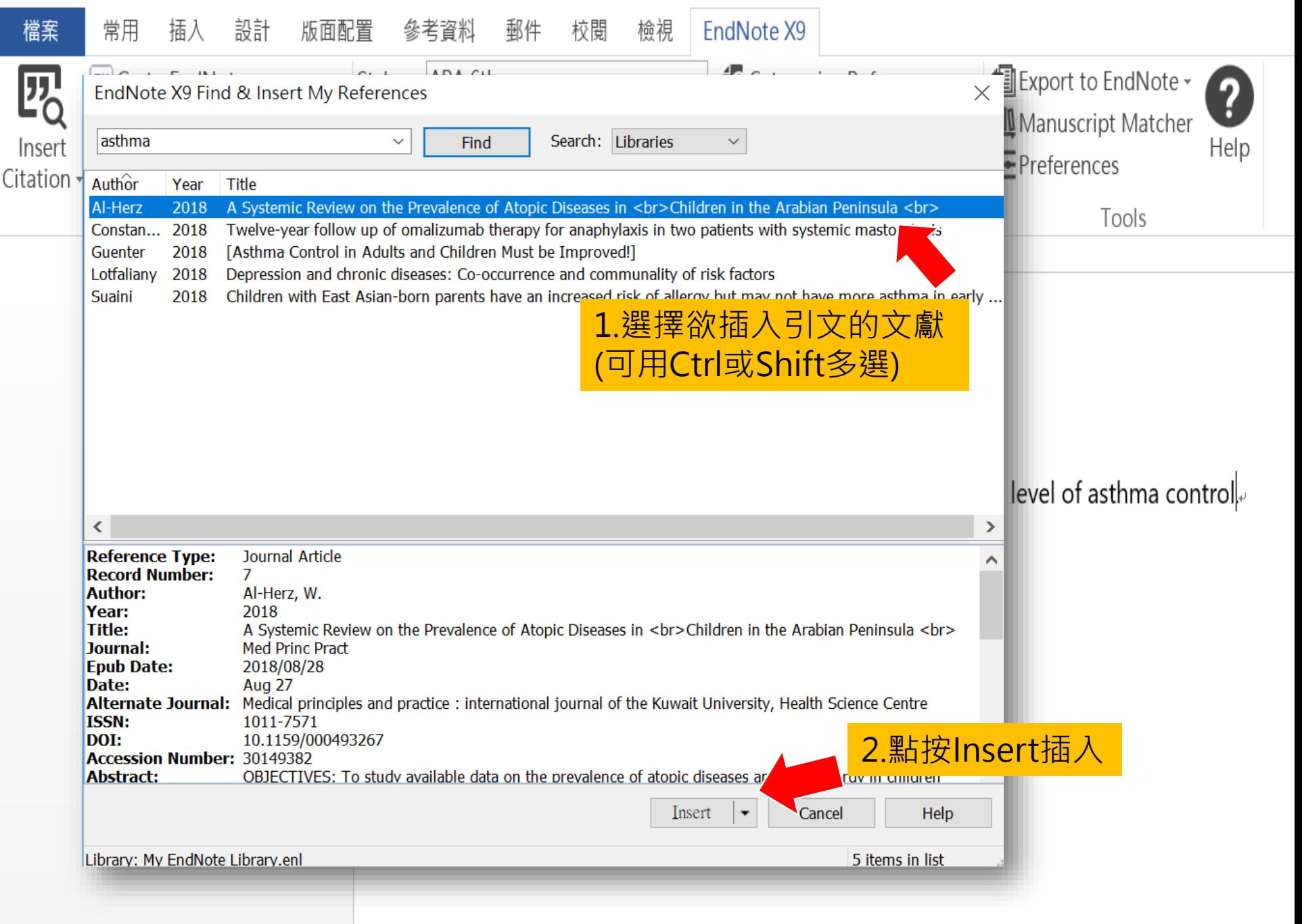

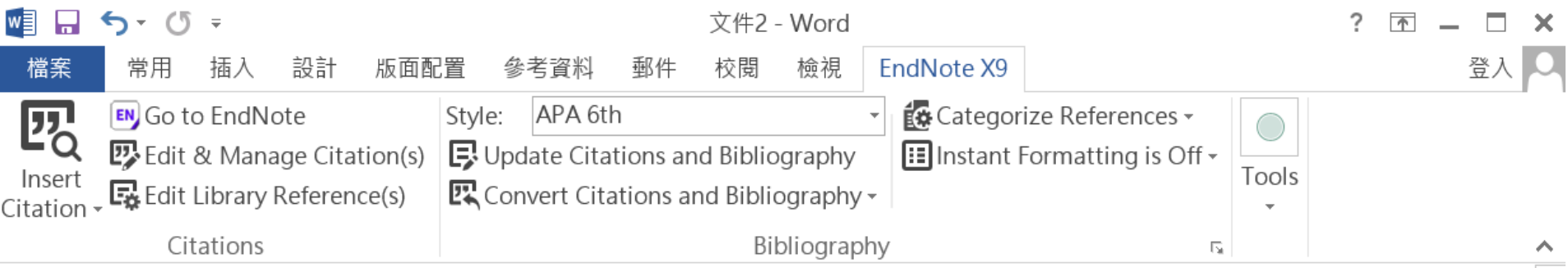

Little is known about PM1 effects on respiratory health, relative to larger size fractions (PM2.5). To address this literature gap, we assessed associations between PM1 exposure and asthmatic symptoms in Chinese children and adolescents, compared with PM2.5(Strotz, 1956; Teesalu, Airaksinen, Tuulonen, Nieminen, & Alanko, 1997).

METHODS: A total of 59,754 children, aged 2-17 years, were recruited from 94 kindergartens, elementary and middle schools in the Seven Northeast Cities (SNEC) study, during 2012-2013.

### Strotz, R. H. (1956). MYOPIA AND INCONSISTENCY IN DYNAMIC UTILITY **MAXIMIZATION. Review of Economic Studies, 23(62), 165-180.** Teesalu, P., Airaksinen, P., Tuulonen, A., Nieminen, H., & Alanko, H. (1997). **Fluorometry of the crystalline lens for correcting blue-on-yellow perimetry** results. Investigative Ophthalmology & Visual Science, 38(3), 697-703. http://onlinelibrary.wiley.com/o/cochrane/clcentral/articles/713/CN-

圉

巪

## 寫作– 更換格式

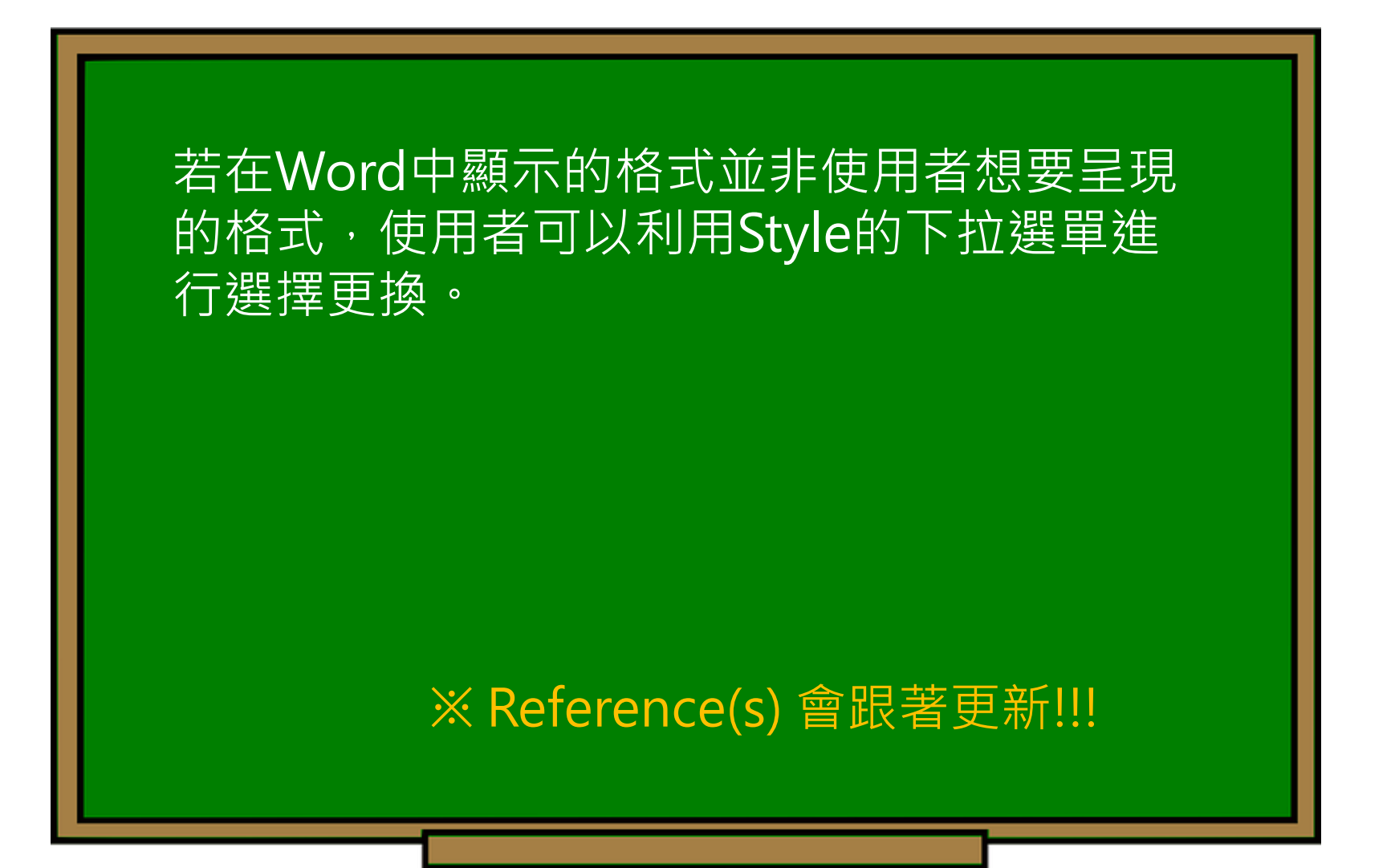

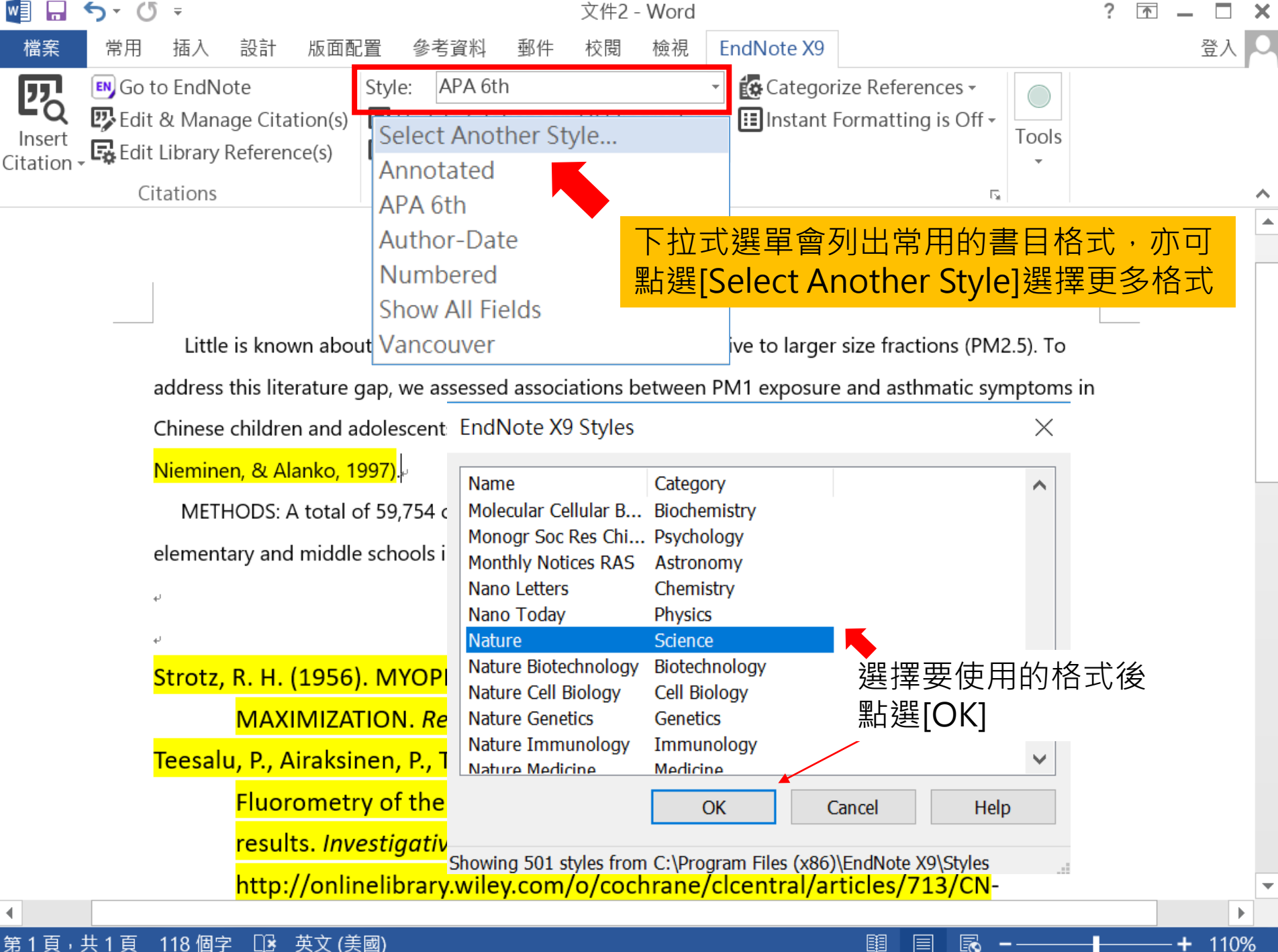

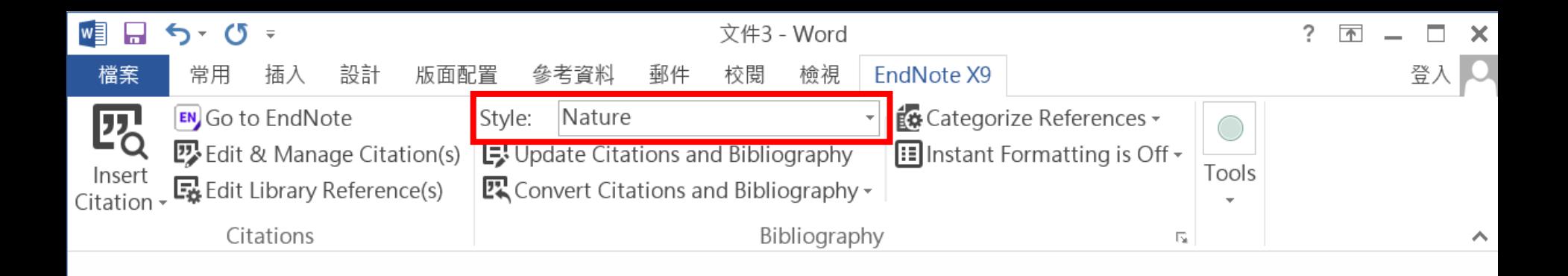

#### 引文及參考文獻可看出以Nature格式呈現

Little is known about PM1 effects on respiratory alth, relative to larger size fractions (PM2.5). To address this literature gap, we assessed associations  $\frac{1}{2}$  een PM1 exposure and asthmatic symptoms in Chinese children and adolescents, compared with PM2.5<sup>1.2</sup>.

METHODS: A total of 59,754 children, aged 2-17 years, were recruited from 94 kindergartens,

elementary and middle schools in the Seven Northeast Cities (SNEC) study, during 2012-2013.

Teesalu, P., Airaksinen, P., Tuulonen, A., Nieminen, H. & Alanko, H. Fluorometry of the crystalline lens for correcting blue-on-yellow perimetry results, *Invest. Ophthalmol.* Vis. Sci. 38, 697-703 (1997). o/cleantral/articles/712/CNL  $\frac{1}{2}$ 

圍

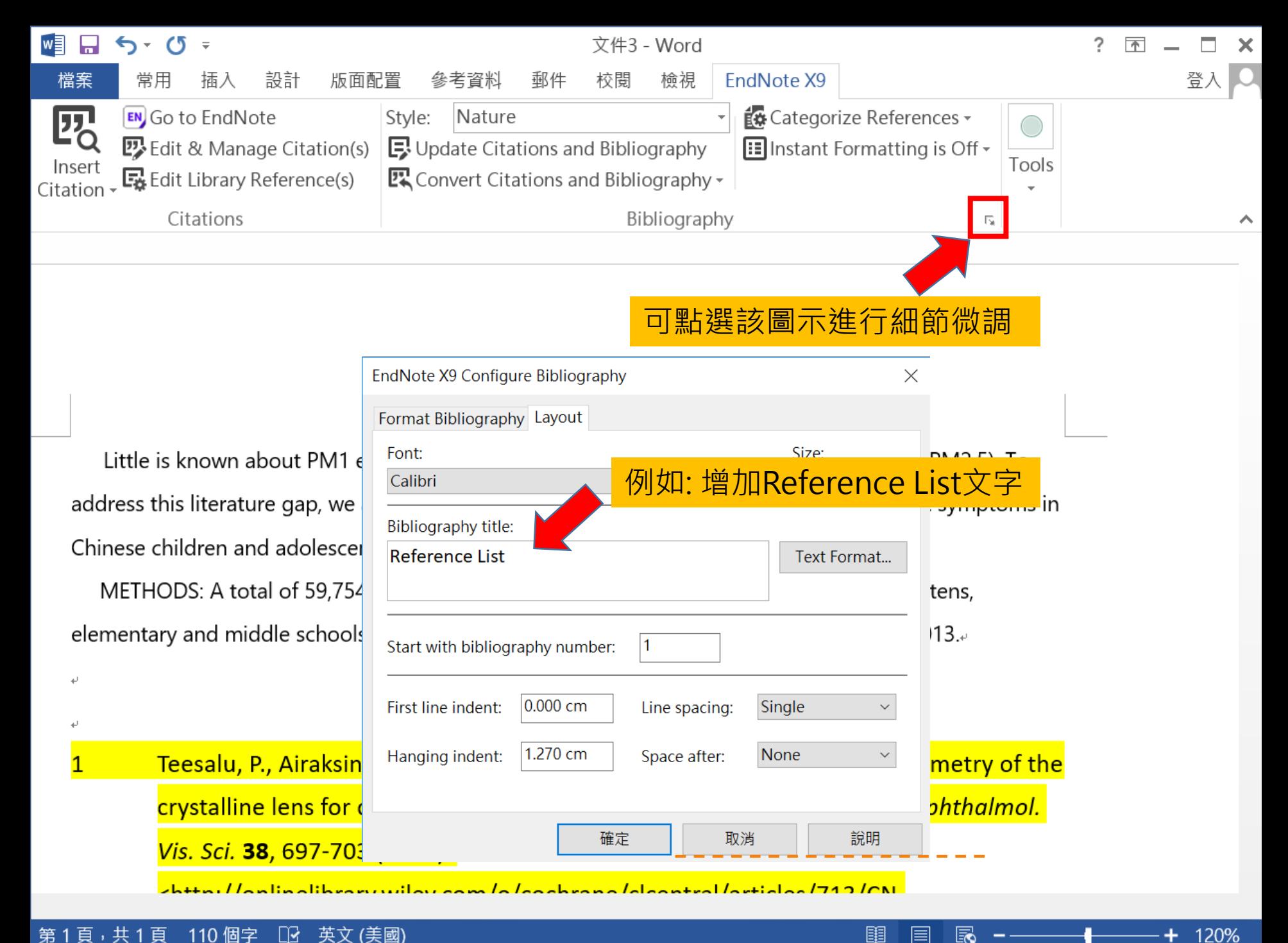

#### 第1頁,共1頁 英文 (美國) 110 個字 ß

E

Ec

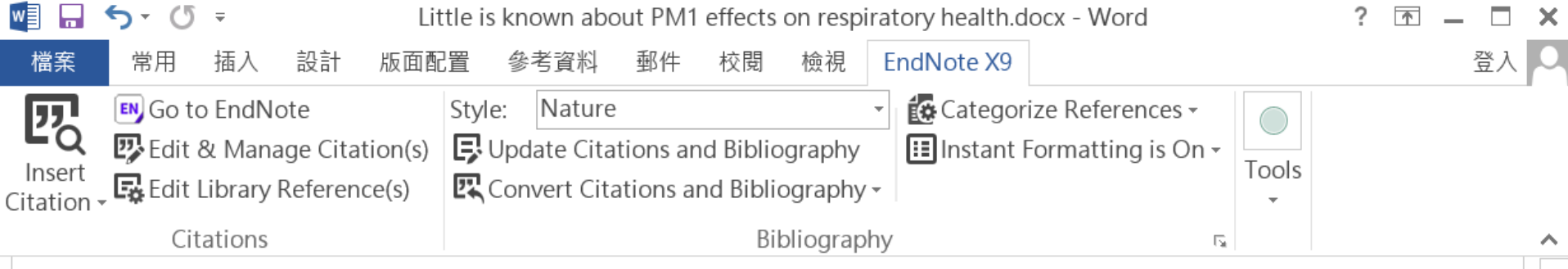

Little is known about PM1 effects on respiratory health, relative to larger size fractions (PM2.5). To address this literature gap, we assessed associations between PM1 exposure and asthmatic symptoms in Chinese children and adolescents, compared with PM2.5<sup>1,2</sup>.

METHODS: A total of 59,754 children, aged 2-17years, were recruited from 94 kindergartens, elementary and middle schools in the Seven Northeast Cities (SNEC) study, during 2012-2013.

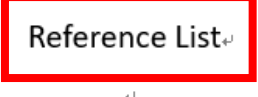

Teesalu, P., Airaksinen, P., Tuulonen, A., Nieminen, H. & Alanko, H. Fluorometry of the 1 crystalline lens for correcting blue-on-yellow perimetry results. Invest. Ophthalmol. Vis. Sci. 38, 697-703 (1997).

<http://onlinelibrary.wiley.com/o/cochrane/clcentral/articles/713/CN-00137713/frame.html>.

共 1

頁

112 個字

₽

中文 (台灣)

 $\overline{2}$ Strotz, R. H. MYOPIA AND INCONSISTENCY IN DYNAMIC UTILITY MAXIMIZATION. Rev. Econ. Stud. 23, 165-180 (1956).

圍

目

Eo

100%

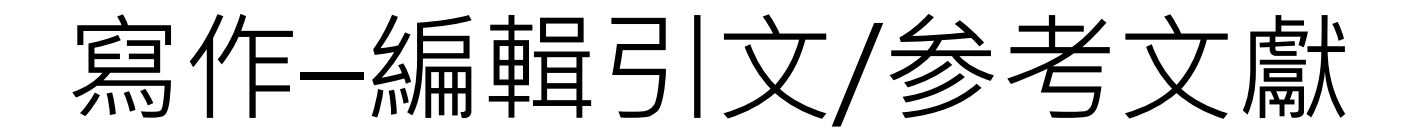

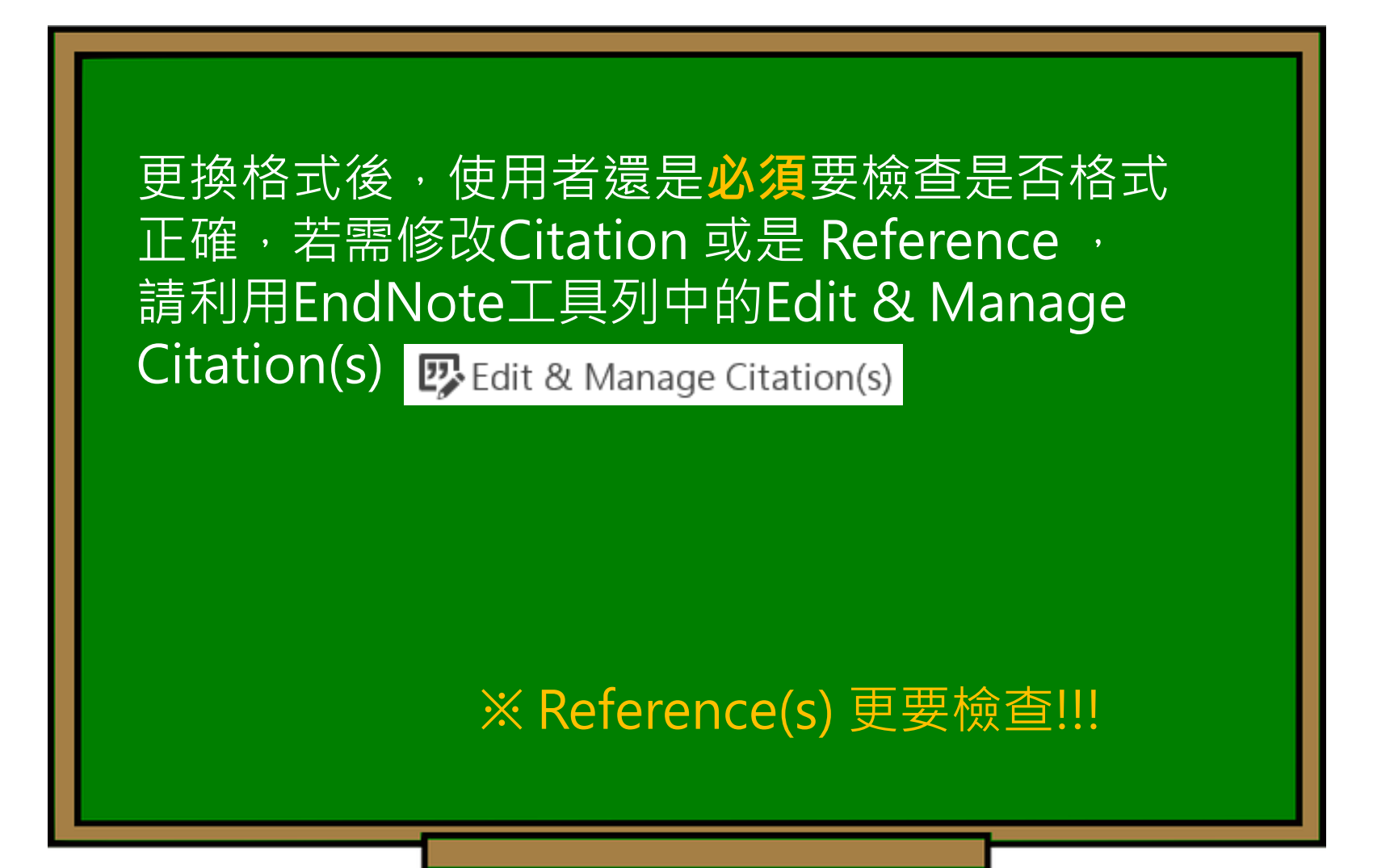

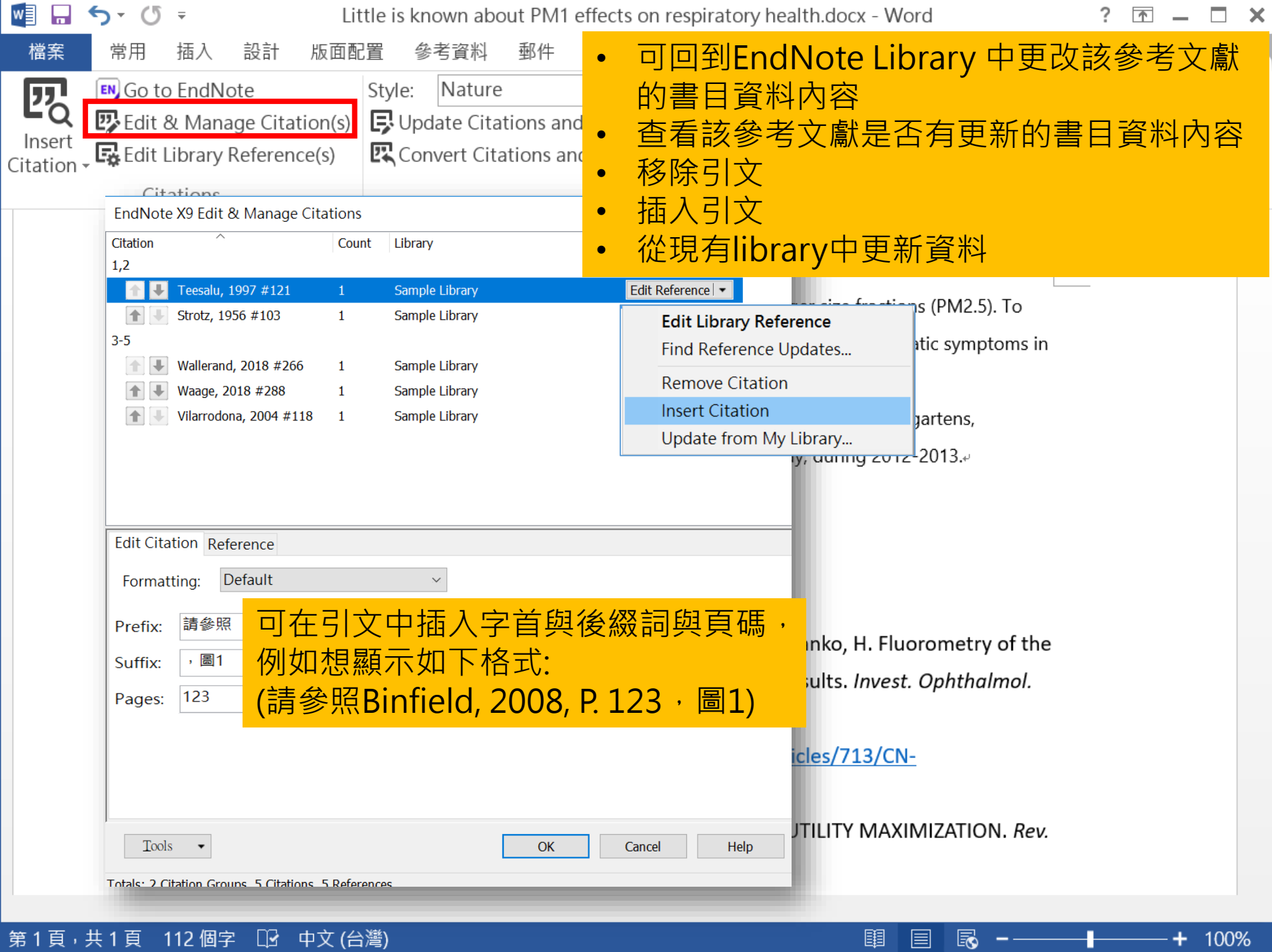

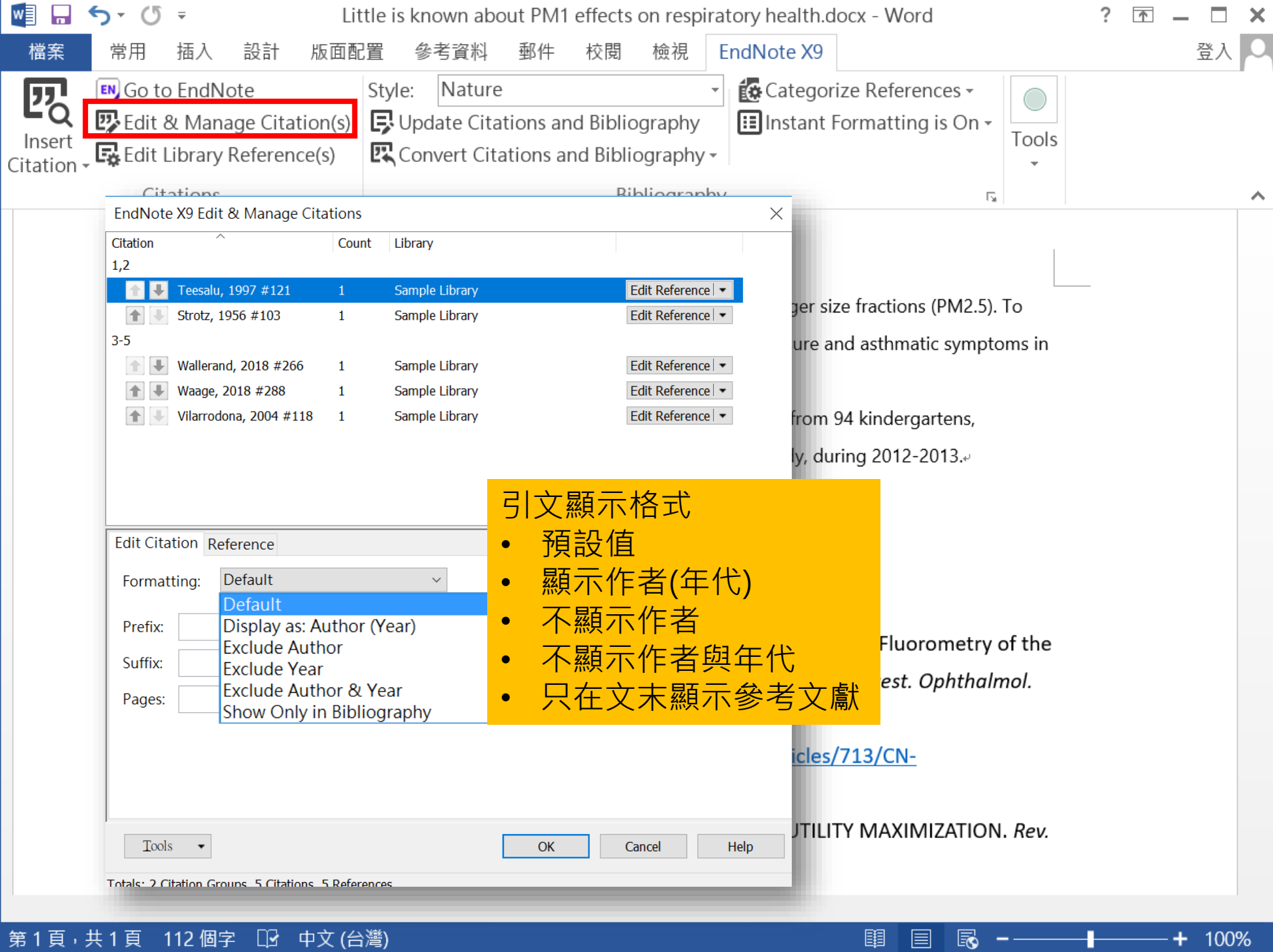

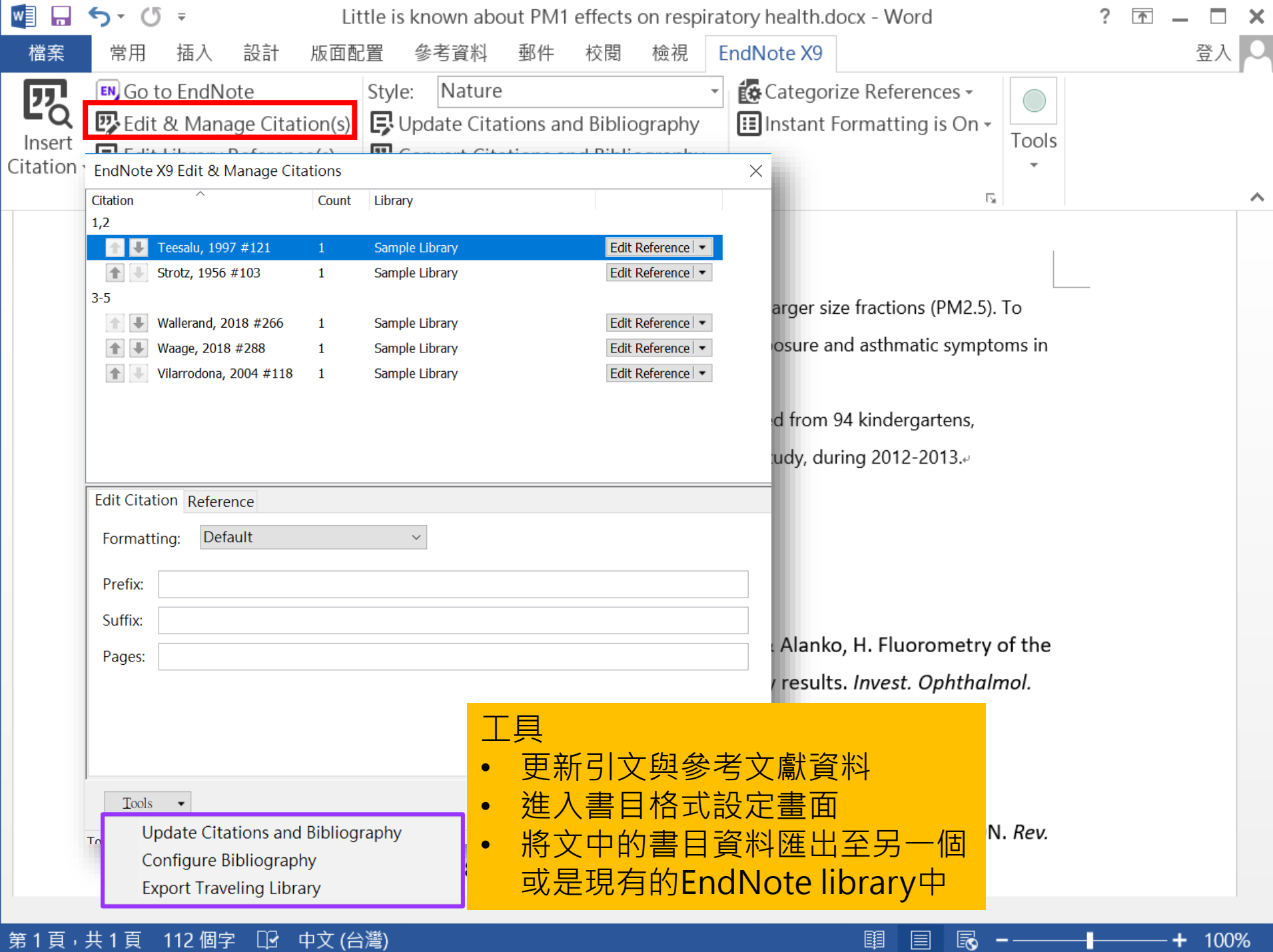

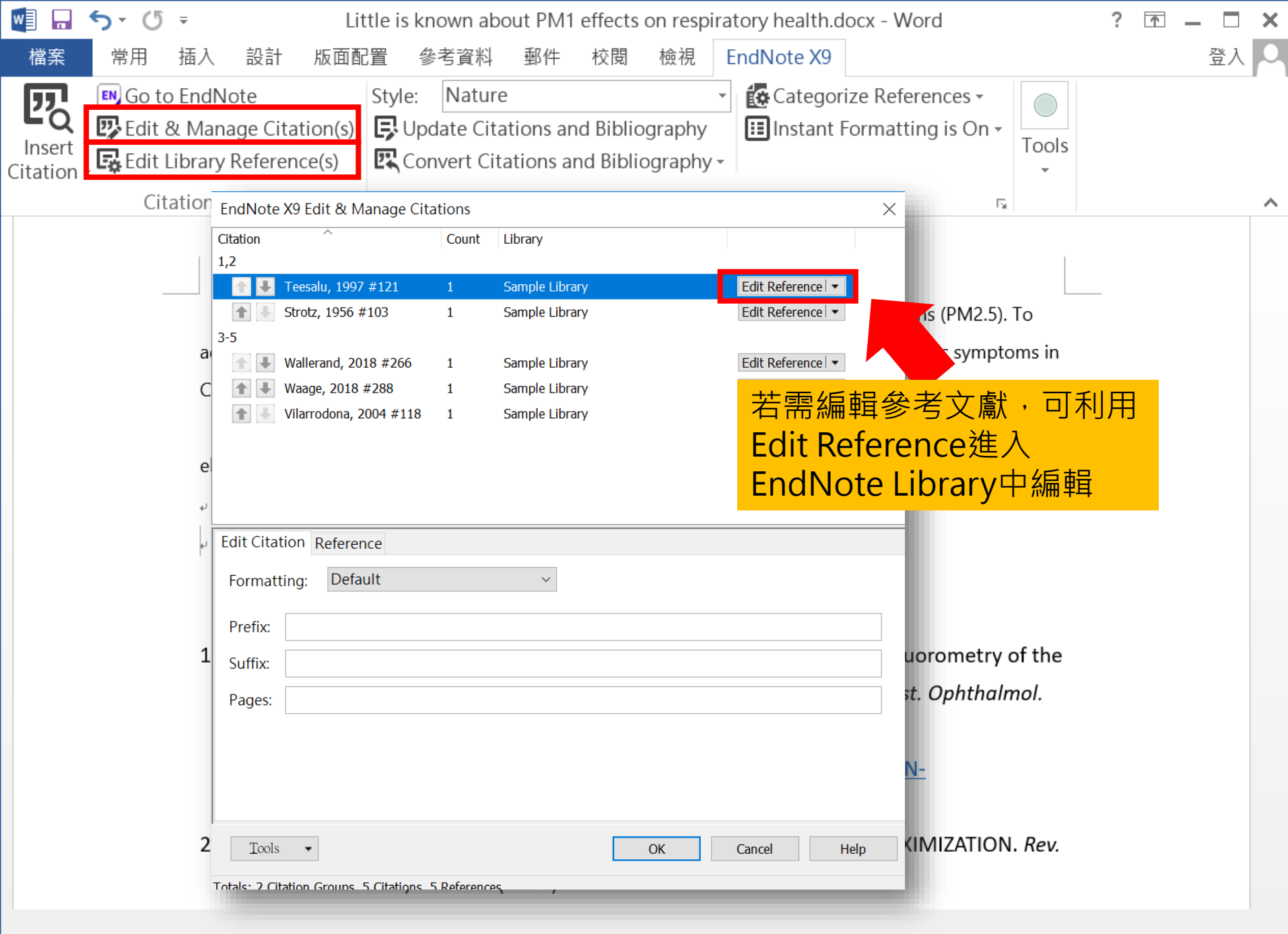

[11]

第1頁,共1頁 112個字 1 中文(台灣)

 $+ 100\%$ 

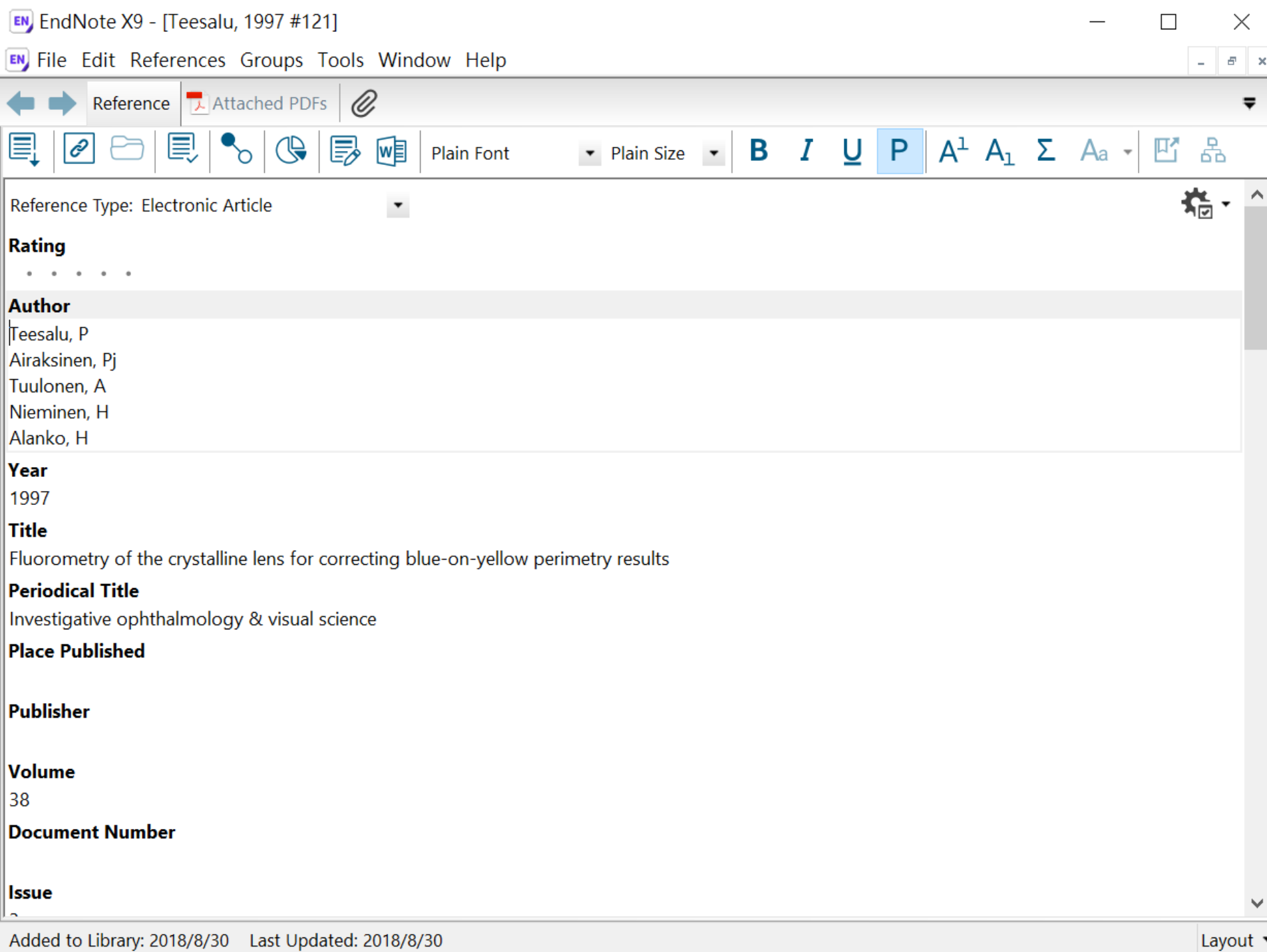

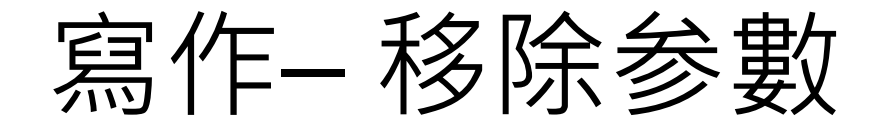

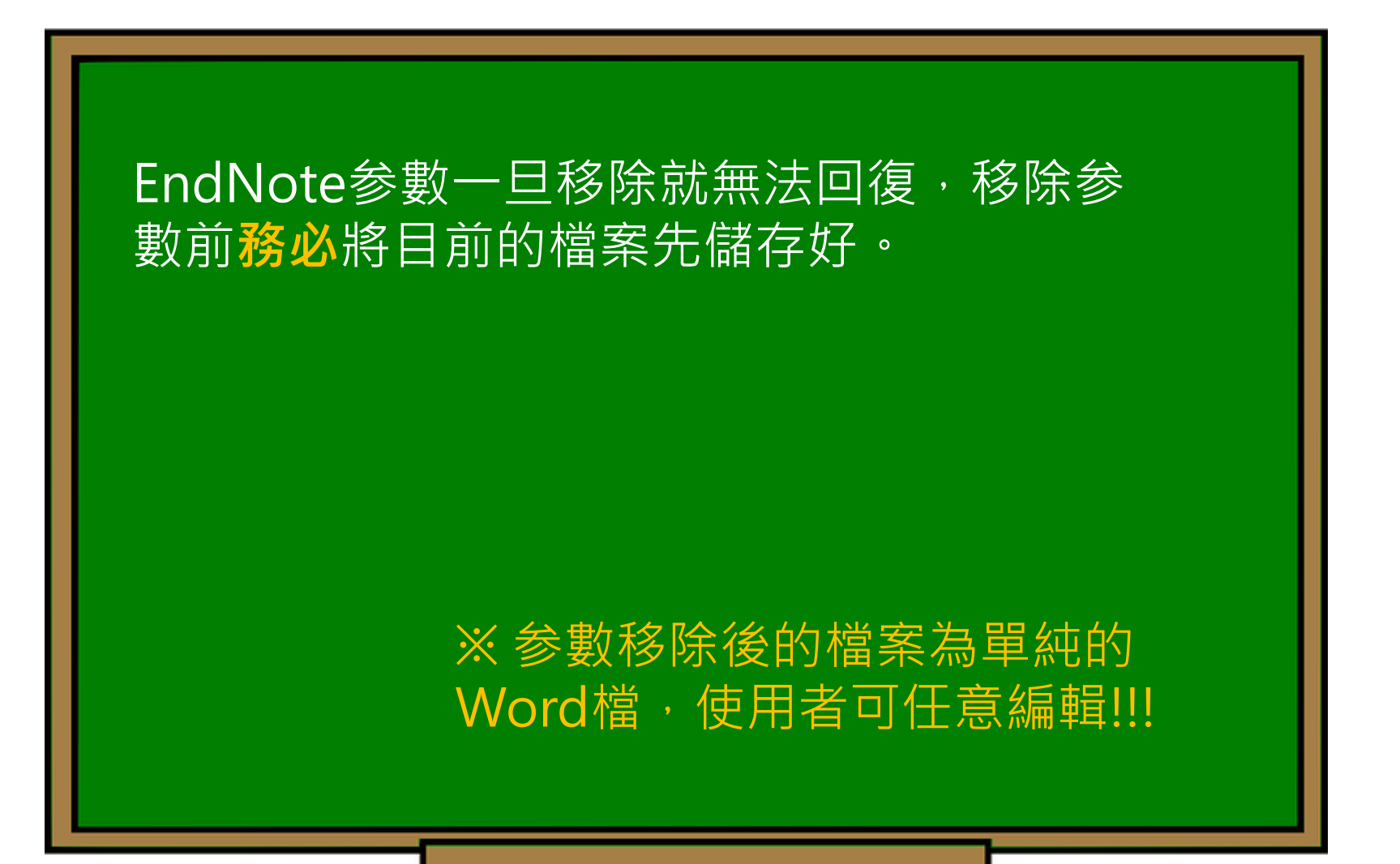

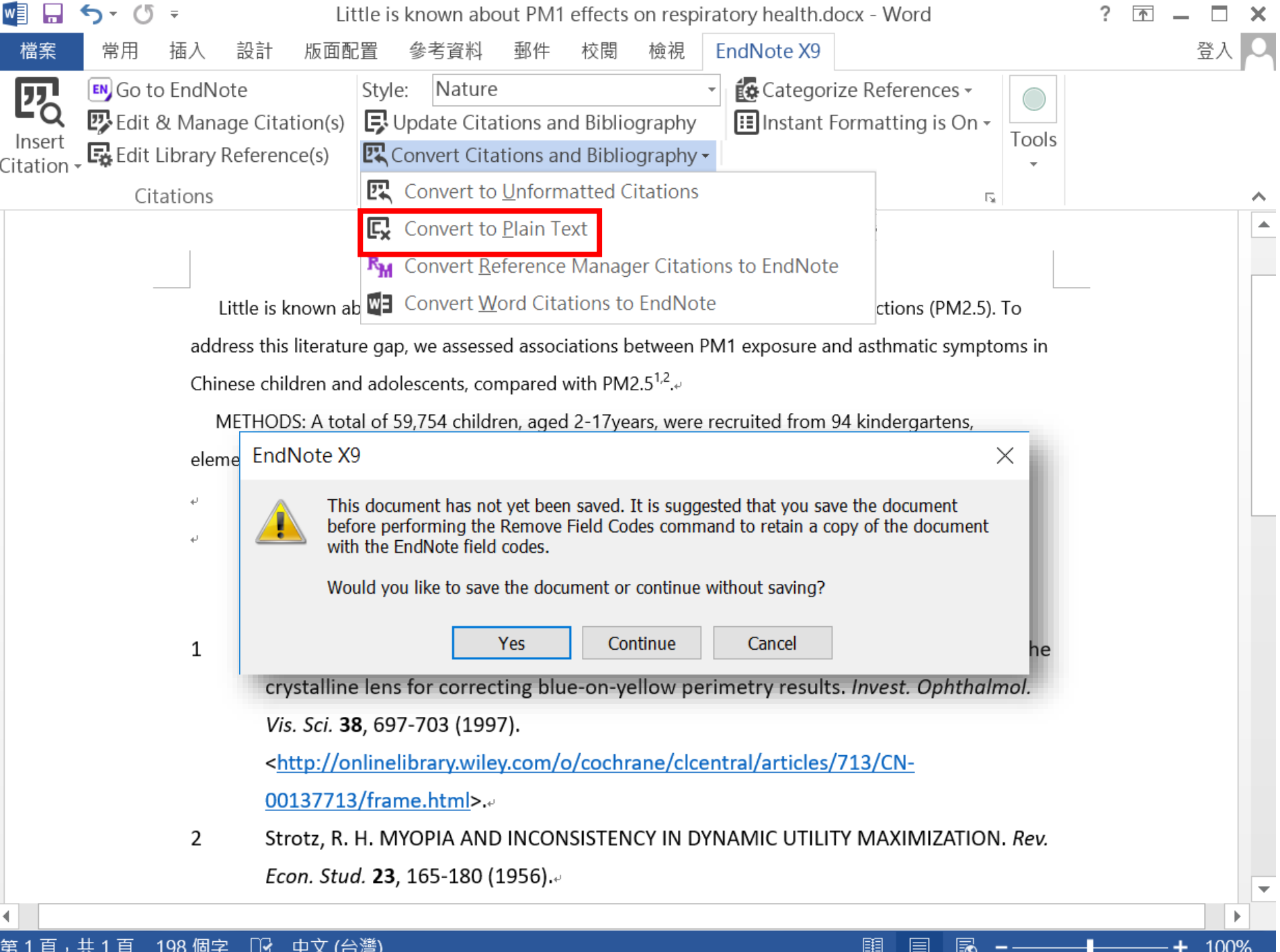

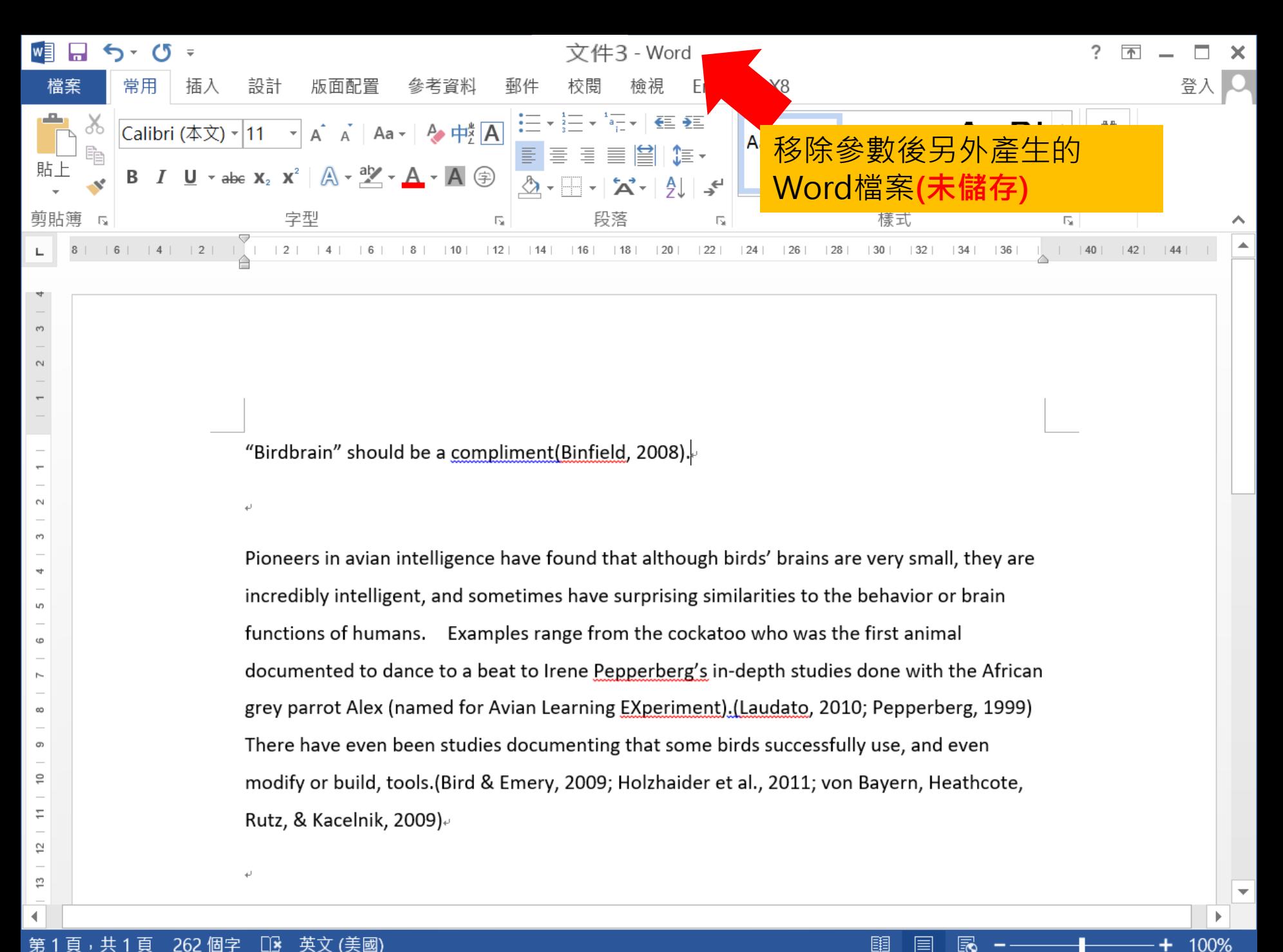

目

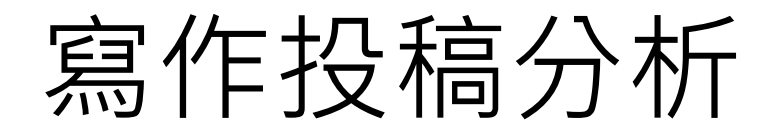

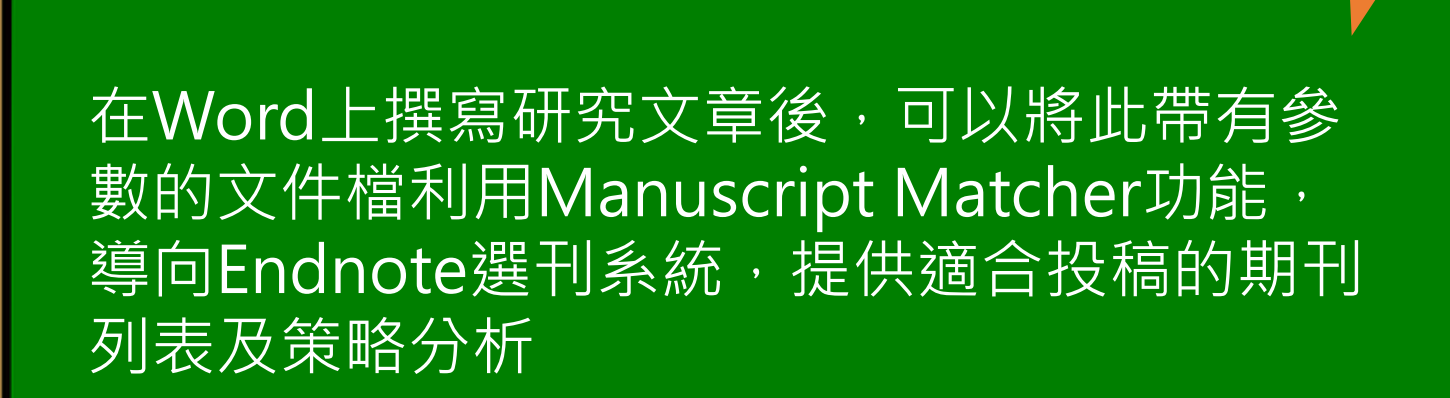

### ※需有Endnote個人化帳號 (可免費註冊)

EndNote

X9新功能!

投稿分析功能的方法(1) Manuscript Matcher

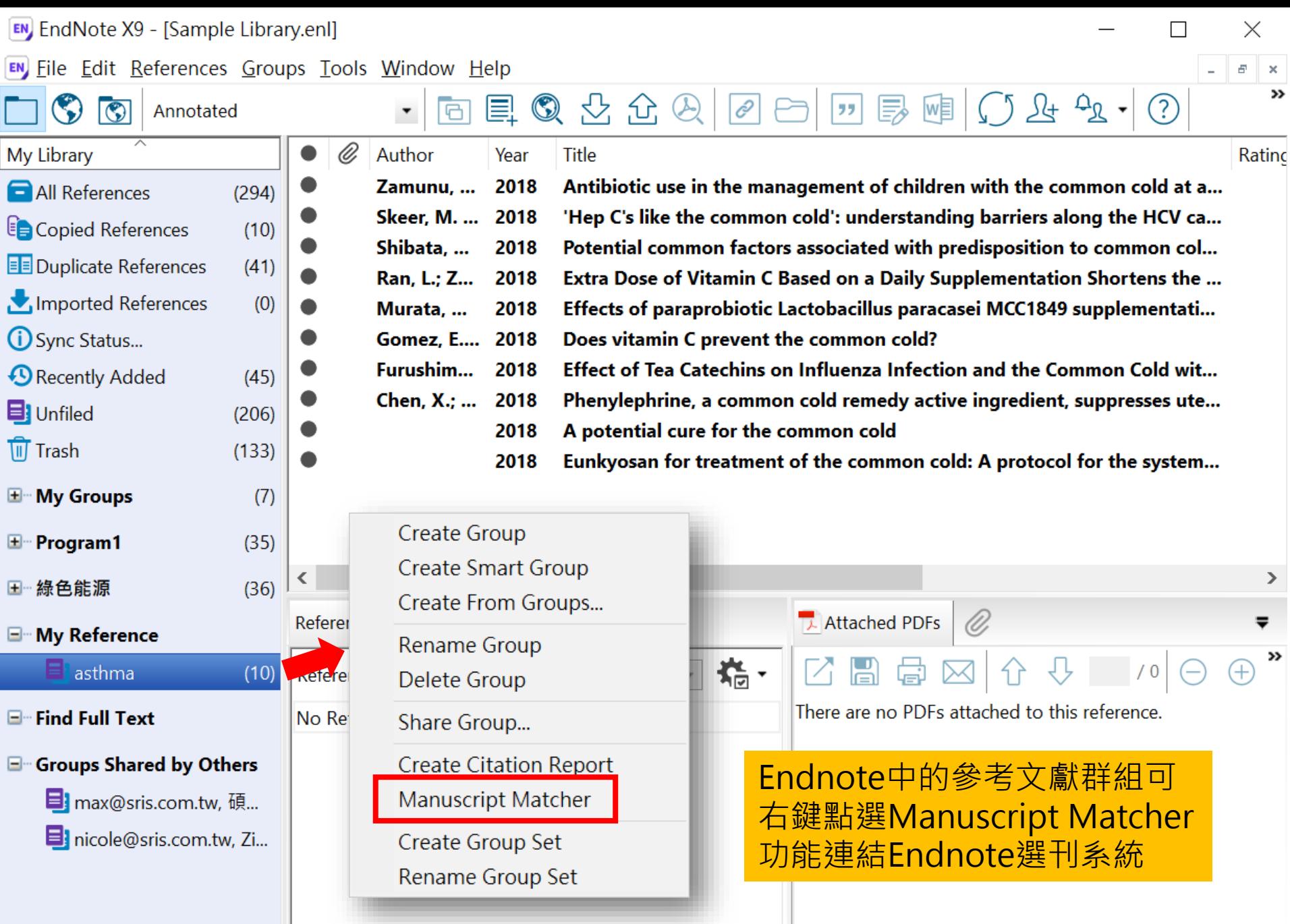

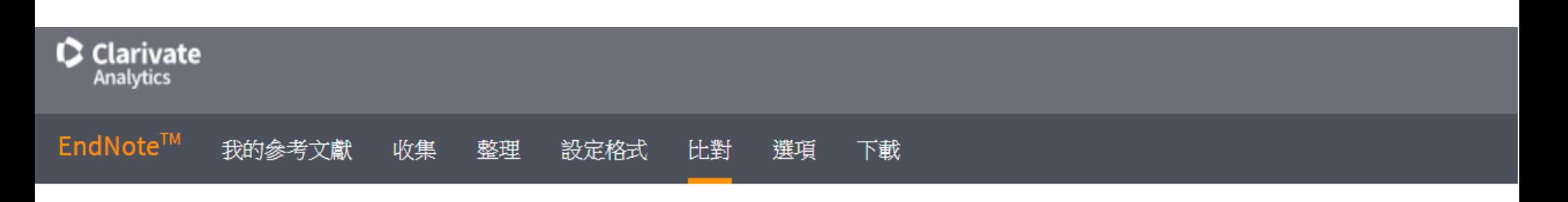

為您的稿件尋找最佳適配期刊 Web of Science™ 技術提供

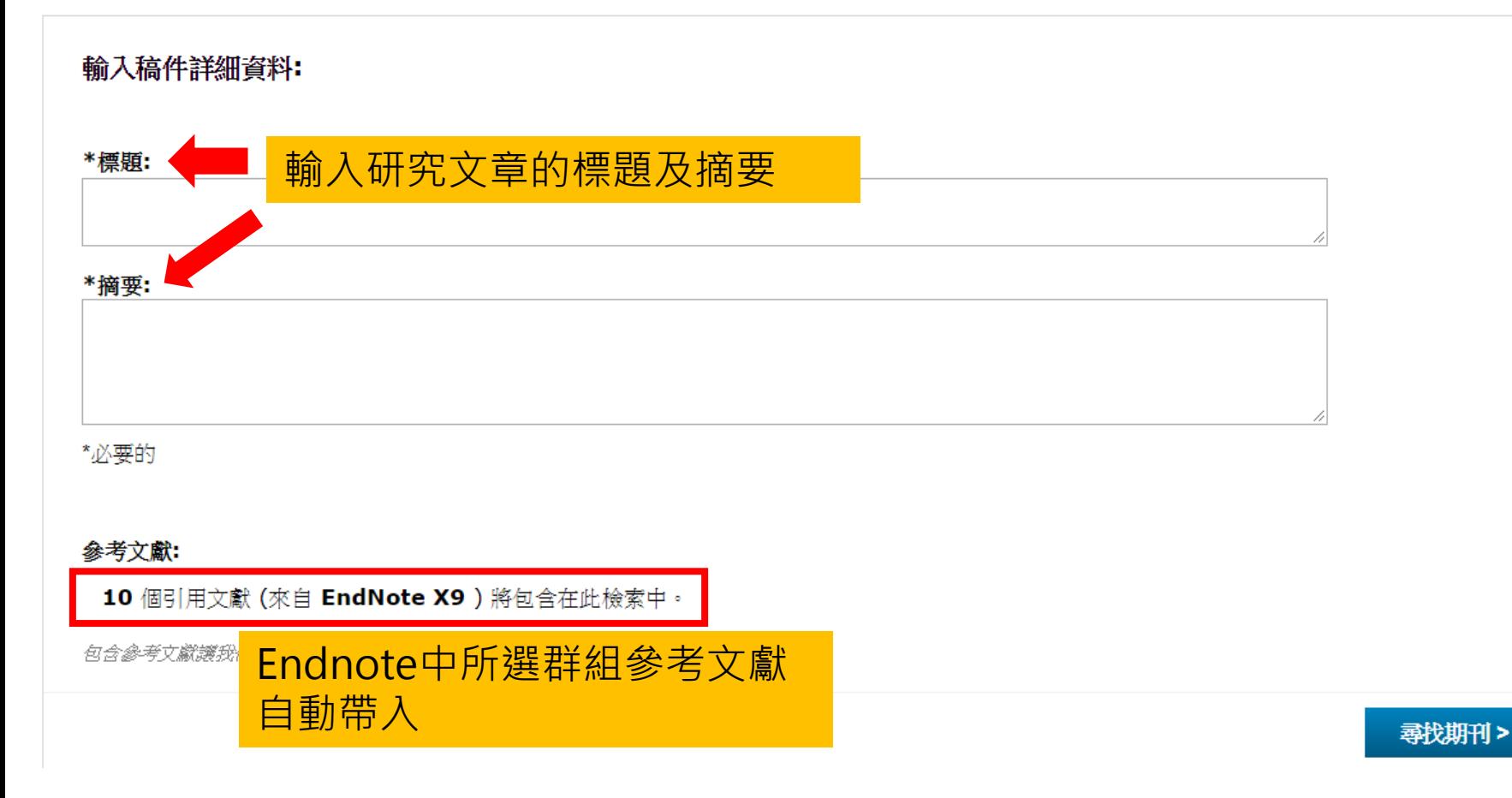

#### 為您的稿件尋找最佳適配期刊 Web of Science™ 技術提供

#### 10 期刊比對

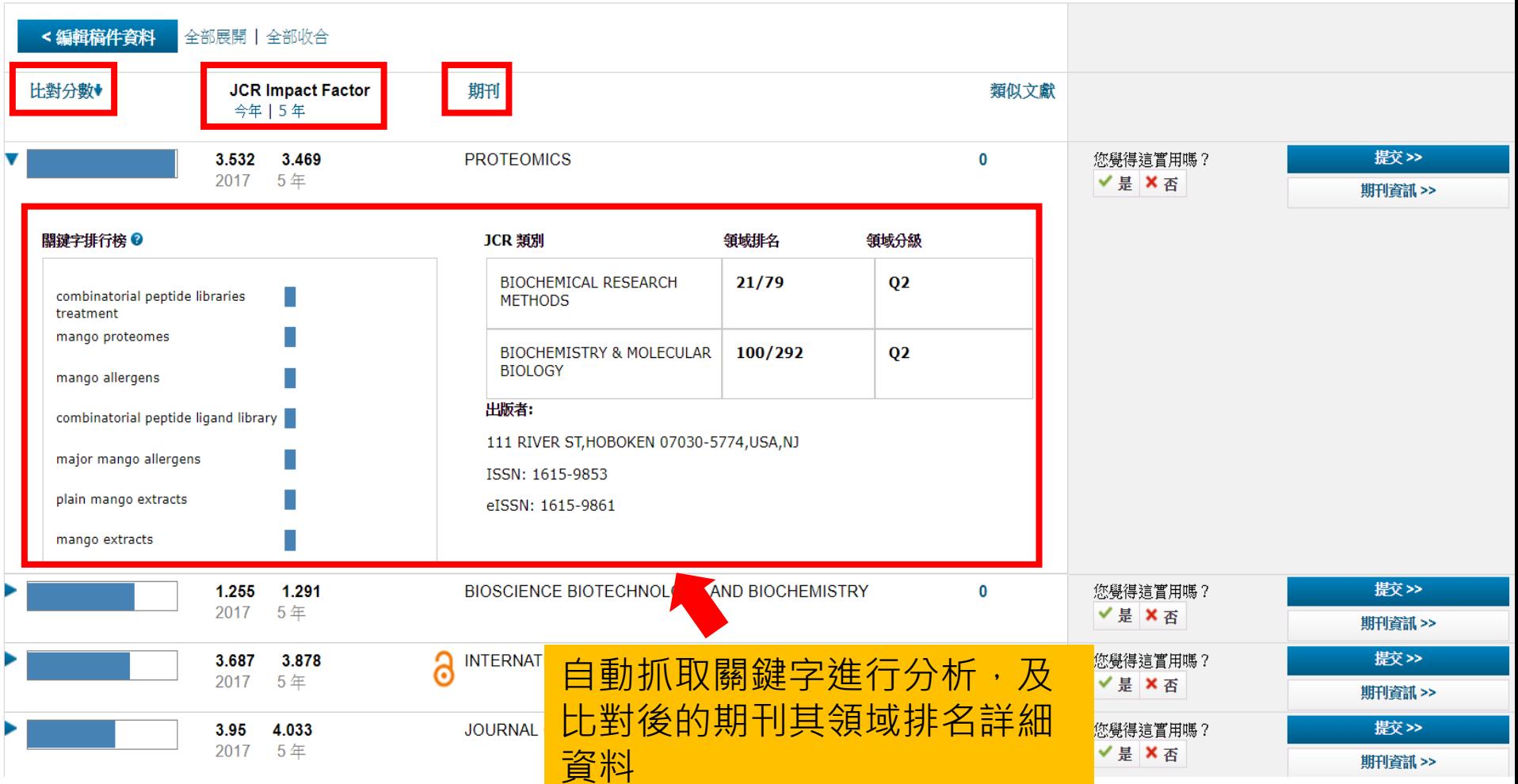

投稿分析功能的方法(2) Manuscript Matcher

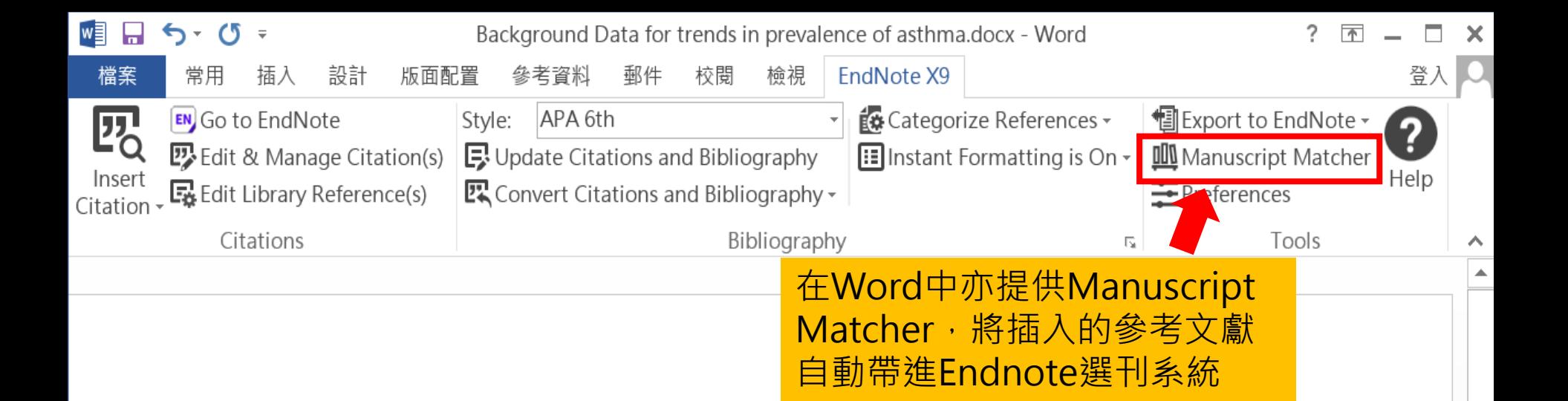

Background Data for trends in prevalence of asthma, allergic rhinoconjunctivitis, and eczema over time are scarce. We repeated the International Study of Asthma and Allergies in Childhood (ISAAC) at least 5 years after Phase One, to examine changes in the prevalence of symptoms of these disorders. (Asher et al., 1995; Asher et al., 2006).

Findings Phase Three was completed a mean of 7 years after Phase One. Most centres showed a change in prevalence of 1 or more SE for at least one disorder, with increases being twice as common as decreases, and increases being more common in the 6-7 year age-group than in the 13-14 year agegroup, and at most levels of mean prevalence(Bousquet et al., 2008; Constantine, Bressler, Petroni, Metcalfe, & Carter, 2018; Guenter et al., 2018).

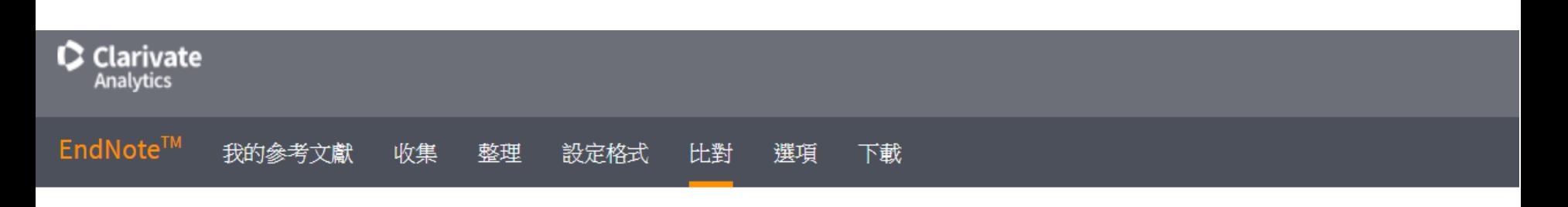

為您的稿件尋找最佳適配期刊 Web of Science™ 技術提供

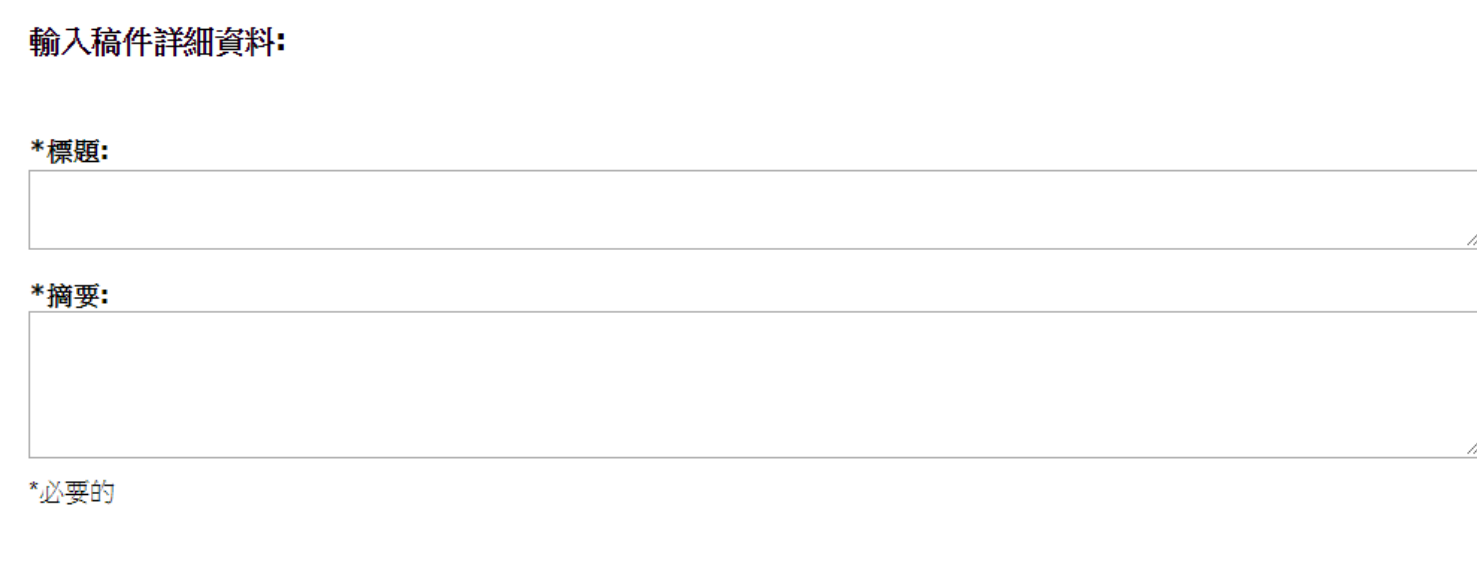

参考文獻:

10個引用文獻 (來自 EndNote X9 ) 將包含在此檢索中。

包含參考文獻護我們可以比對更多與稿件相關的資料點

# 管理– Groups

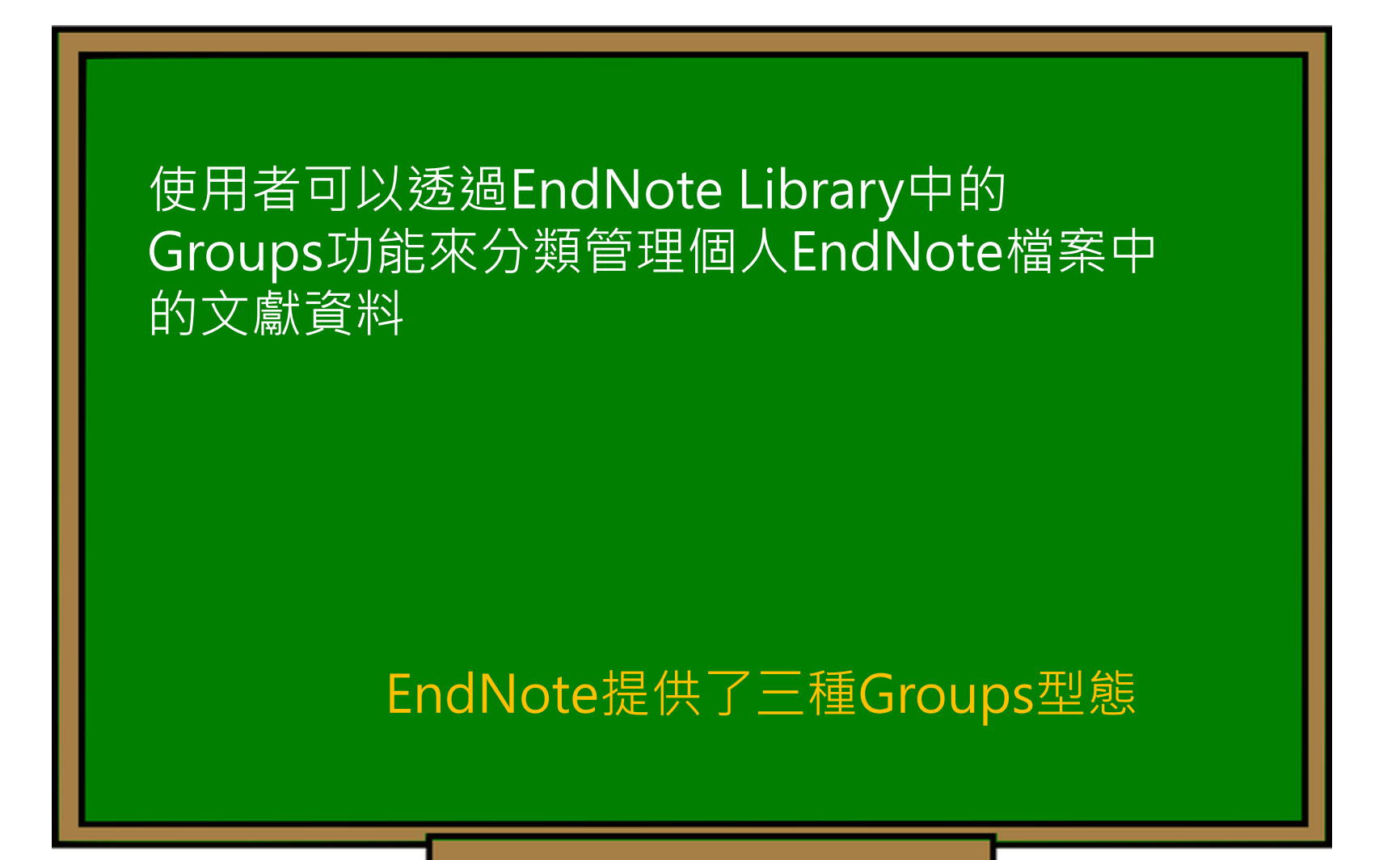

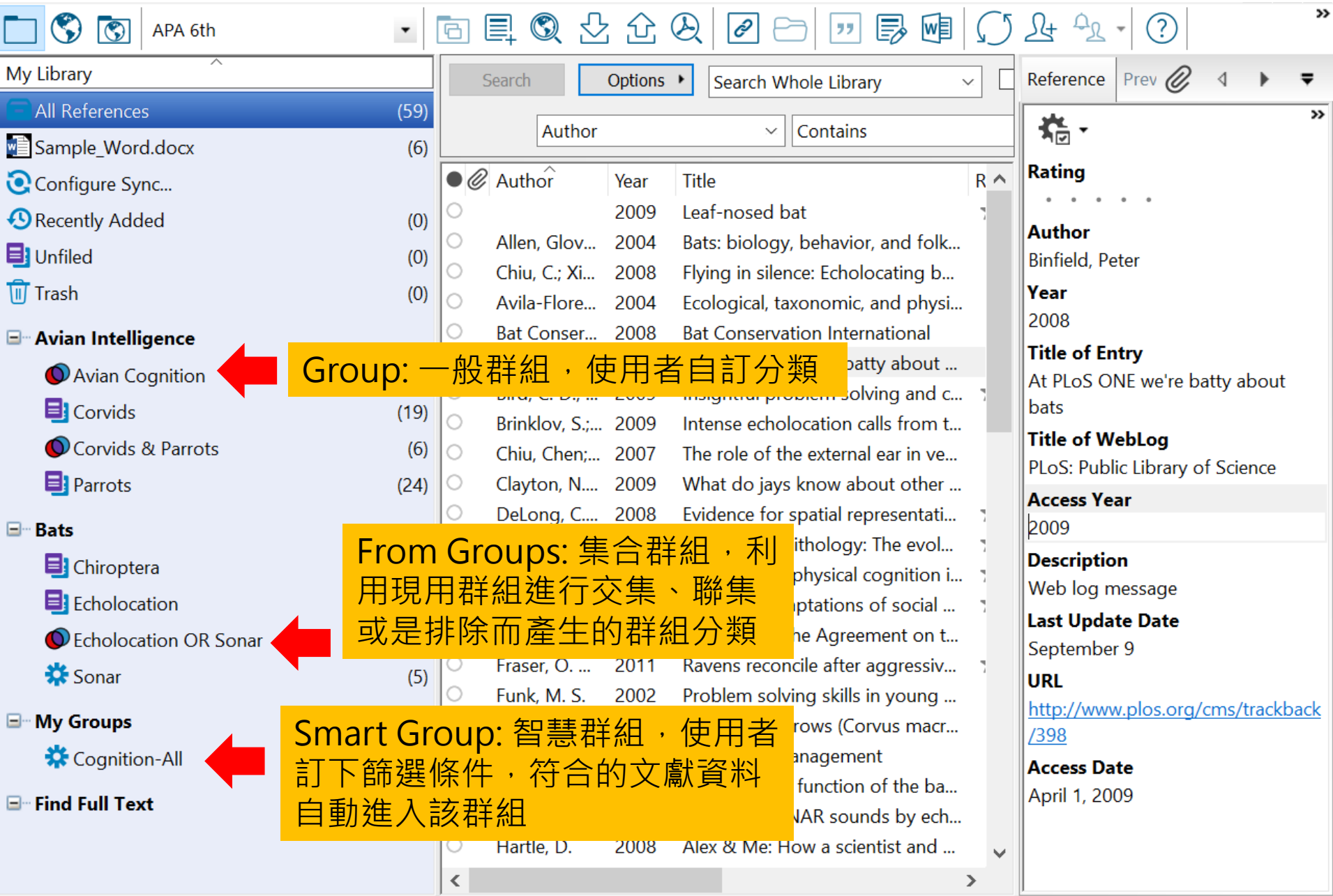

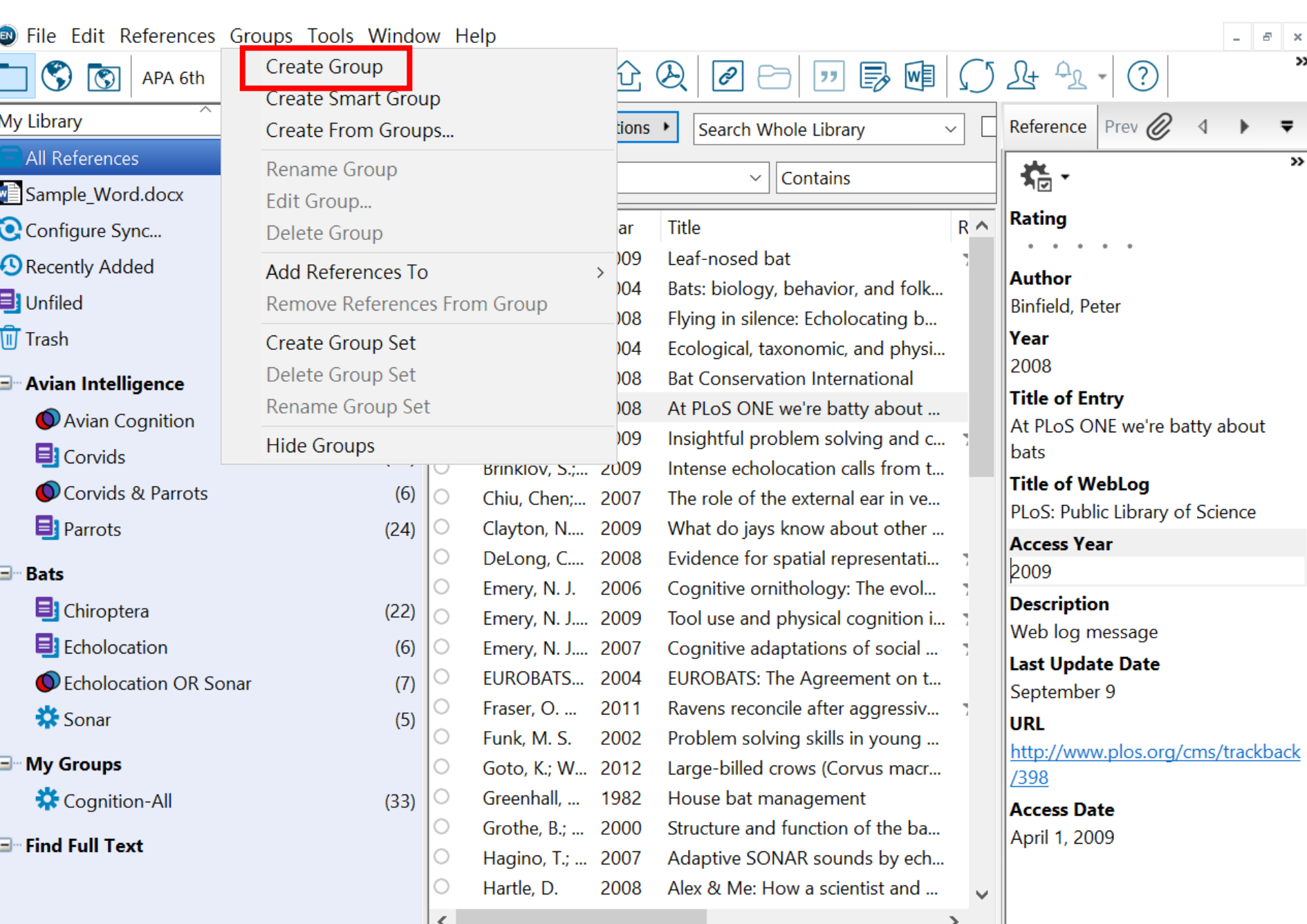

Showing 59 of 59 references.

 $\pmb{\times}$  $\overline{\mathbf{v}}$ 

 $\overline{\mathbf{v}}$
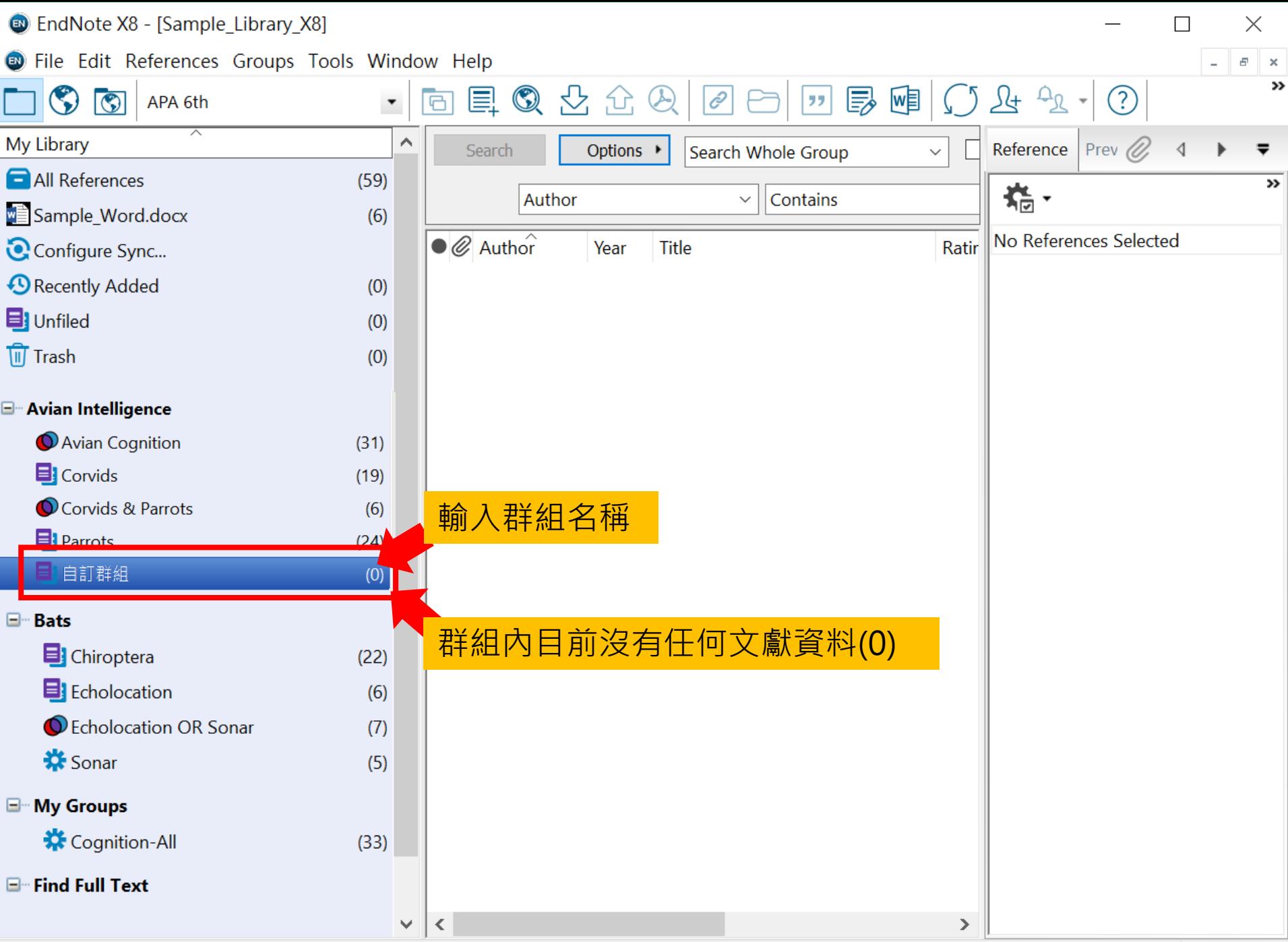

Showing 0 of 0 references in Group. (All References: 59)

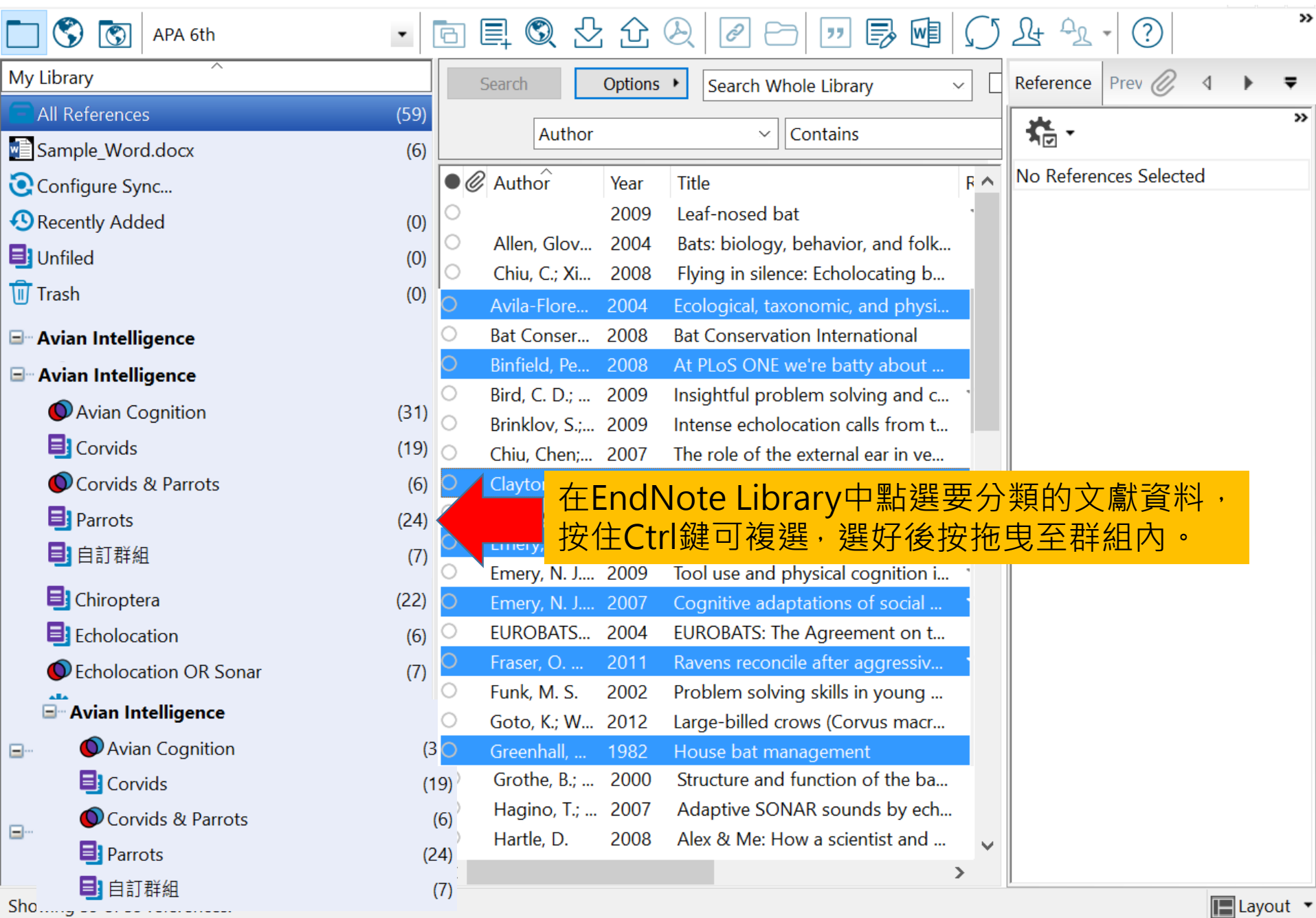

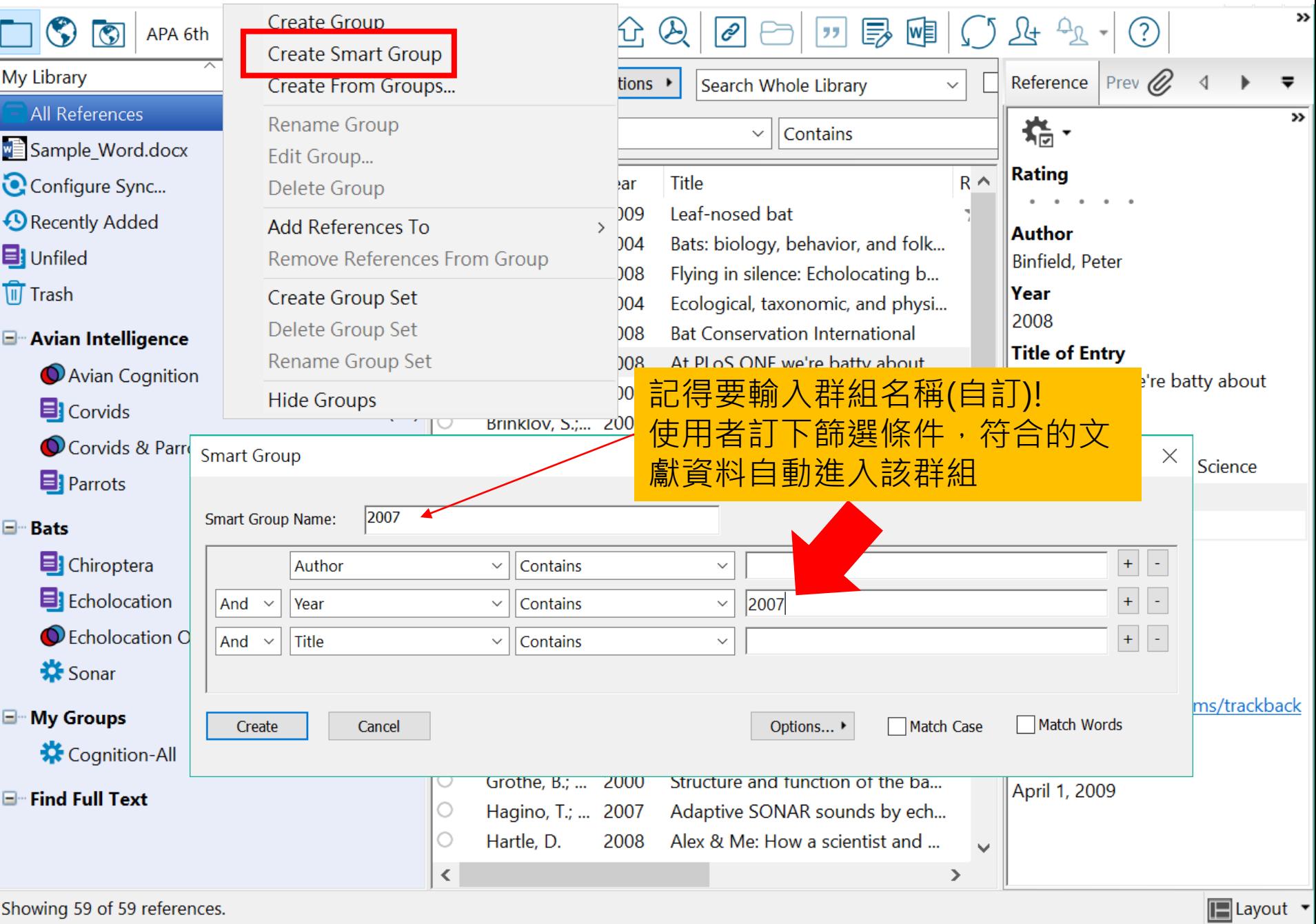

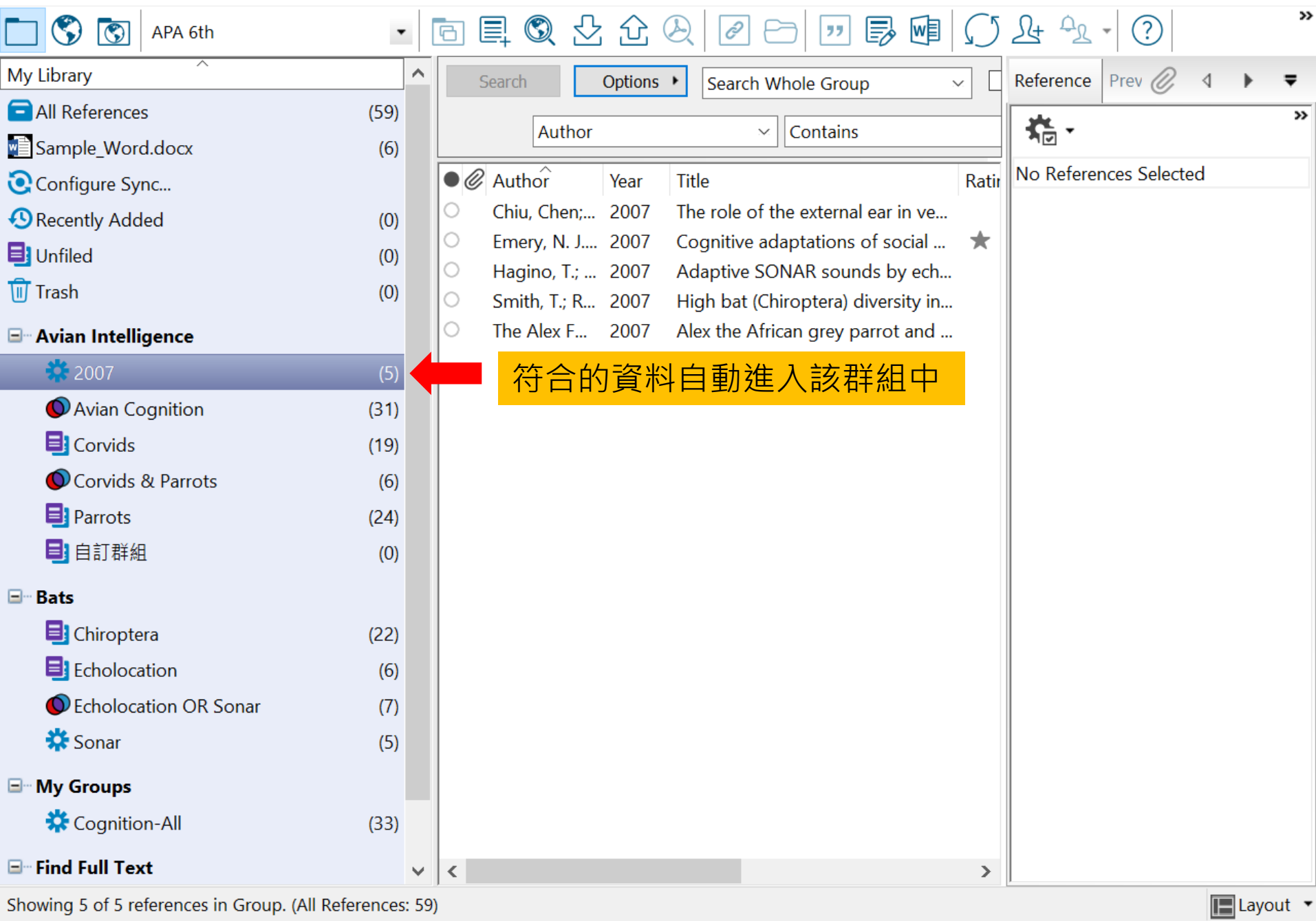

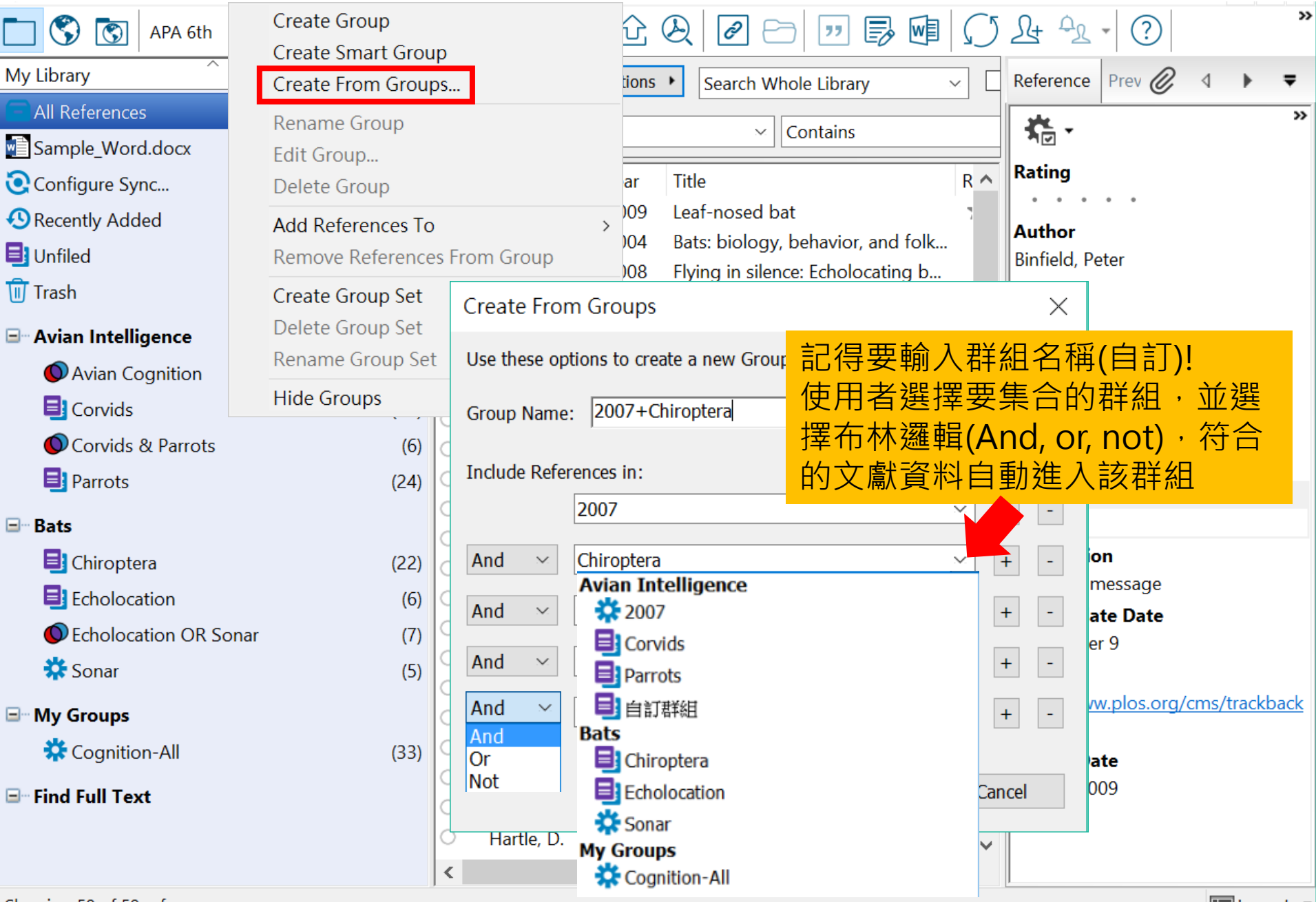

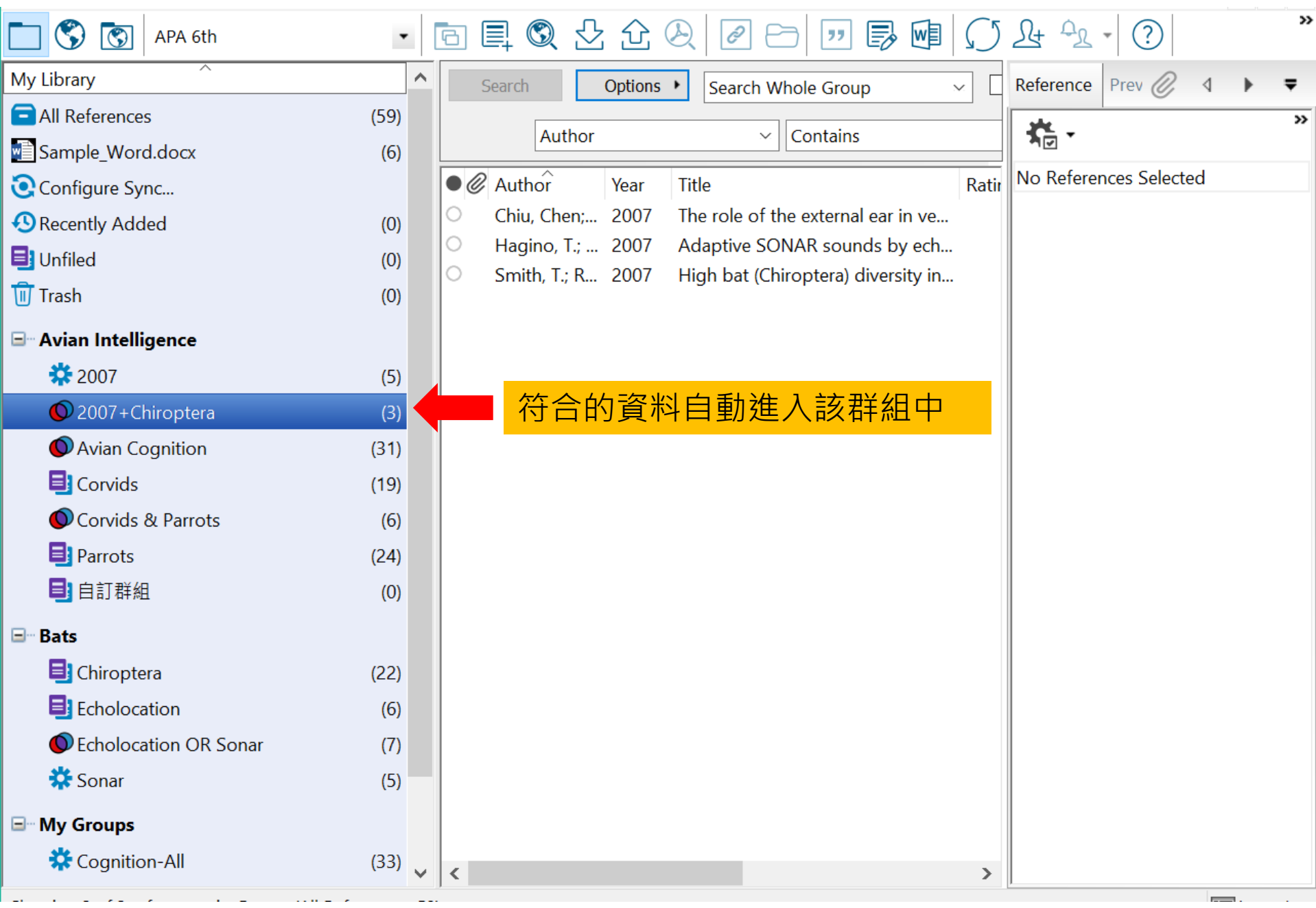

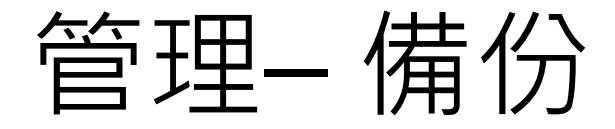

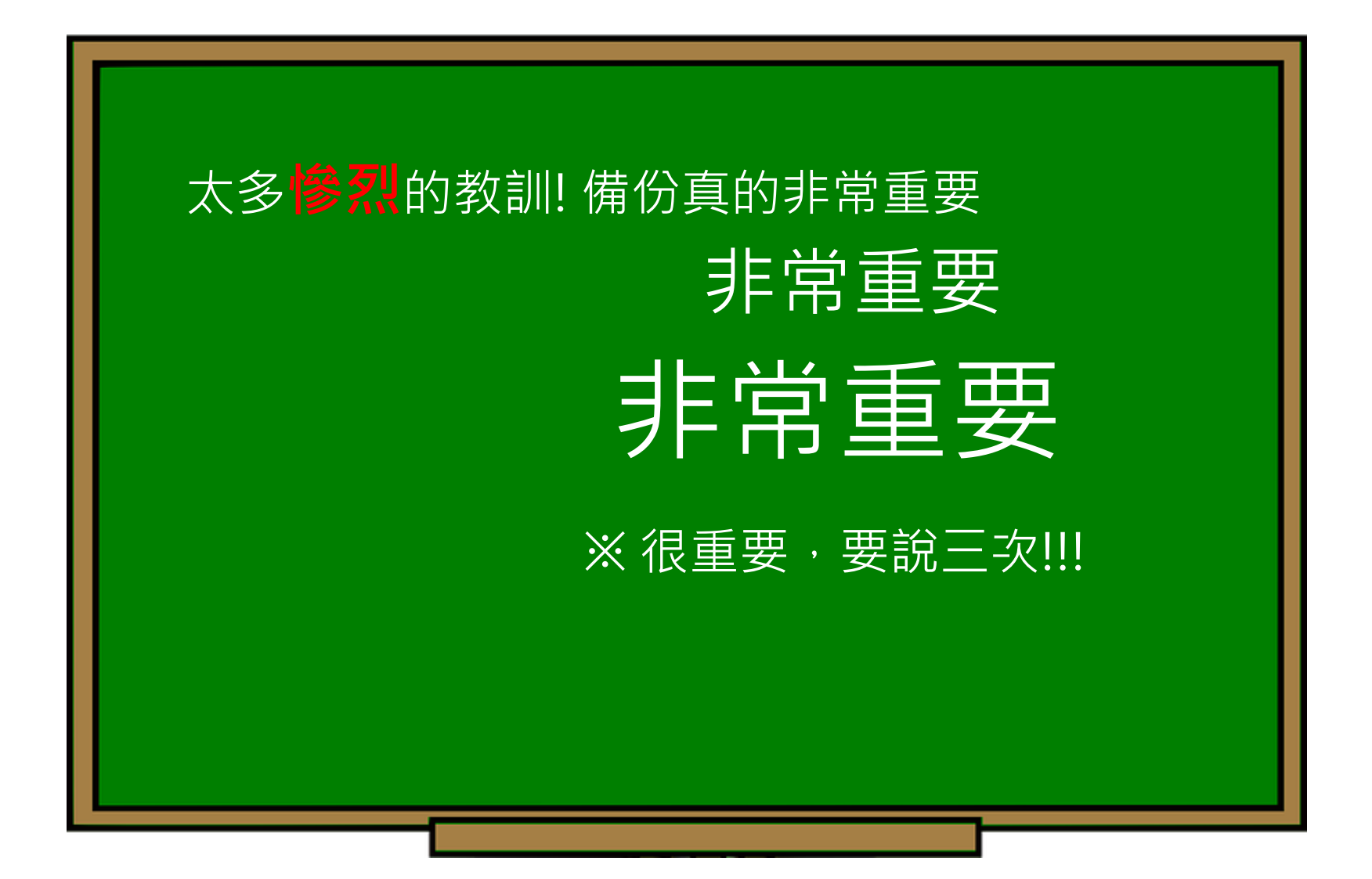

### EndNote產生的檔案有兩個,請備份 該兩檔案

### 或是利用File > Compressed Library 功能進行檔案壓縮備份

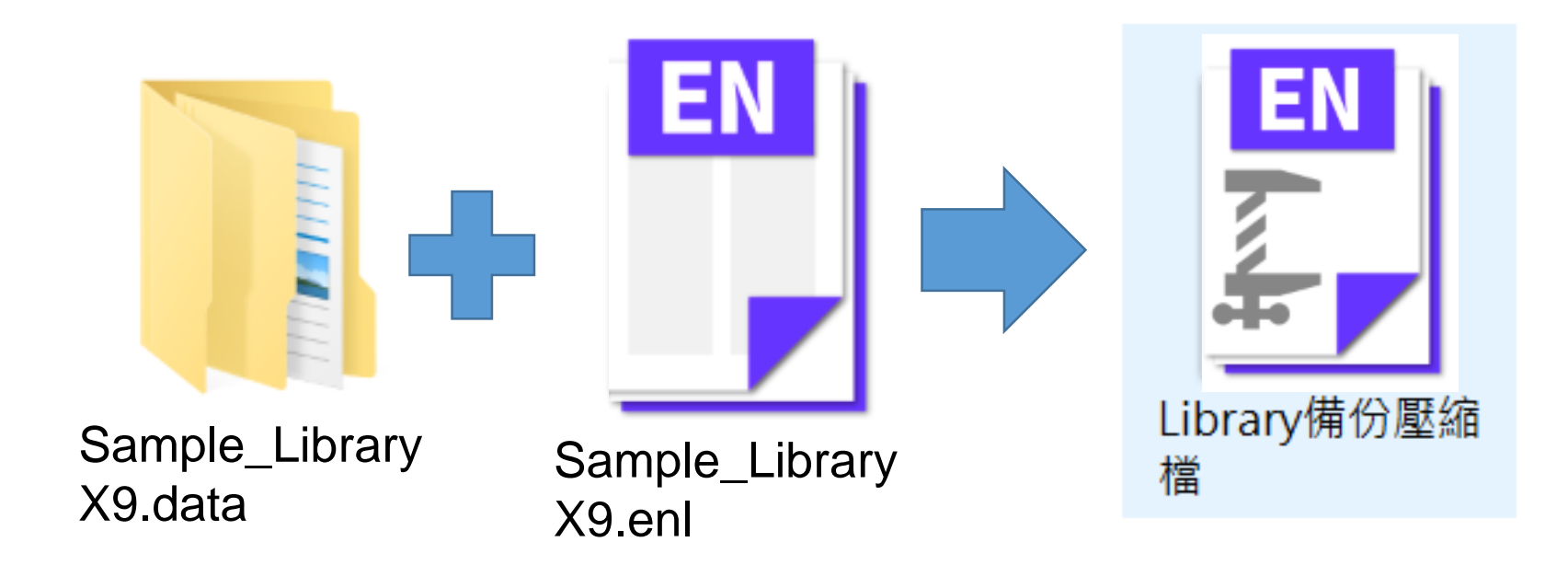

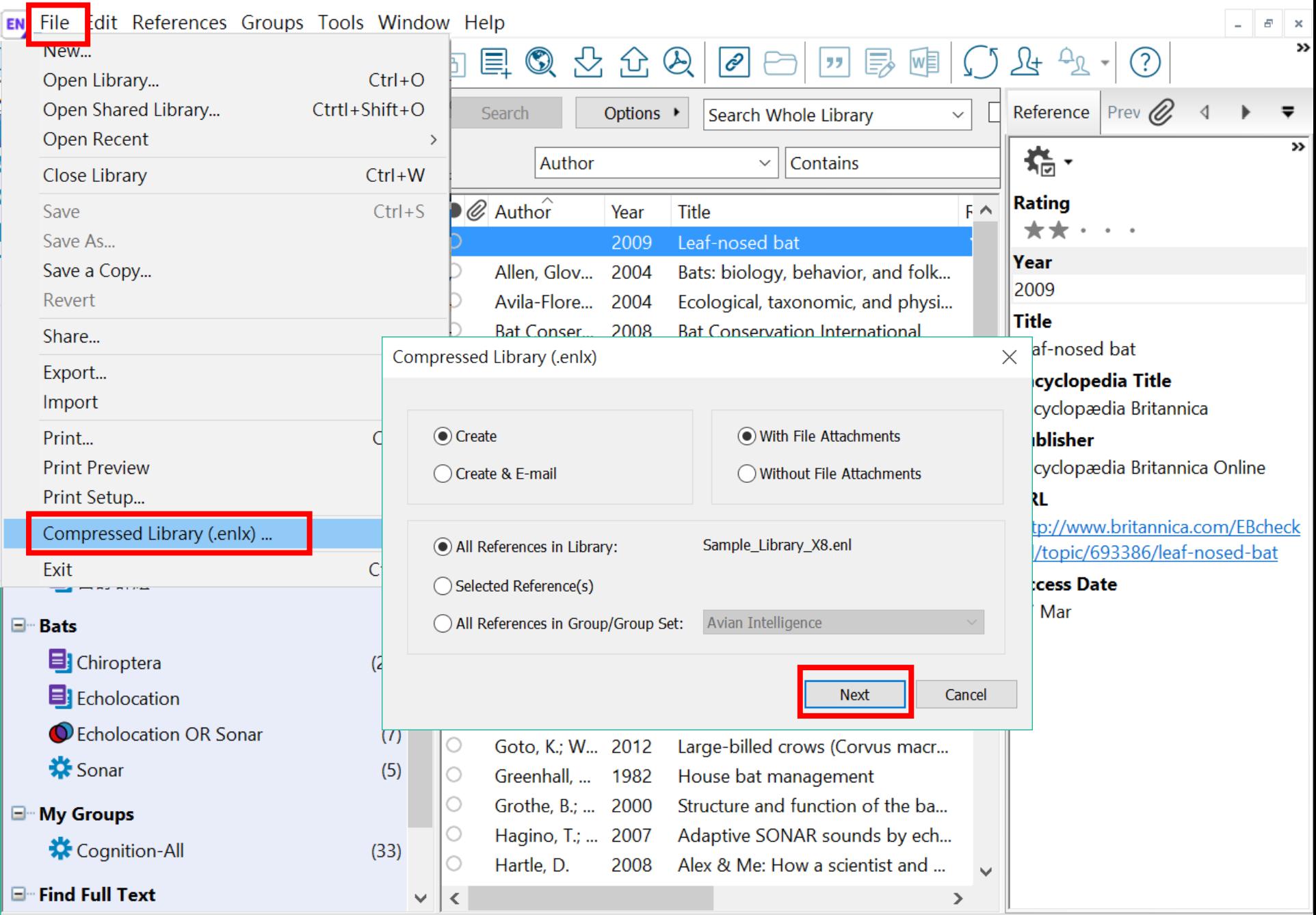

I

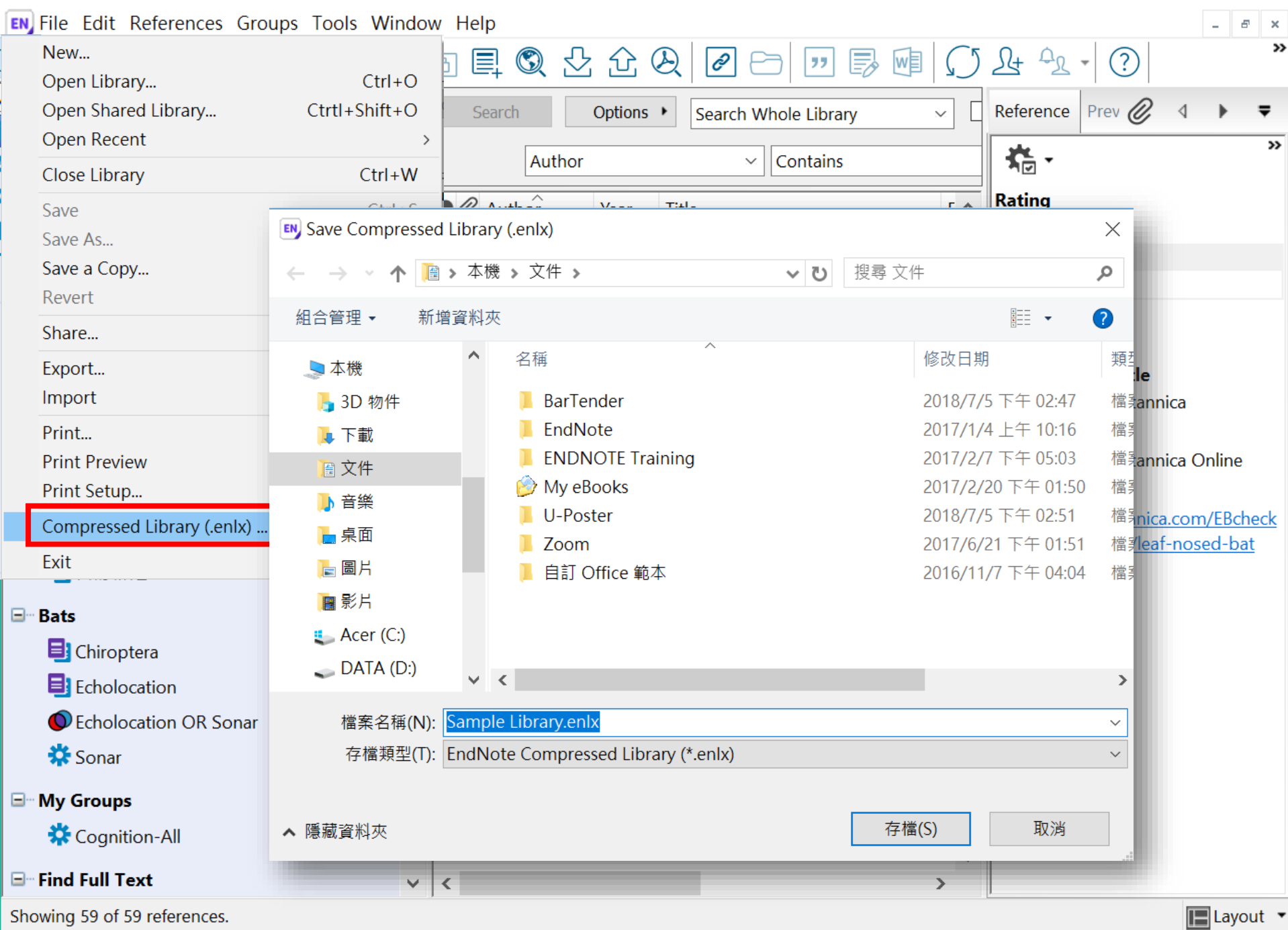

E

## 壓縮檔是個保險的概念!

# 需要時,檔案連點兩下就 自動解壓縮了。

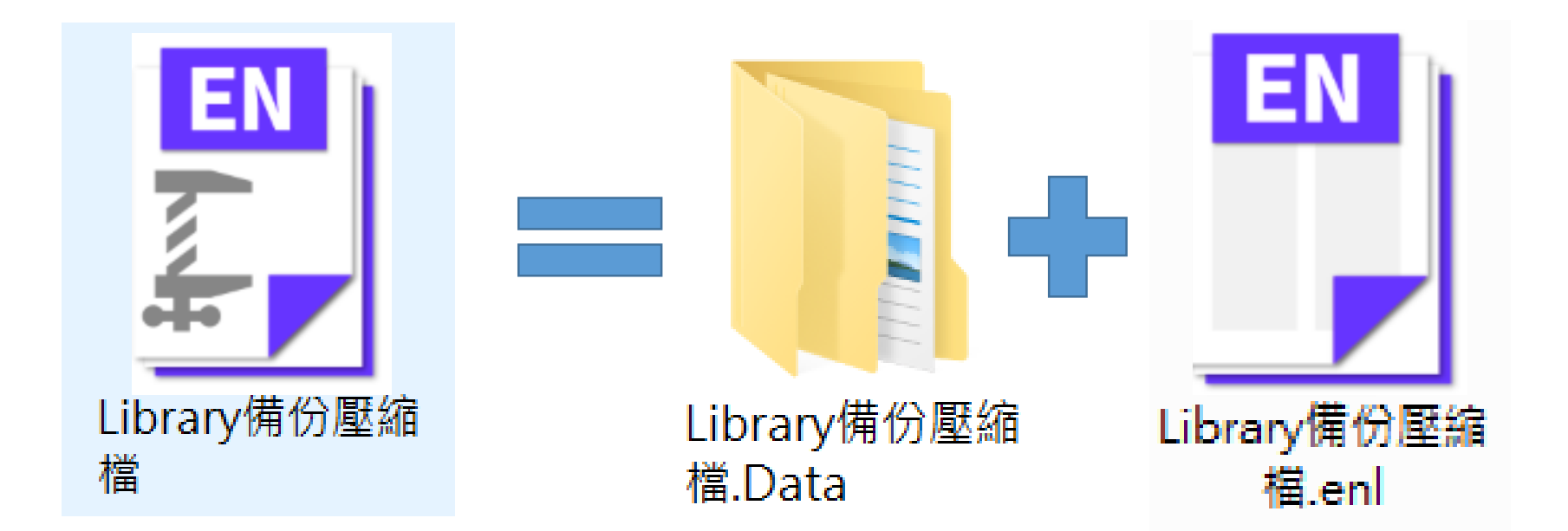

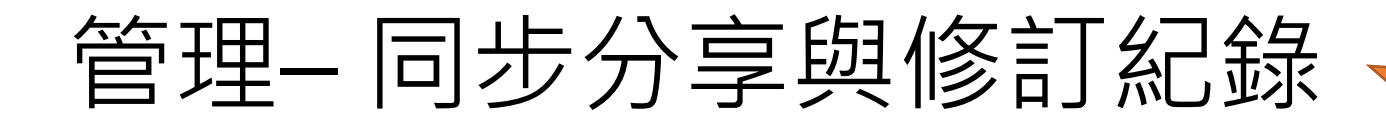

### 有別於EndnoteX8桌機板只可共享整個Library, EndnoteX9可個別對群組進行分享及調整對象權限

#### ※權限也可於分享後自由更改!

 $E$ <sub>ndnote</sub>  $\chi$ <sub>9</sub>

### 分享群組 Share group

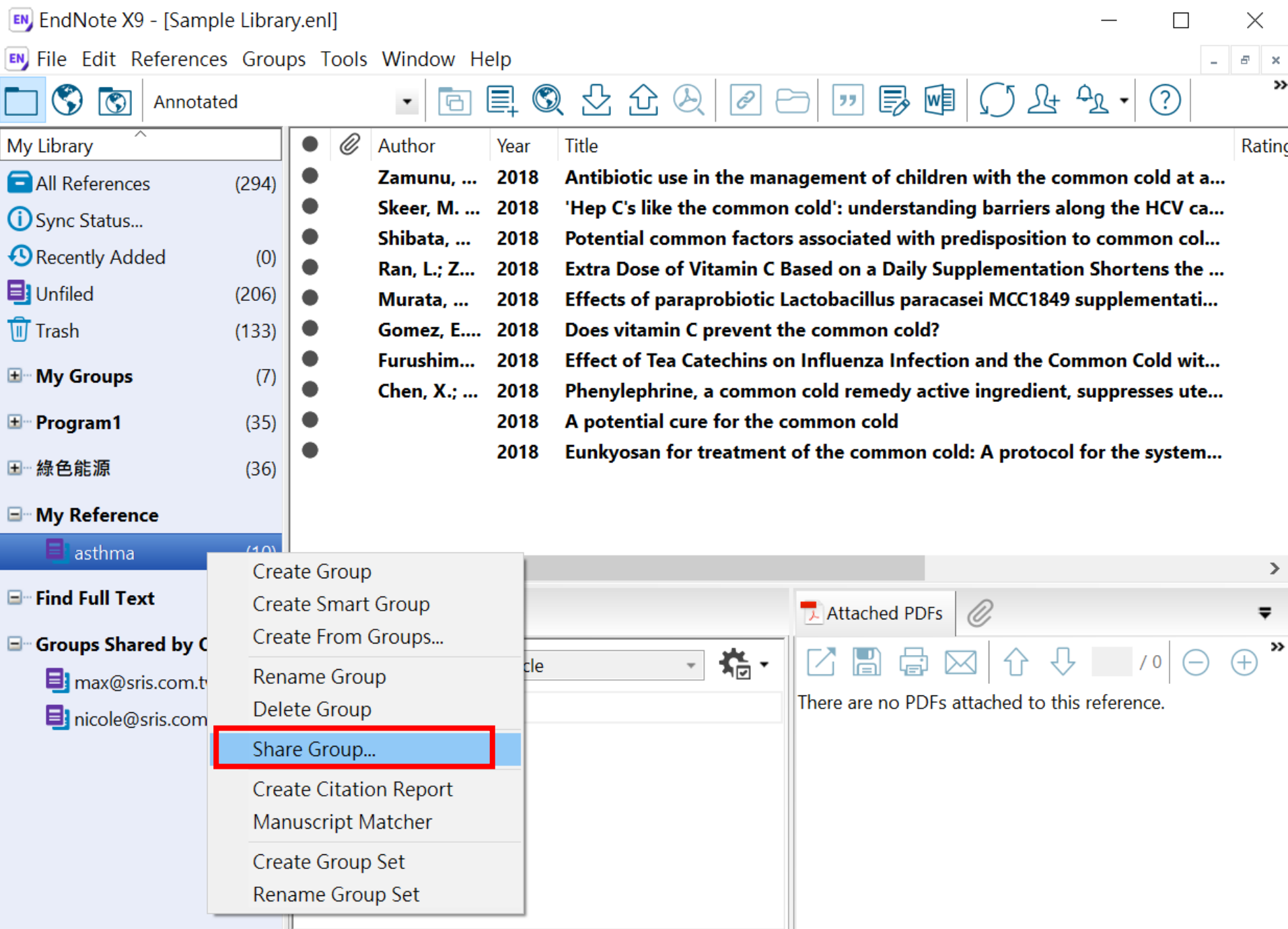

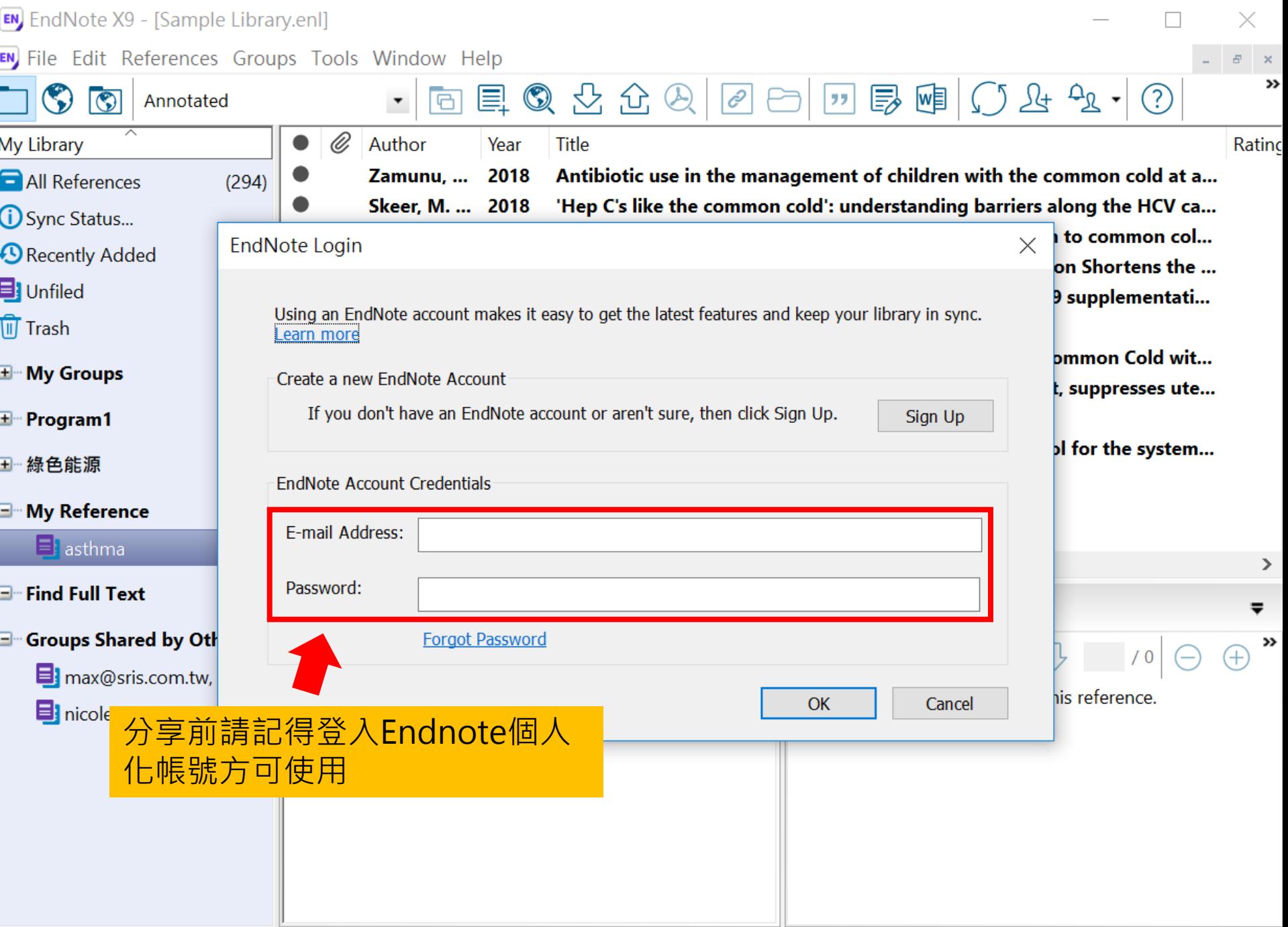

#### **建立帳號**

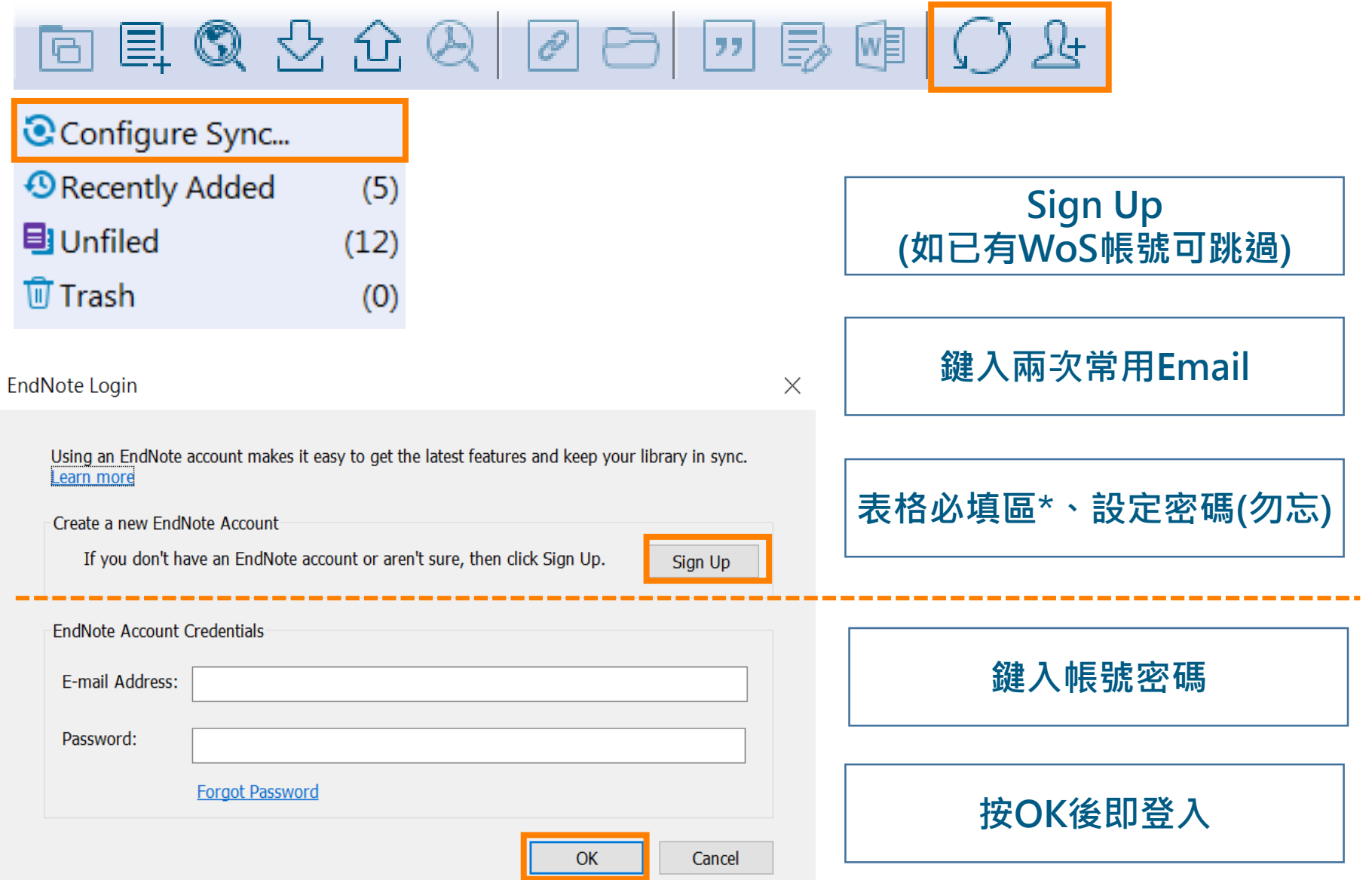

#### **接受邀請帳號**Invitation to share an EndNote group  $\Sigma$   $\mathbb{R}^4 \mathbb{R} \times$ Г. noreply@endnote.com 上午11:09 (0 分鐘前) 45 寄給 ▼ XA 英文 ▼ > 中文 (繁體) ▼ 翻譯郵件 關閉下列語言的翻譯功能: 英文 × These Term (but of anticometry) has shared an EndNote group, asthma, with you. To access this group, create or log into your EndNote online account at http://my.endnote.com Don't have EndNote for your desktop yet? Get the latest version now to access PDFs in this shared group, share whole libraries, and more http://endnote.com/buy?utm\_source=en-desktop&utm\_medium=edm&utm\_campaign=lsemail-ro&utm\_content=buy-en.

Learn more about sharing your research using EndNote. http://endnote.com/?utm\_source=endesktop&utm\_medium=edm&utm\_campaign=ls-email-ro&utm\_content=learn-more

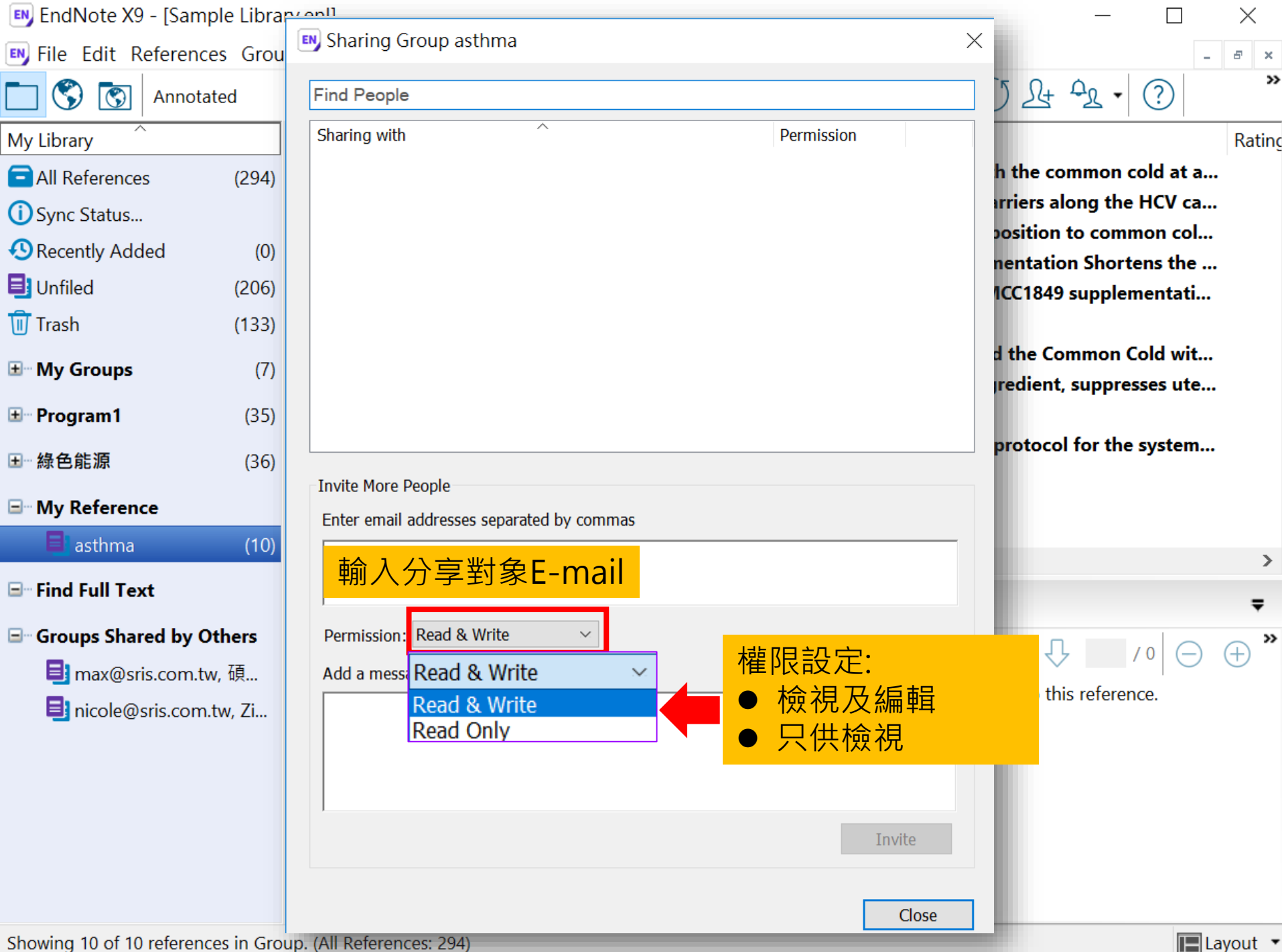

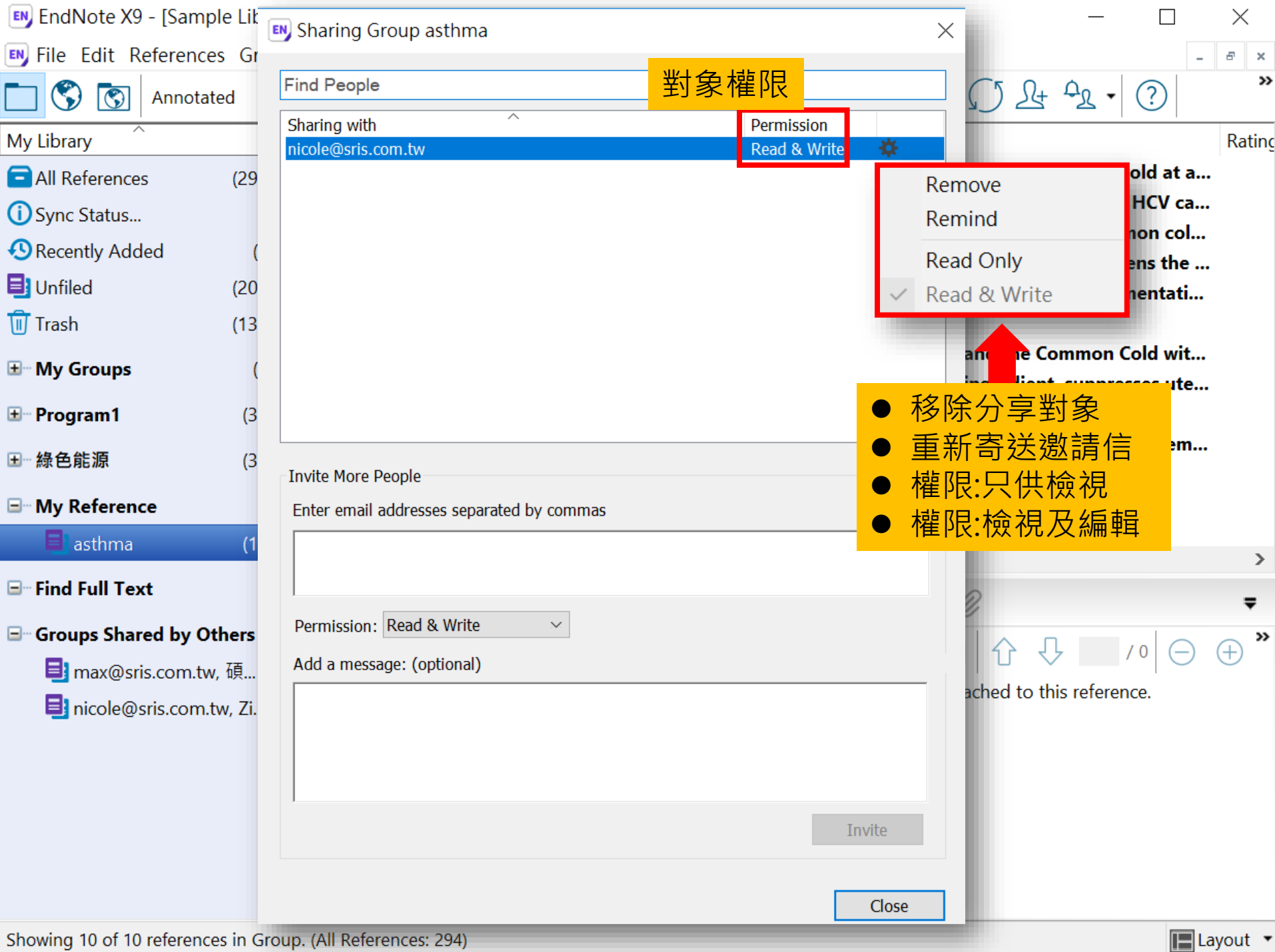

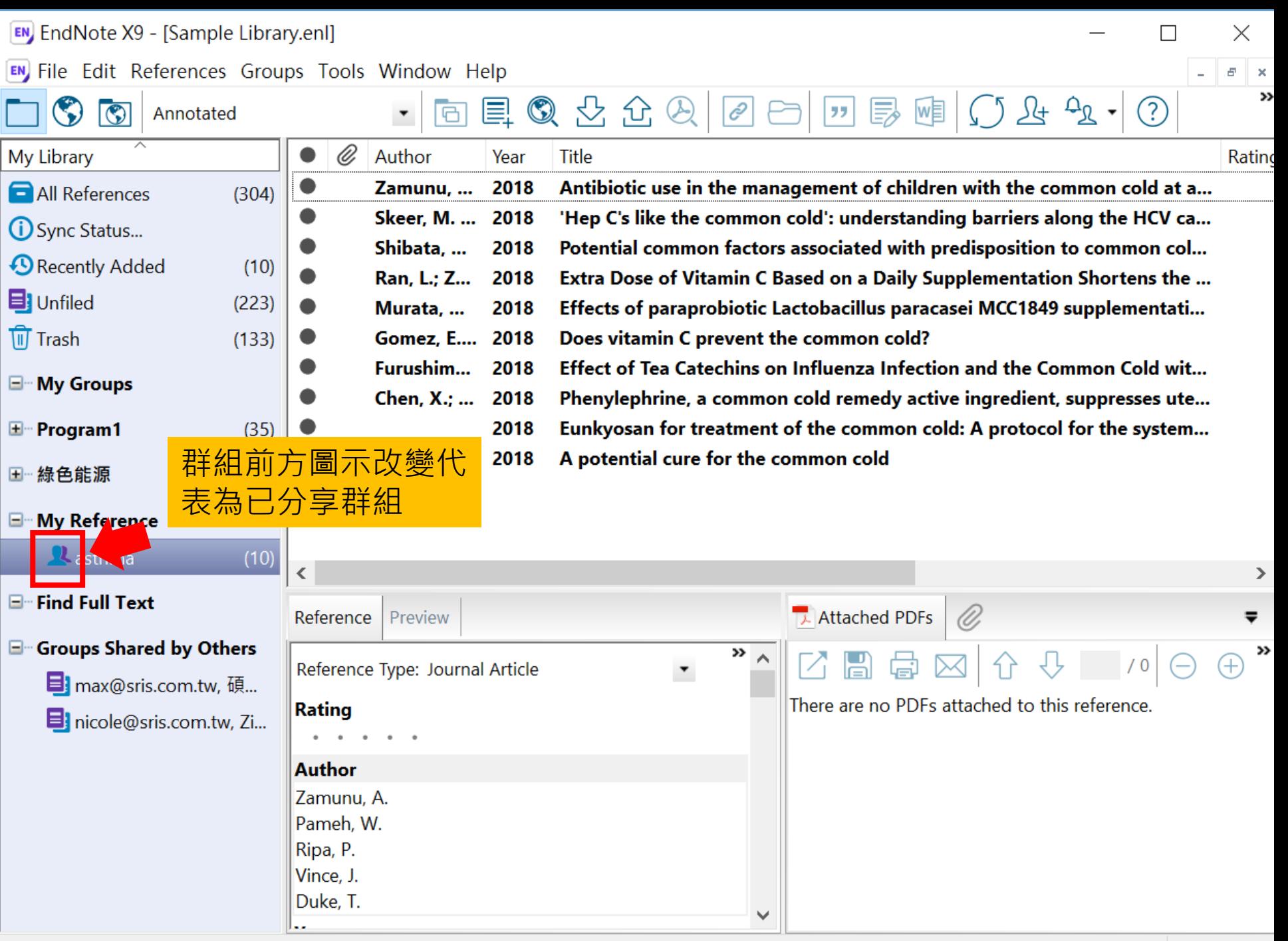

Showing 10 of 10 references in Group. (All References: 304)

### 分享Library Share Library

EN EndNote X9 - [Sample Library.enl]

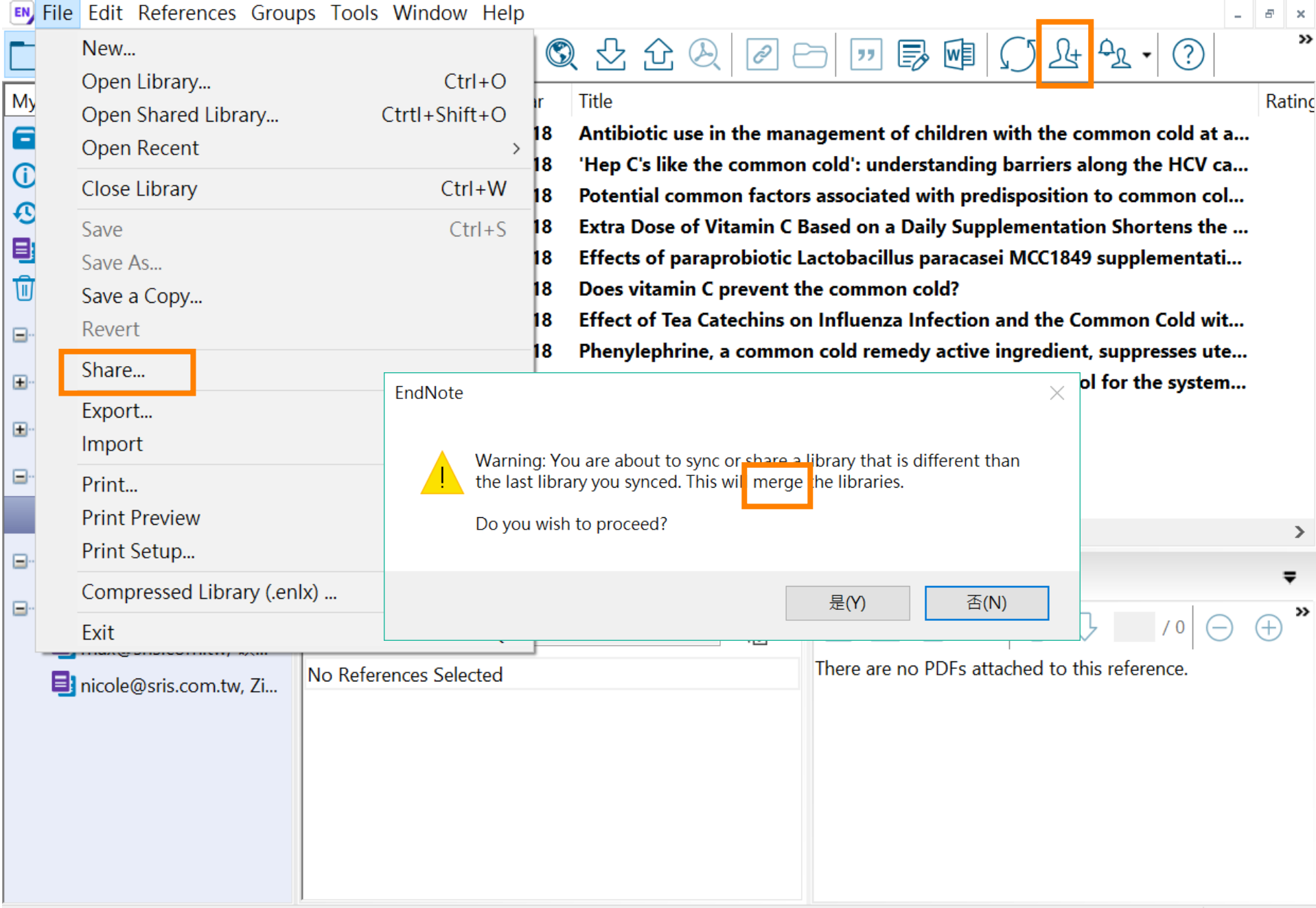

 $\times$ 

 $\Box$ 

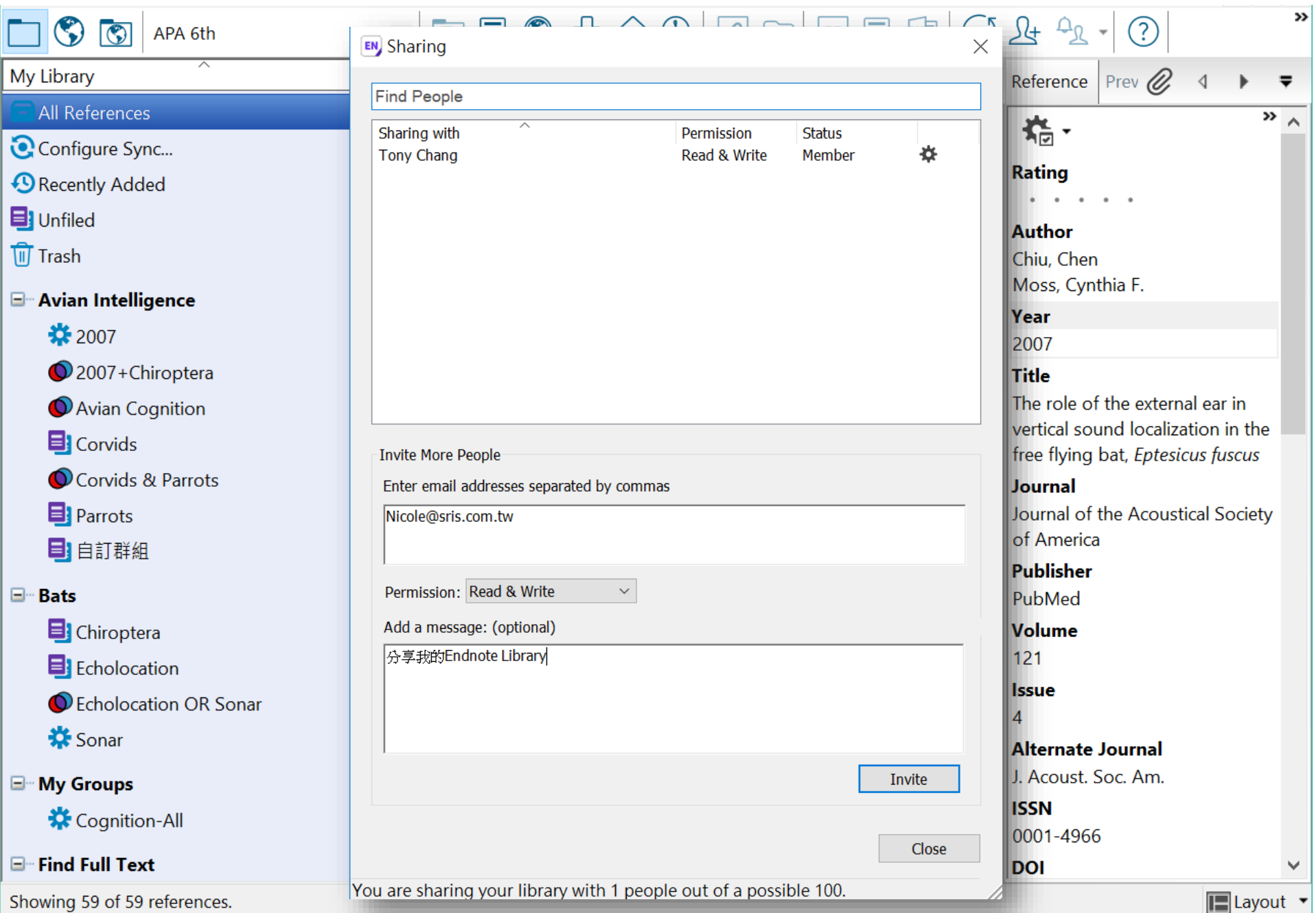

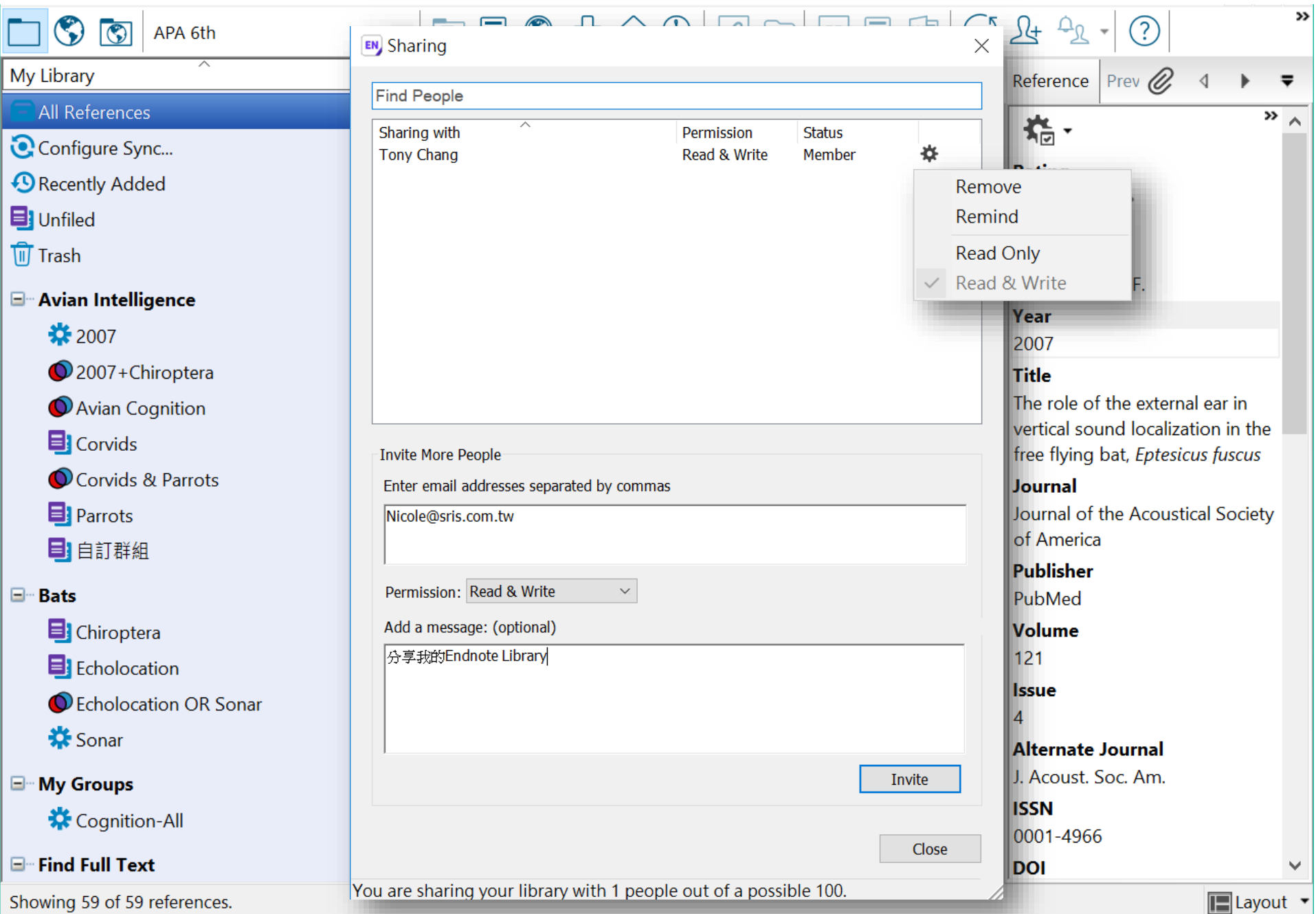

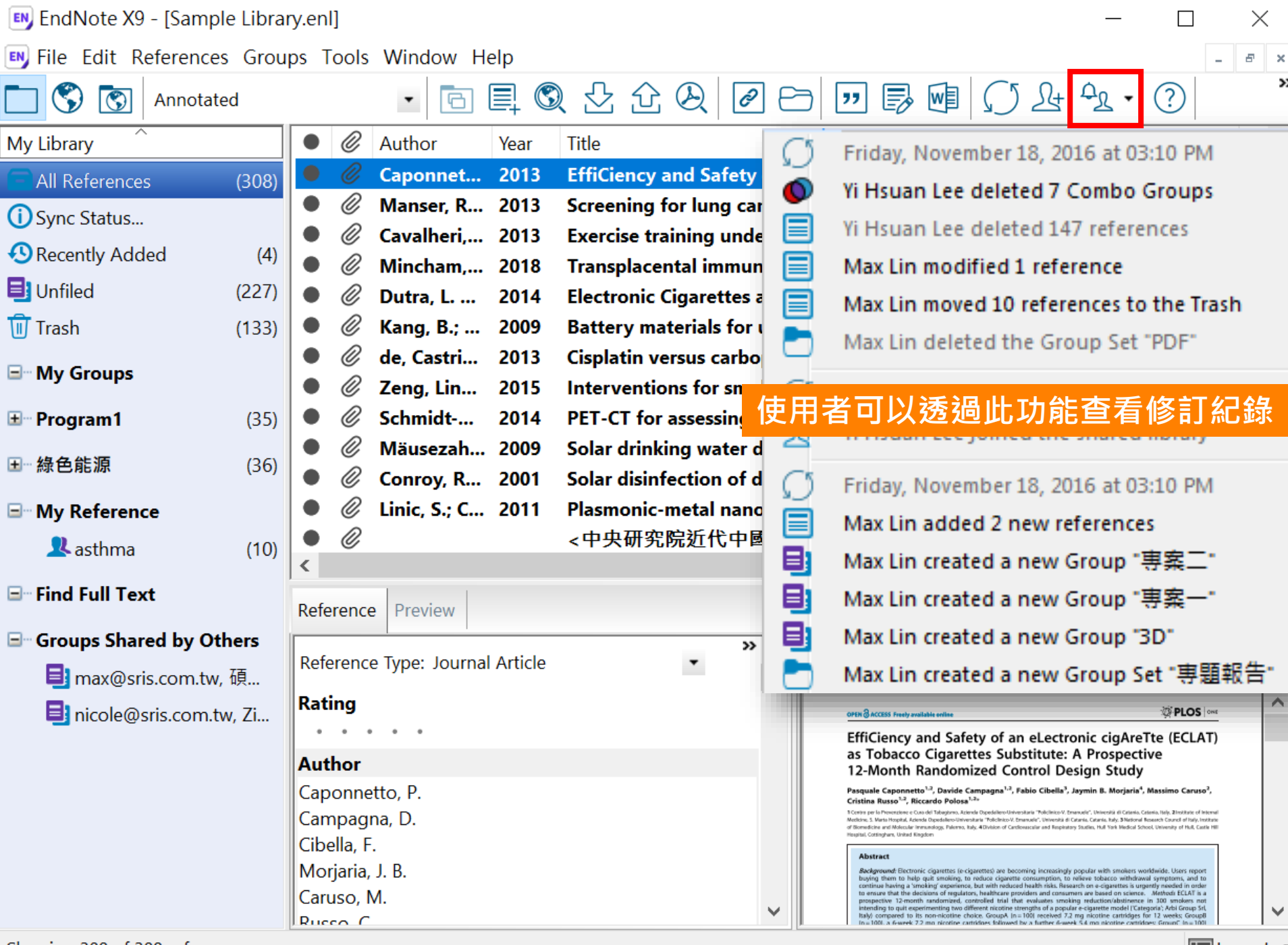

### EndNote相關學習資源

- EndNote[原廠教育訓練](http://endnote.com/training) **– Clarivate Analytics**
	- 原廠提供的使用手冊、教育訓練錄製影片及可預約線上課程(注意語言時差)
- EndNote X8[中文線上影音課程](http://www.customer-support.com.tw/training/sris/EndNoteX8.php) **– 碩睿資訊**
	- •分階段錄製的線上課程,讓您隨時隨地都可學習複習無壓力。
- EndNote X8中文Online[教育訓練課程](http://www.sris.com.tw/Events/OTC/) **– 碩睿資訊**
	- •報名上課免出門,線上學習發問都方便。
- EndNote[快速參考卡、使用手冊](http://www.sris.com.tw/ser_download.asp) **– 碩睿資訊**
	- EndNote各版本中文資源下載
- EndNote[書目管理軟體](http://elearning.lib.ntu.edu.tw/?q=node/91) **台大圖書館數位學習網**
	- 初階課程分四階段
	- 進階課程在進入Part 4引用文獻之後,會在列表中出<u>現進階單元1與2,</u> 中英文格式並存在進階單元2的部分介紹。

# Thank you!

# Just do it